### RODRIGO LUIZ GIGANTE

# **HEURÍSTICA CONSTRUTIVA PARA A PROGRAMAÇÃO DE OPERAÇÕES** *FLOW SHOP* **PERMUTACIONAL**

Dissertação apresentada à Escola de Engenharia de São Carlos – Universidade de São Paulo como parte dos requisitos para obtenção do título de Mestre em Engenharia de Produção.

Área de concentração: Processos e Gestão de Operações. Linha de pesquisa: Pesquisa Operacional Aplicada aos Sistemas de Produção.

Orientador: Prof. Dr. Marcelo Seido Nagano.

São Carlos

2010

# **Livros Grátis**

http://www.livrosgratis.com.br

Milhares de livros grátis para download.

AUTORIZO A REPRODUÇÃO E DIVULGAÇÃO TOTAL OU PARCIAL DESTE TRABALHO, POR QUALQUER MEIO CONVENCIONAL OU ELETRÔNICO, PARA FINS DE ESTUDO E PESQUISA, DESDE QUE CITADA A FONTE.

#### Ficha catalográfica preparada pela Seção de Tratamento da Informação do Serviço de Biblioteca – EESC/USP

Gigante, Rodrigo Luiz

G459h Heurística construtiva para a programação de operações flow shop permutacional / Rodrigo Luiz Gigante; orientador Marcelo Seido Nagano. –- São Carlos, 2010.

> Dissertação (Mestrado-Programa de Pós-Graduação em Engenharia de Produção e Área de Concentração em Processos e Gestão de Operações) –- Escola de Engenharia de São Carlos da Universidade de São Paulo, 2010.

1. Programação da produção. 2. Flow shop permutacional. 3. Métodos heurísticos construtivos. 4. Makespan. I. Título.

### **FOLHA DE JULGAMENTO**

### Candidato(a): Bacharel RODRIGO LUIZ GIGANTE.

Dissertação defendida e julgada em 21.09.2010 perante a Comissão Julgadora:

Prof. Dr/MARCELO SEIDO NAGANO - (Orientador) (Escola de Engenharia de São Carlós/USP)

Prof. Titular JOAO VITOR MOCCELLLIN (Escola de Engenharia de São Carlos/USP)

Prof. Dr. EVANDRO MARCOS SAIDEL RIBEIRO (Faculdade de Economia, Administração e Contabilidade de Ribeirão Preto/USP)

 $=$   $C_{\ell}$ 

Prof. Associado AQUILES ELIE GUIMARÃES KALATZIS<br>Coordenador do Programa de Pós-Graduação em Engenharia de Produção

Prof. Titular GERALDO ROBERTO MARTINS DA COSTA

Presidente da Comissão da Pós-Graduação da EESC

APROVADO

Apriado

Gbough

Dedico este trabalho à minha mãe Syrlei Mendes Gigante.

# **AGRADECIMENTOS**

Agradeço em especial ao Prof. Dr. Marcelo Seido Nagano, pelo empenho e dedicação em me

indicar o melhor caminho para o desenvolvimento de um bom trabalho.

Agradeço meu pai, irmão e noiva pelo apoio na minha busca pessoal pelo conhecimento e

crescimento profissional.

Agradeço a todos os que me auxiliaram de alguma forma no desenvolvimento deste trabalho.

"Antes de entrar numa batalha, é preciso

acreditar no motivo da luta"

Sun Tzu

GIGANTE, R. L. (2010) **Heurística construtiva para a programação de operações** *flow shop* **permutacional**. 88p. Dissertação (Mestrado) – Escola de Engenharia de São Carlos, Universidade de São Paulo, São Carlos, 2010.

Os processos industriais de produção exigem uma programação da produção efetiva. Essa atividade consiste da alocação dos recursos produtivos, a fim de executar tarefas determinadas por um período de tempo definido. Programar a produção é uma das atividades mais complexas do Planejamento da Produção, pois existem diferentes tipos de recursos a serem administrados simultaneamente. E também a quantidade de possíveis soluções aumenta exponencialmente com o aumento da quantidade de tarefas e máquinas presentes no sistema. A proposta deste trabalho é apresentar um método heurístico construtivo para a solução de problemas *flow shop* permutacional. A função-objetivo utilizada é a minimização do tempo total da programação (*makespan*). O algoritmo foi desenvolvido com base no melhor algoritmo construtivo presente na literatura, e os resultados obtidos são discutidos e analisados com base na porcentagem de sucesso, desvio relativo médio e tempo médio de computação.

Palavras – chave: Programação da produção. *Flow shop* permutacional. Métodos heurísticos construtivos, *Makespan*.

GIGANTE, R. L. (2010) *A constructive heuristic for scheduling operations flow shop sequencing problem.* 88p. *M.Sc. Dissertation* - Escola de Engenharia de São Carlos, Universidade de São Paulo, São Carlos, 2010.

*Industrial productive processes demand an effective Production Scheduling. These activities consist in allocating the productive resources in order to execute determined jobs for a established period of time. Scheduling the production is one of the most complex activities involved in Planning the Production because there are different kinds of resources to be managed simultaneously. Furthermore, the amounts of feasible solutions increase exponentially as the number of jobs and machines in large systems. This dissertation presents a constructive heuristic method to solve the permutational flow shop problem. The evaluation criterion is the total production elapsed time (makespan). The developed algorithm was based on the best algorithm found in the literature, the results are analysed based on the success rate, mean relative deviation and computing time.* 

*Keywords: Production scheduling. Flow shop scheduling. Constructive heuristics. Makespan.* 

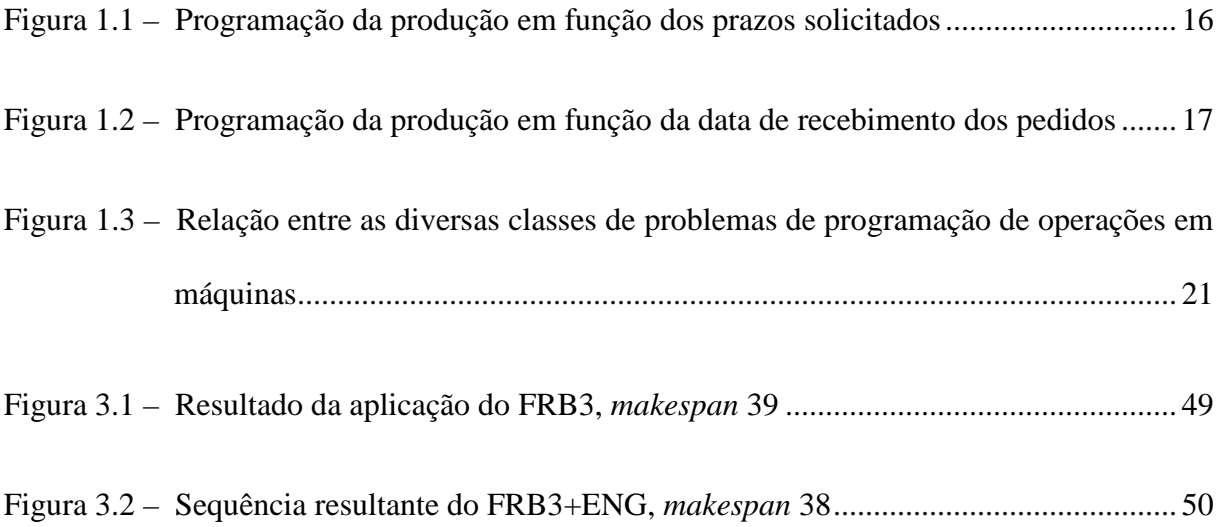

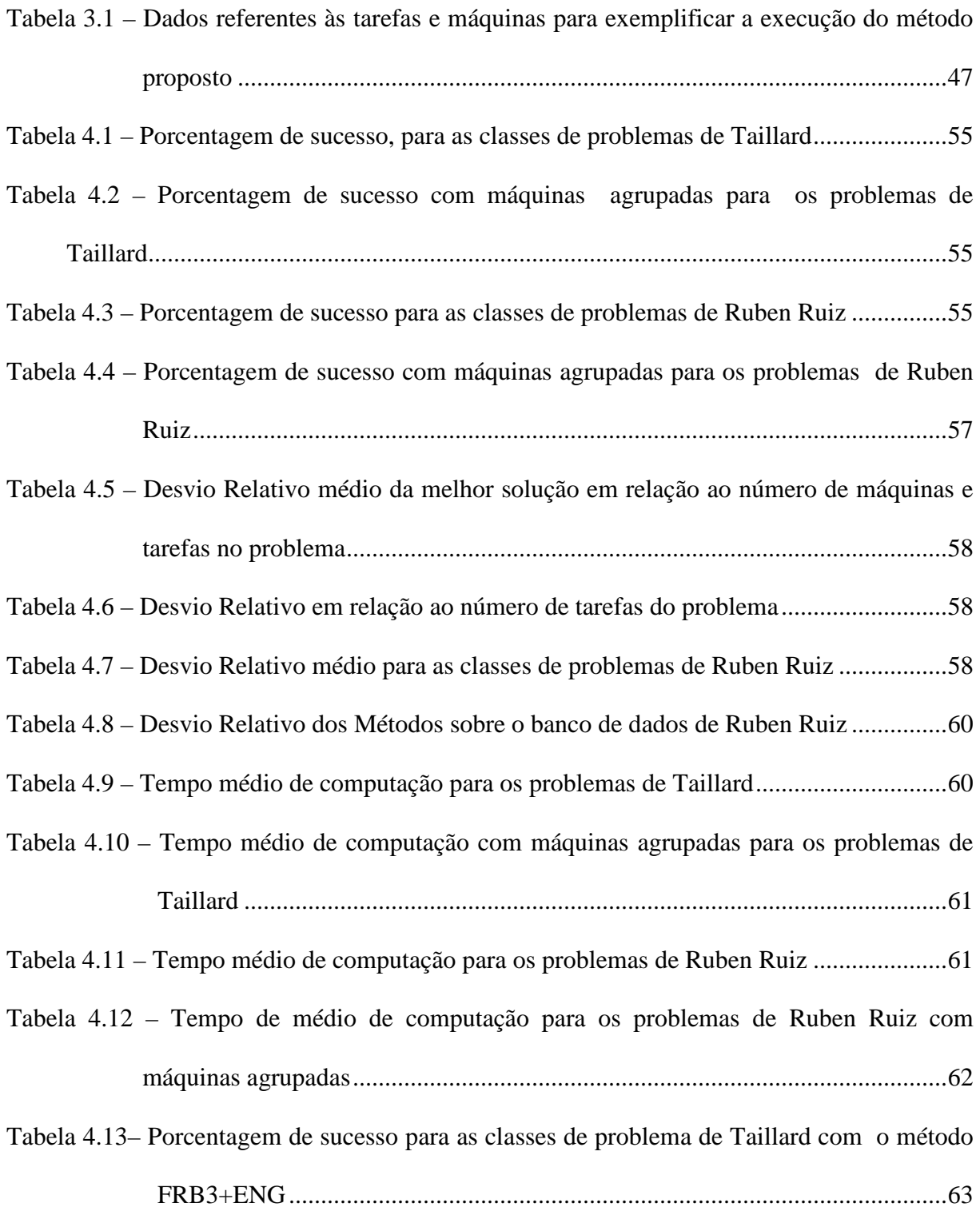

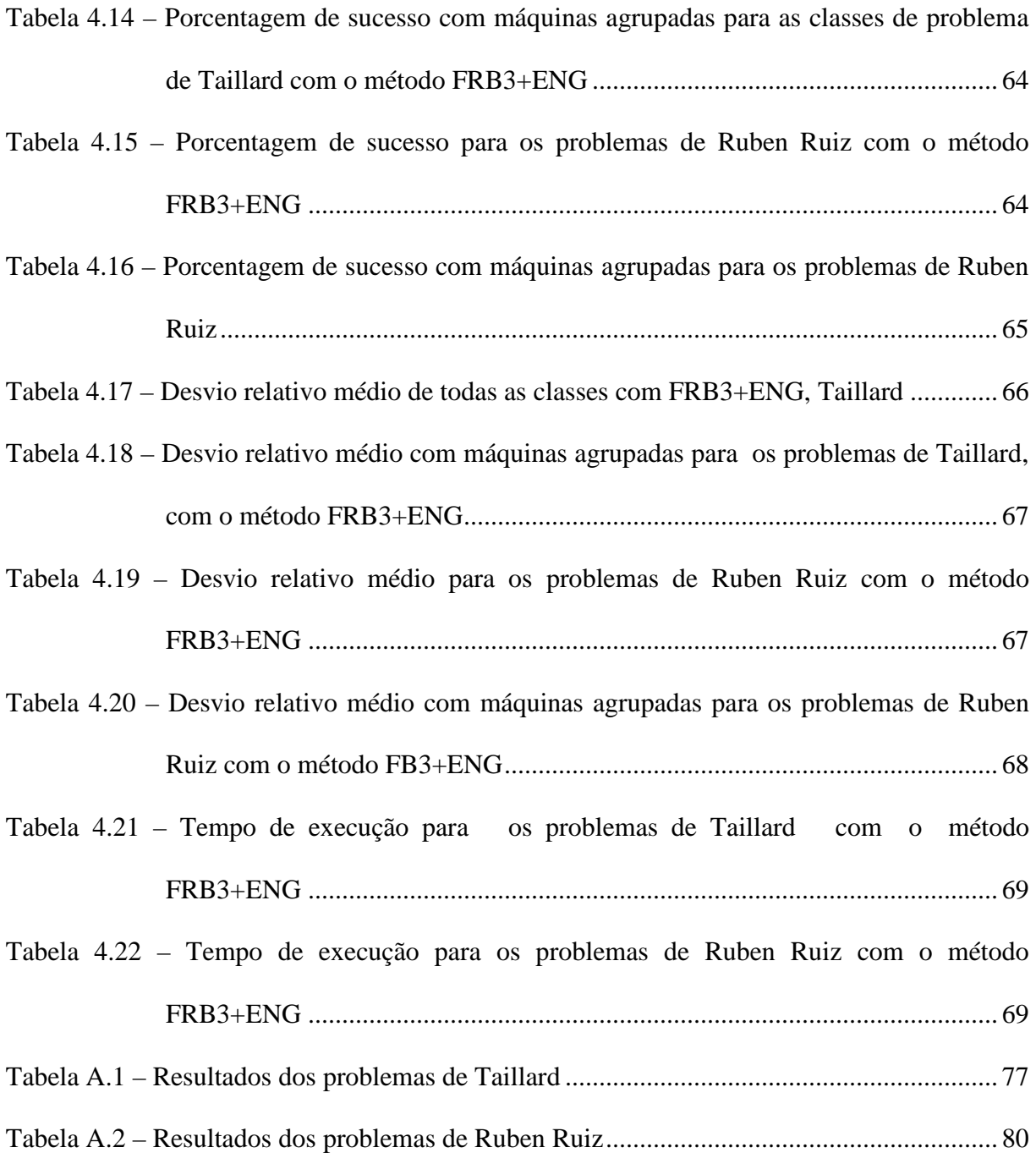

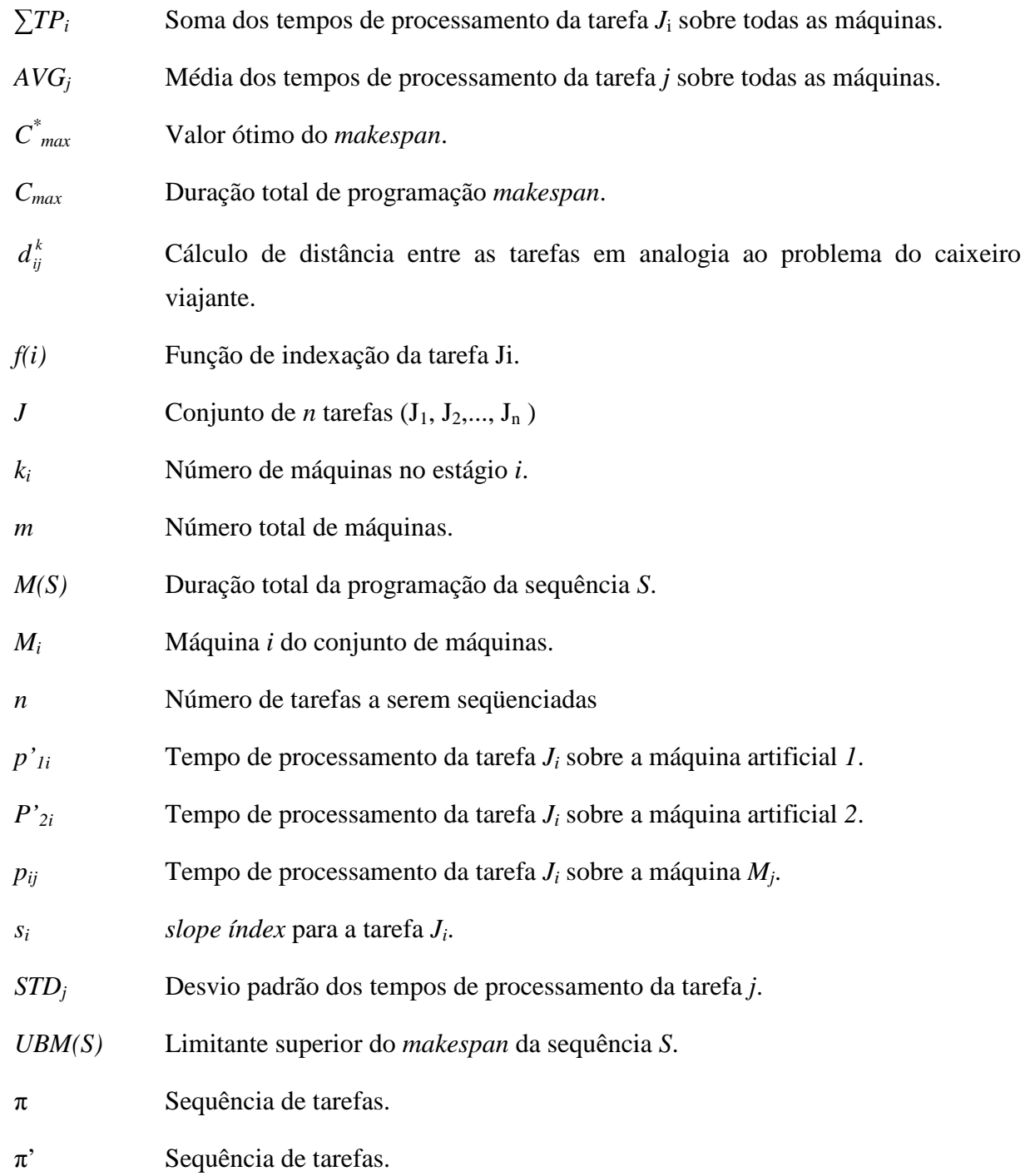

### **RESUMO**

### **ABSTRACT**

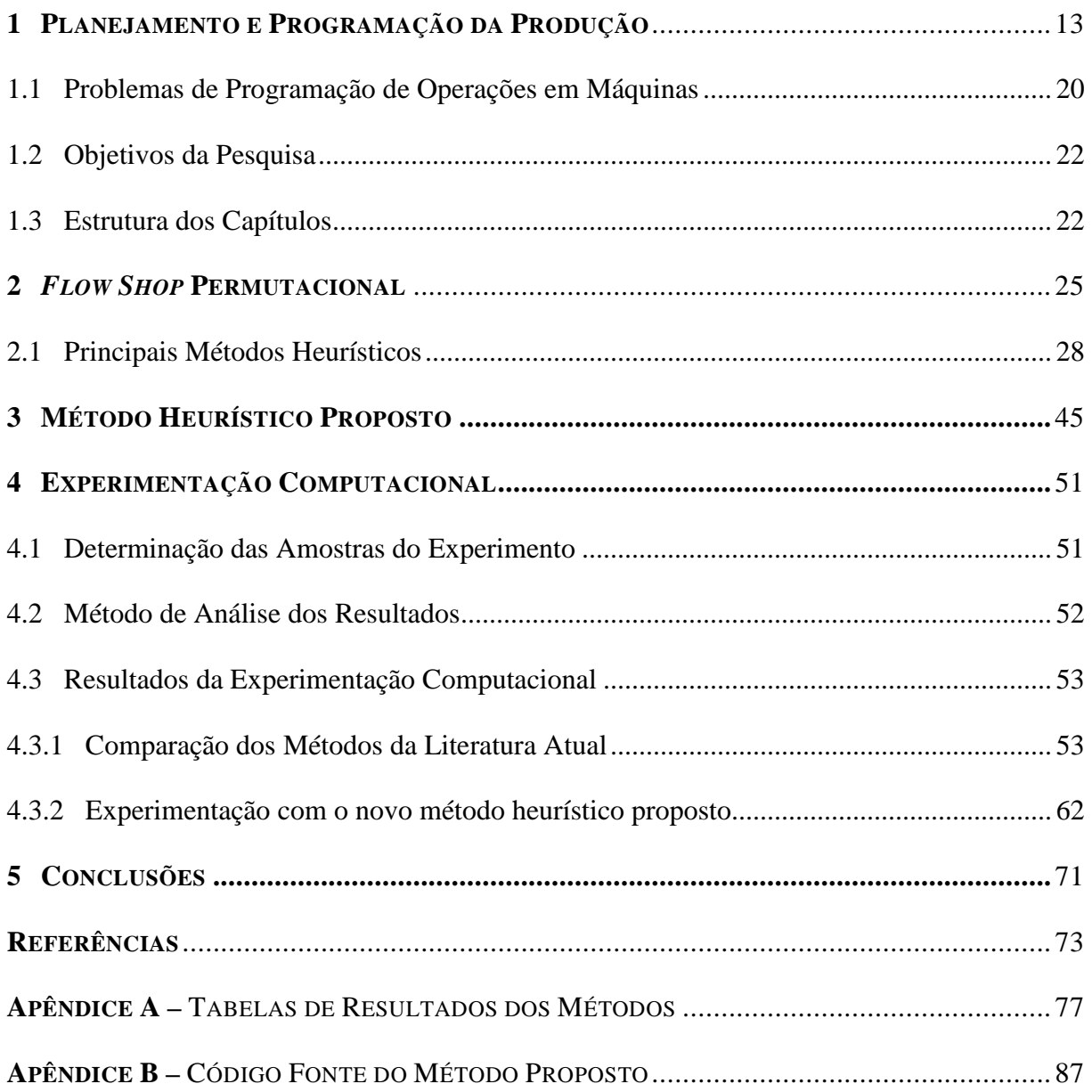

# **CAPÍTULO 1**

### **1 PLANEJAMENTO E PROGRAMAÇÃO DA PRODUÇÃO**

A produção de qualquer produto ou serviço pode ser vista como um processo, ou um conjunto de processos, que tem como objetivo transformar insumos em produtos ou serviços. A execução, controle e planejamento das atividades de produção são de responsabilidade do Planejamento e Controle da Produção (PCP), o qual deve garantir que sejam produzidos os produtos certos, na quantidade certa e no tempo certo (SLACK et al., 2002). O propósito do planejamento e controle da produção é garantir que a produção ocorra de maneira eficaz e produza produtos e serviços da forma planejada, com a qualidade que os clientes esperam (SLACK, 2002).

As atividades que envolvem o PCP são, de alguma forma, direcionadas para a gestão das capacidades de execução de determinada operação com as demandas exigidas sobre ela (SLACK, 2002). Para entender melhor esse gerenciamento, é necessário conhecer a diferença entre planejamento e controle.

Um planejamento é o detalhamento do que se pretende fazer em um período de tempo definido, já controle, é o processo de fazer os ajustes necessários para que as operações e atividades sejam realizadas da forma como foi estabelecido.

> Se planejamento e controle é o processo de conciliar demanda e fornecimento, então a natureza das decisões tomadas para planejar e controlar uma operação produtiva dependerá tanto da natureza da demanda como da natureza do fornecimento nessa operação [...] (SLACK, 2002, p. 233)

O PCP deve gerenciar os processos produtivos, sujeito às restrições tecnológicas do ambiente, de modo a suprir as necessidades de demanda, ajustando a produção aos volumes de demanda e tempo de execução das atividades.

Dessa forma, para conciliar volume e tempo são necessárias três atividades distintas, mas integradas: o carregamento, a sequência e a programação.

O carregamento pode ser visto como a quantidade de trabalho alocada em um determinado centro de trabalho, quantidade esta que pode ser considerada fixa para um determinado período de tempo, ou pode ser continuo de forma que a quantidade de trabalho varia com a saída das atividades acabadas.

O sequênciamento é a tomada de decisões sobre qual a ordem em que as operações devem ser executadas, esta atividade possui alta complexidade e pode ser explicada da seguinte forma: considere o sequenciamento de 5 atividades em uma máquina, todas as atividades são independentes uma da outra, e desta forma existem 5! diferentes sequências para a execução das atividades, resultando em 120 possíveis soluções para este problema. Em um ambiente com 10 atividades o número de possíveis soluções aumenta para 3.268.800. Este é um problema pequeno em comparação aos encontrados em ambientes reais.

A programação da produção envolve as atividades que procuram definir as quantidades de cada produto, as datas de início e de término e os equipamentos que serão utilizados na fabricação desses produtos.

Graves (1981) definiu a programação da produção como sendo a alocação, no tempo, dos recursos disponíveis de produção de tal forma que satisfaça, da melhor maneira possível, um conjunto de critérios. Para ele, o problema de programação da produção envolve um conjunto de tarefas a serem realizadas e os critérios, que podem envolver decisões entre o término mais cedo e/ou mais tarde de cada uma delas.

O objetivo da programação é encontrar uma maneira adequada de atribuir e sequenciar o uso de recursos compartilhados de tal forma que as restrições de produção sejam satisfeitas e os custos de produção sejam minimizados (RODAMMER; WHITE JR., 1981).

Pode-se afirmar, em nível geral, que a programação da produção e os estoques acomodam a demanda pelos produtos. No entanto, existem variáveis controláveis (níveis de estoque, carga-máquina, etc.), que são externas a ela, mas que afetam o desempenho do sistema produtivo como um todo.

A programação da produção envolve, portanto, a consideração dos fatores externos e internos, cada um deles conduzindo a estratégias diferentes. Em termos da orientação externa, é importante notar que a programação procura acomodar a influência da demanda, representada pelas solicitações dos clientes, em quantidade e prazo. Por outro lado, os aspectos internos da programação da produção estão ligados à utilização eficiente dos recursos (produtividade).

Orientada para os aspectos externos, a programação da produção, envolve basicamente a consideração do prazo. Estabelecer prazos consiste em subtrair de uma data de término (de um prazo de entrega), os tempos de execução (ou duração) mais as tolerâncias de fabricação. Por meio deste procedimento, são obtidas as datas de início de fabricação dos produtos ou de execução das atividades.

Dependendo do tipo do processo produtivo, os prazos são estabelecidos de formas diferentes, pois dependem de fatores específicos, exemplificado na Figura 1.1.

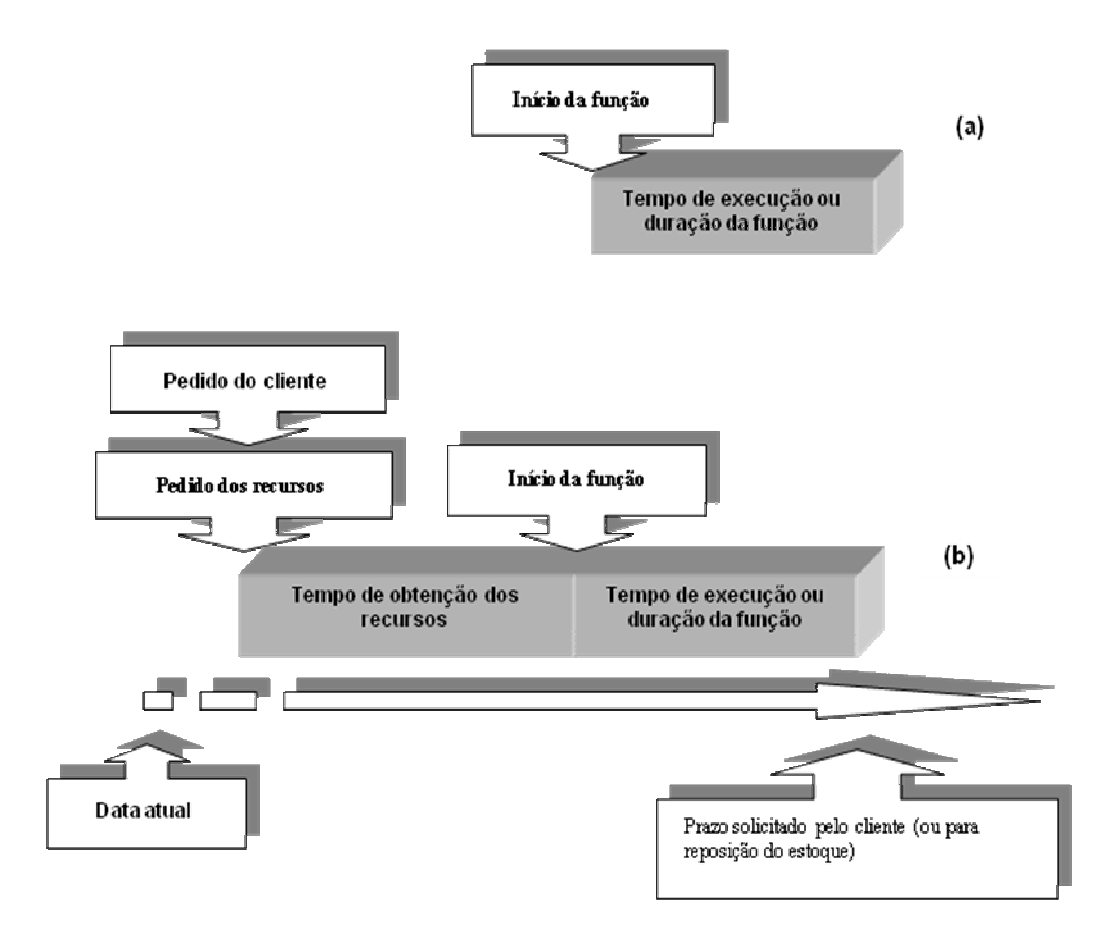

Figura 1.1 – Programação da produção em função dos prazos solicitados

Verifica-se acima que, a situação do tipo (a) aplica-se nos casos onde já estão disponíveis as matérias-primas que serão utilizadas na fabricação. O prazo para início da função é obtido subtraindo-se do prazo solicitado pelo cliente (ou prazo para a reposição do estoque) o tempo de execução da função, que pode complementar tempos de espera devido à indisponibilidade de equipamentos (outros produtos podem estar em fabricação).

Na situação do tipo (b), pela não disponibilidade de matérias-primas (ou outro recurso), o pedido do cliente só começa a ser efetivamente processado após a obtenção dos recursos. Assim, é preciso coordenar, além da programação em si, a obtenção dos recursos necessários.

Além dessas duas situações, pode ocorrer uma terceira, na qual não há um procedimento reverso de programação. Nesta situação, o pedido do cliente marca o início da função, conforme se visualiza na Figura 1.2.

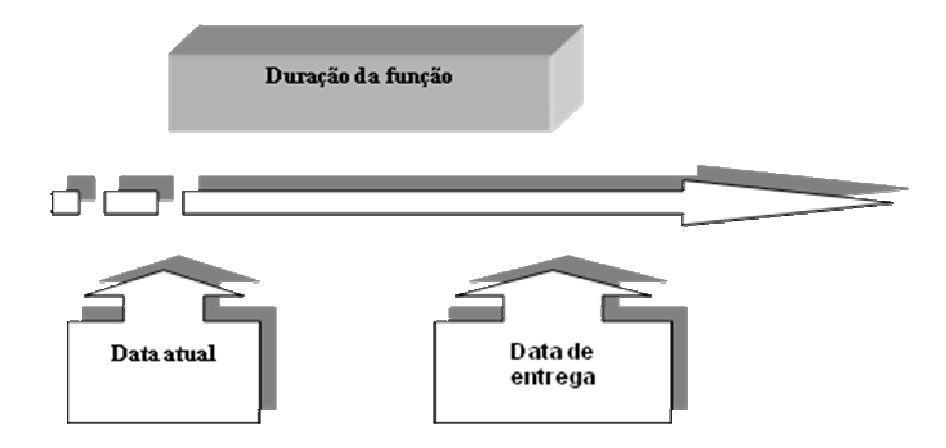

Figura 1.2 – Programação da produção em função da data de recebimento dos pedidos

Pode-se perceber que o prazo de entrega (ou término) é obtido a partir da duração da função (ou da atividade). O início imediato da função, uma vez recebido o pedido do cliente, só depende da disponibilidade de recursos.

A programação da produção orientada para aspectos internos tem como estratégia a utilização eficiente da capacidade, através da coordenação das atividades simultâneas que ocorrem internamente. Essas atividades referem-se à ordenação das tarefas, ou seja, quais tarefas devem ser realizadas (viáveis e disponíveis) e em qual ordem. Este tipo de programação busca obter a melhor eficiência dos recursos, como por exemplo, a máxima utilização das máquinas.

Sintetizando, a programação da produção envolve a especificação, em antecipação, dos prazos de ocorrência dos eventos dentro da função de fabricação.

Os problemas de programação da produção, face aos aspectos externos e internos, estão intimamente relacionados aos de capacidade e de estoques.

Nas situações (funções) em que não há estoque de produtos acabados, as decisões de programação serão influenciadas diretamente pela demanda imposta pelos clientes. Nesses casos, o grau de repetitividade das tarefas é pequeno e, conseqüentemente, a necessidade de controle passa a ser grande, tornando a programação mais complexa.

Em contraste, nas situações em que há estoque, a programação deve examinar três estágios do sistema, sendo eles: o prazo para o produto final entrar no estoque, a determinação do início da fabricação do produto; a disponibilidade de matérias-primas para a fabricação. Apesar de envolver mais estágios e ser mais complexa tecnicamente, o fato de o cliente não estar envolvido diretamente simplifica a determinação dos prazos (a orientação é para a reposição de estoques).

Em geral, um nível alto de demanda está associado à repetitividade da função e à existência de recursos com finalidades específicas, bem como à especialização (padronização) de produtos e de serviços. Já um nível baixo de demanda pode estar associado a uma grande variedade de produtos e serviços não padronizados, que levam a uma baixa repetitividade das tarefas, exigindo máquinas e equipamentos de uso geral (universais).

As medidas ou critérios para avaliar a eficiência da programação da produção podem incluir:

- Nível de produtos acabados ou trabalhos em andamento/progresso (orientação interna);
- Porcentagem de utilização dos recursos (externa e interna);
- Porcentagem das ordens entregues no prazo, ou antes dele (orientação externa);
- Porcentagem de faltas nos estoques (orientação interna);
- Quantidade de clientes perdidos (externa e interna);
- Tempo de preparação das máquinas (externa e interna);
- Tempo parado por outros motivos: quebras, falta de ocupação, etc. (orientação interna);
- Tempo que o cliente espera (orientação externa).

Sendo assim, a programação da produção orientada externamente procura satisfazer objetivos ligados ao nível de serviços ao cliente, enquanto a orientada internamente procura atingir a produtividade dos recursos. A estratégia a ser utilizada na programação da produção pode variar de empresa para empresa, mas alguns objetivos básicos são preservados.

Os principais objetivos são:

- Entregar os produtos fabricados nas datas compromissadas ou estabelecidas;
- Distribuir a carga de trabalho de forma a obter máxima utilização dos recursos;
- Garantir que toda a matéria-prima e componentes comprados estejam disponíveis quando forem solicitados pela fabricação;
- Prever e evitar grande concentração de trabalho em poucas máquinas (gargalos de produção);
- Prever a ociosidade da capacidade produtiva;
- Estabelecer sequências de produção que minimizem o tempo de equipamento sem trabalho.

Para executar a programação da produção atingindo seus objetivos, existem técnicas e métodos que foram desenvolvidos com fins específicos, seja para atender aos aspectos externos, seja para satisfazer as orientações internas. Entre os métodos e técnicas mais difundidos estão os Gráficos de GANTT, o Diagrama de Montagem, as técnicas de Redes

(CPM e PERT) e diversos métodos heurísticos que determinam o melhor seqüenciamento da produção.

### **1.1 PROBLEMAS DE PROGRAMAÇÃO DE OPERAÇÕES EM MÁQUINAS**

Os problemas de programação de operações em máquinas vêm sendo caracterizados por diversos autores em diferentes formas, dentre eles Baker, 1974; Blazewicz et al., 1996; Conway et al., 1967; French, 1982; Graves, 1981 e Pinedo, 2008.

Em situações de programar as operações nas máquinas disponíveis surgem problemas complexos. Pois, as restrições tecnológicas e a medida de desempenho da programação devem ser especificadas. As restrições tecnológicas são determinadas principalmente pelo fluxo das tarefas nas máquinas.

Neste contexto, Maccarthy e Liu (1993) classificam os problemas de programação de operações da seguinte forma:

- *Flow shop* em que todas as tarefas possuem o mesmo fluxo de processamento em todas as máquinas;
- *Job shop* em que todas as tarefas possuem um roteiro específico de processamento, determinado para cada tarefa;
- *Open shop* em que não existem roteiros de processamento preestabelecidos para as tarefas;
- *Flow shop* **permutacional** *flow shop* onde a ordem de processamento das tarefas é exatamente a mesma para todas as máquinas;
- **Máquina única** existe somente uma única máquina disponível para a execução das tarefas;
- **Máquinas paralelas** são disponíveis duas ou mais máquinas, que podem executar qualquer tarefa, onde a tarefa só é executada em uma máquina;
- *Job shop* **com máquinas múltiplas** é um *job shop* no qual existem *k<sup>i</sup>* máquinas idênticas em cada estágio *i* (*i* = 1, 2,..., *m*), sendo que, em cada estágio, cada tarefa é processada por somente uma máquina.
- *Flow shop* **com máquinas múltiplas** é um *flow shop* onde as tarefas são processadas em múltiplos estágios seguindo a mesma ordem em cada um deles, sendo possível a variação da quantidade por estágio e as tarefas são processadas apenas por uma máquina em cada estágio.

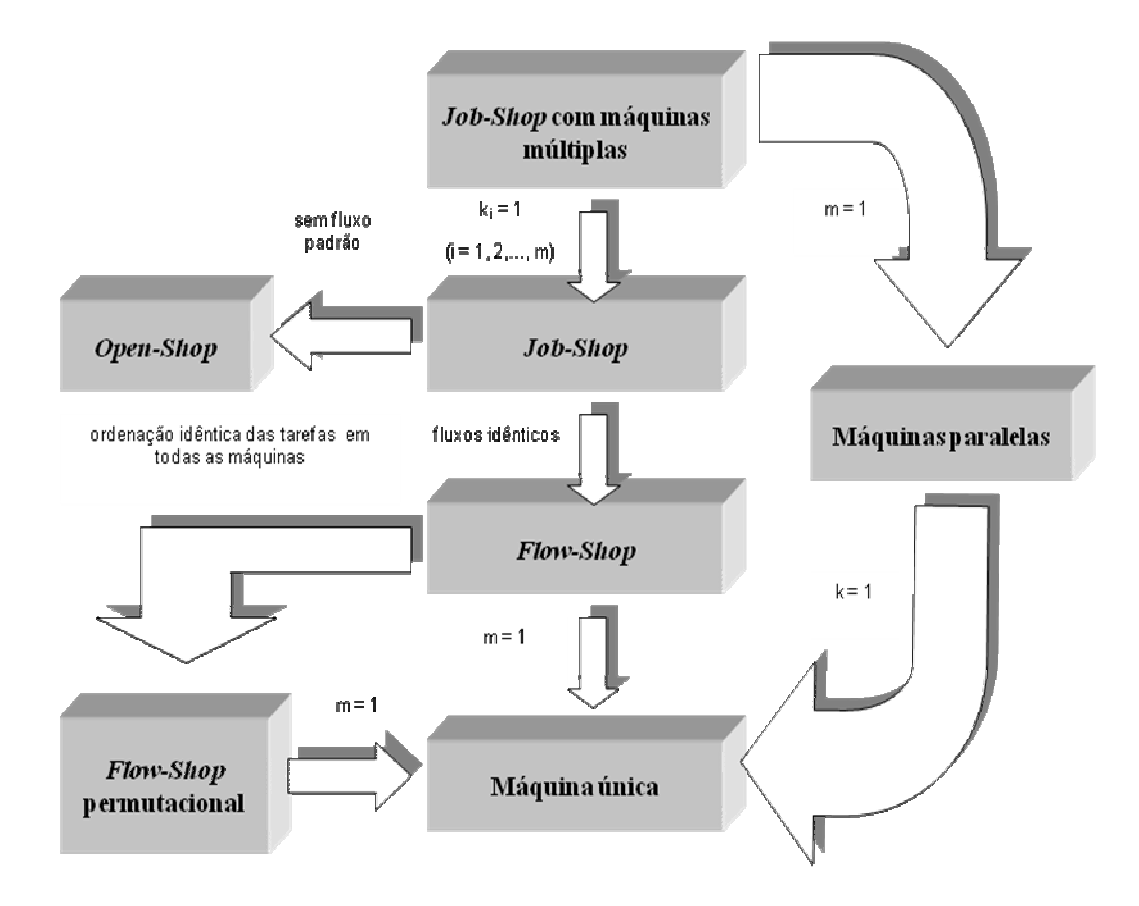

Figura 1.3 – Relação entre as diversas classes de problemas de programação de operações em máquinas Fonte – Adaptado de Maccarthy e Liu (1993)

O estudo apresentado nesta pesquisa é direcionado ao problema de Programação de Operações em Ambiente *Flow Shop* Permutacional. Neste problema, independentemente do número de máquinas presentes no sistema, o número de soluções viáveis é (*n*!), em que *n* representa o número de tarefas a serem programadas. Existe uma grande diversidade de métodos heurísticos, meta-heurísticos e métodos exatos para a solução deste tipo de problema de programação da produção. No capítulo 2 serão apresentados os métodos heurísticos construtivos para a solução do problema.

### **1.2 OBJETIVOS DA PESQUISA**

Os principais objetivos desta pesquisa são:

- 1) Comparar os melhores métodos heurísticos construtivos presentes na literatura, que não foram comparados diretamente em uma mesma experimentação computacional, para determinar qual método apresenta resultados na busca por melhores soluções para o problema;
- 2) Desenvolver, testar computacionalmente e propor um novo método heurístico construtivo de alto desempenho que resulte em melhores soluções.

### **1.3 ESTRUTURA DOS CAPÍTULOS**

Os próximos capítulos seguem a seguinte estrutura. No capítulo 2, é descrito o problema de programação de operações *flow shop* permutacional, seus conceitos e suposições e uma revisão da literatura com os melhores métodos heurísticos para a solução do problema. No

capítulo 3, é apresentado o método proposto nesta pesquisa. Em seguida, no capítulo 4, são expostos os resultados da experimentação computacional dos métodos heurísticos construtivos para a identificação do melhor método juntamente com o método aqui proposto. E, no capítulo 5, por fim, são expostas as conclusões da pesquisa e sugestões para trabalhos futuros.

# **CAPÍTULO 2**

### **2 O PROBLEMA DE PROGRAMAÇÃO** *FLOW SHOP* **PERMUTACIONAL**

O problema de programação de operações *flow shop* permutacional é um problema onde se mantêm a mesma ordem de programação das *n* tarefas em todas as máquinas. Basicamente com o objetivo de determinar entre as *n!* possíveis sequências aquela que minimize alguma função objetivo estabelecida, tais como tempo total da programação das tarefas (*makespan*), tempo ocioso das máquinas (*idletime*), tempo de fluxo das tarefas (*flowtime*), entre outros.

Para a modelagem deste tipo de ambiente, faz-se necessário assumir algumas hipóteses:

- Cada máquina está disponível continuamente, sem interrupções;
- Cada operação tem, no máximo, uma sucessora e uma precedente (fluxo unidirecional);
- Cada operação pode ser executada por apenas uma máquina;
- Sempre que uma operação é iniciada, a mesma é finalizada sem que haja interrupção no seu processamento;
- Os tempos de preparação das máquinas (*setup*) estão inclusos nos tempos de processamento e estes independem das tarefas precedentes;
- Cada máquina processa apenas uma tarefa de cada vez e cada tarefa é processada por apenas uma máquina.

Os métodos heurísticos para solução deste tipo de problemas podem ser classificados de diferentes maneiras. Uma delas classifica-os em Construtivos ou Melhorativos, dependendo da forma de obtenção da solução. Os métodos construtivos se caracterizam pelo fato de gerarem uma solução parcial que será utilizada na construção do resultado final do problema (CAMPBELL et al., 1970; DANNENBRING, 1977; DAVOUD POUR, 2001; DONG; HUANG e CHEN, 2008; GUPTA, 1971; KALCZYNSKI e KAMBUROWSKI, 2007; KALCZYNSKI e KAMBUROWSKI, 2008; KOULAMAS, 1998; NAWAZ et al., 1983; PALMER, 1965; NAGANO e MOCCELLIN, 2002; RAD; RUIZ e BOROOJERDIAN, 2009). Esta solução pode ser gerada:

- Diretamente a partir da ordenação das tarefas segundo índices de prioridade calculados em função dos tempos de processamento das tarefas, como por exemplo, Palmer (1965);
- Escolhendo-se a melhor seqüência das tarefas a partir de um conjunto de seqüências também obtidas utilizando-se índices de prioridade associados a cada tarefa, como por exemplo, Campbell, Dudek e Smith (1970) e Hundal e Rajgopal (1988);
- Ou ainda, a partir da geração sucessiva de seqüências parciais das tarefas (subseqüências) até a obtenção de uma seqüência completa através de algum critério de inserção de tarefas, como por exemplo, Dong; Huang e Chen (2008); Kalczynski e Kamburowski (2007); Nagano e Moccellin (2002); Nawaz; Enscore e Ham (1983); Rad, Ruiz e Boroojerdian (2009).

No caso dos métodos melhorativos, obtém-se uma solução inicial e, posteriormente, por meio de algum procedimento iterativo (geralmente envolvendo trocas de posições das tarefas na seqüência), busca-se obter uma seqüência das tarefas melhor que a atual quanto à medida de desempenho adotada. Por exemplo: Grabowski e Wodecki (2004); Nowicki e Smutnicki (1996); Ogbu e Smith (1990); Osman e Potts (1989); Reeves (1993); Taillard (1990) e Widmer e Hertz (1989). Outros algoritmos são: o *path-based method* de Werner (1993) ou o

*iterated local search* (ILS) de Stützle (1998). Rajendran e Ziegler (2004) apresentaram dois novos métodos baseados no *ant-colony optimization* (ACO).

Framinan, Gupta e Leisten (2004) propuseram uma estrutura geral para os métodos heurísticos, onde um método pode ser composto por uma ou mais fases, sendo elas as seguintes:

 Fase 1 - *Index Development*: O objetivo dessa fase é obter uma ordem das tarefas de acordo com alguma regra de prioridade, baseada nos tempos de processamento das tarefas do problema, esta regra pode ser obtida de diversas formas;

Fase 2 - S*olution Construction*: Nessa fase, a solução é construída inserindo-se uma ou mais tarefas de cada vez em uma seqüência parcial, até que todas as tarefas sejam inseridas. Essa inserção é feita avaliando a *k*-ésima tarefa da ordenação da Fase 1 nas k posições possíveis na seqüência parcial e escolhendo a seqüência que minimiza um determinado critério de avaliação previamente determinado. Com isso, uma tarefa é retirada do conjunto de tarefas não seqüenciadas e colocada no conjunto de tarefas seqüenciadas. A inserção é feita até que o conjunto de tarefas não seqüenciadas fique vazio;

Fase 3 - *Solution Improvement*: Nessa fase tenta-se, por meio da utilização da solução obtida na Fase 2, obter uma nova solução que seja melhor que a da fase anterior. O procedimento dessa fase é a aplicação de mudanças na seqüência de tarefas de forma que melhore a solução final.

O problema de seqüenciamento de tarefas em um ambiente de produção *flow shop* é foco de várias pesquisas nos últimos 50 anos e, para fins práticos, tal problema pode ser considerado já resolvido. No entanto, tendo em vista sua complexidade, a busca de métodos heurísticos simples e mais eficazes quanto à qualidade da solução ainda permanece como uma direção de pesquisa.

### **2.1 PRINCIPAIS MÉTODOS HEURÍSTICOS.**

A seguir, são descritos os principais métodos heurísticos com o critério de minimização da duração total da programação (*makespan*). Para a revisão apresentada adotam-se as seguintes notações:

Seja  $J = \{J_1, J_2, ..., J_j, ..., J_n\}$  um conjunto de *n* tarefas que devem ser processadas, na mesma seqüência, por um conjunto de *m* máquinas distintas. O tempo de processamento da tarefa J*<sup>j</sup>* na máquina *i* é *pij* (*i* = 1, 2, ..., *m*; *j* = 1, 2, ..., *n*). Se uma tarefa não tiver operação em uma determinada máquina, seu correspondente tempo de processamento é igual a zero.

Desde que Johnson (1954) propôs uma solução ótima (exata) para o problema de *n* tarefas sendo processadas em 2 máquinas, vários outros métodos foram desenvolvidos para resolver o problema de seqüenciamento em sistemas *flow shop* de *n* tarefas e *m* máquinas, minimizando o critério do *makespan*. Em todos eles, muitas restrições foram feitas, as quais, embora distantes de situações reais, simplificaram o problema.

Palmer (1965) propôs um índice denominado *slope index*, a partir do qual se estabelece a seqüência de processamento das tarefas nas máquinas. Tal índice é calculado de forma que as tarefas em que os tempos de processamento tendem a crescer na seqüência das máquinas devem receber maior prioridade na programação, ou seja, devem ocupar as primeiras posições na ordem de execução. Tal índice, chamado *slope índex,* para uma tarefa J*<sup>j</sup>* é dado por:

$$
s_j = \sum_{i=1}^{m} (2i - m - 1) p_{ij} \text{ para } j = 1, 2, ..., n.
$$

A partir dos valores de *s<sup>j</sup>* , estabelece-se a seqüência de programação das tarefas, de acordo com a ordenação não-crescente dos índices.

Campbell, Dudek e Smith (1970) propuseram um procedimento conhecido por CDS, que é uma generalização do algoritmo de Johnson para a solução exata do problema com *m* igual a 2. Sua eficiência é atribuída a duas razões básicas: (i) origina *m-1* subproblemas artificiais de 2 máquinas a partir do problema original de *m* máquinas, (ii) utiliza para resolvêlos o método de Johnson no estilo heurístico, ou seja, corresponde à utilização da Regra de Johnson em (*m-1*) estágios, em cada um dos quais é obtido um problema com apenas 2 máquinas, com tempos de processamento "artificiais" *p'1j* e *p'2j* (*j*=1, 2, ..., *n*). No estágio 1, *p'1j* = *p1j* e *p'2j* = *pmj*, ou seja, a Regra de Johnson é aplicada somente considerando a primeira e a última máquinas, sendo as demais desprezadas. No estágio 2, *p'1j* = *p1j* + *p2 j* e *p'2 j* = *p(m - 1) j* + *pm j*, ou seja, aplica-se a Regra de Johnson à soma dos tempos de processamento da primeira com a segunda máquina e da penúltima com a última. No estágio *t*, os tempos de processamento das duas máquinas "artificiais" serão:

$$
p'_{1j} = \sum_{i=1}^{t} p_{ij} e p'_{2j} = \sum_{i=1}^{t} p_{(m-i+1)j}
$$

Em cada um dos *(m-1)* estágios, a seqüência de tarefas obtida pela Regra de Johnson é utilizada para calcular a duração total da programação (*makespan*) do problema original. A seqüência que fornecer a menor duração é escolhida como solução para o problema.

Gupta (1971) sugeriu outro algoritmo similar ao de Palmer (1965), exceto pela forma como define o índice. Gupta reconheceu que o algoritmo de Johnson (1954) para o problema com 2 ou 3 máquinas é, na verdade, um método de ordenação a partir da designação de um índice para cada tarefa, seqüenciando-as de acordo com a ordem crescente de tais índices. Gupta generalizou a função de indexação, para o caso de *m* ≥ 4 máquinas, definindo, para cada tarefa J*<sup>j</sup>* , o seguinte índice:

$$
f(j) = \frac{A}{\min_{1 \le i \le m-1} (p_{ij} + p_{i+1,j})} \text{ para } j = 1, 2, ..., n,
$$

onde:

$$
A = \begin{cases} 1, & \text{se } p_{ij} \leq p_{1j} \\ -1, & \text{caso contrario.} \end{cases}
$$

Dannenbring (1977) sugeriu uma variação para o algoritmo CDS. O método é chamado Procedimento *Rapid Access* (RA), o qual procura combinar as vantagens do *slope index* de Palmer com as do método CDS, obtendo uma boa solução, de maneira simples e rápida. Ao invés de resolver (*m-1*) problemas "artificiais" com 2 máquinas, o método RA resolve um único problema, no qual os tempos de processamento de cada tarefa em cada máquina são determinados por um esquema de peso, como exemplificado a seguir:

$$
p_{1j} = \sum_{i=1}^{m} (m-i+1)p_{ij}
$$
 e  $p_{2j} = \sum_{i=1}^{m} (i)p_{ij}$  para j=1,2...,n.

A partir da solução fornecida pelo procedimento RA, Dannenbring propôs ainda dois métodos, o RAES e o RACS, para garantir uma melhor solução. Ambos utilizam, como solução inicial, a seqüência gerada pelo método RA. Tais processos procuram encontrar, entre as seqüências "vizinhas" daquela fornecida pela solução inicial, uma seqüência de programação que fornece uma menor duração total. Dannenbring define como "vizinha" uma nova seqüência das tarefas, obtida a partir da solução inicial, pela troca de posições entre duas tarefas adjacentes. Por meio do processo RACS, são examinadas (*n-1*) novas seqüências (vizinhas), adotando-se como solução a seqüência associada ao menor *makespan*, desde que seja menor que o da solução inicial. Por meio do processo RAES, ao invés de terminar o procedimento de melhoria após examinar as (*n-1*) seqüências vizinhas da solução inicial, ele usa a melhor seqüência para gerar as suas respectivas vizinhas, e assim sucessivamente, até encontrar uma seqüência cujas vizinhas não apresentam uma menor duração total da programação.

Nawaz, Enscore Jr. e Ham (1983) desenvolveram um algoritmo (conhecido por NEH) baseado na hipótese de que às tarefas devem ser designadas prioridades de programação diretamente proporcionais às somas dos seus tempos de processamento nas *m* máquinas. É interessante, neste ponto, ressaltar que o algoritmo NEH não transforma o problema original de *m* máquinas em um problema artificial de 2 máquinas, à semelhança dos algoritmos CDS e RA. O algoritmo NEH é definido pelos seguintes passos:

Passo 1 – Calcula-se, para cada tarefa, a soma dos tempos de processamento em todas as máquinas:

$$
\sum TP_v = \sum_{k=1}^m p_{kv}
$$
 para  $v = 1, 2, ..., n$ .

Ordena-se as *n* tarefas de acordo com os valores não crescentes das somas dos tempos de processamento.

- Passo 2 Seleciona-se as duas primeiras tarefas da ordenação, seqüenciando-as de maneira a minimizar o *makespan*.
- Passo 3 Para *j* = 3, 4,..., *n,* faça:

Selecione a *j*-ésima tarefa da ordenação obtida no passo 2 e examine as *j* possibilidades de inserção dessa tarefa na sub-seqüência já feita quanto à minimização do *makespan*, adotando a que apresenta menor duração total da programação parcial.

Hundal e Rajgopal (1988) desenvolveram uma extensão do algoritmo de Palmer, a partir do fato de que este algoritmo ignora a máquina (*m+1*)/*2* quando *m* é ímpar, o que pode afetar a qualidade da solução, especialmente quando o número de tarefas é grande. A extensão do algoritmo de Palmer é considerada a partir de dois novos conjuntos de *slope index*, dados por:

$$
s_j = \sum_{i=1}^{m} (2i - m) p_{ij} \quad e \quad s_j = \sum_{i=1}^{m} (2i - m - 2) p_{ij}, \text{ para } j = 1, 2, \dots, n.
$$

Desta forma, duas outras seqüências são obtidas, sendo selecionada a que apresentar menor *makespan*.

Ho e Chang (1991) apresentaram um método composto, no qual a solução inicial é obtida utilizando métodos já existentes, tais como Palmer, CDS, Gupta, Dannenbring (RA) e Hundal. Na segunda fase, propuseram um procedimento de melhoria da solução inicial baseado em relações entre os tempos de processamento das tarefas, consideradas em pares, ou seja, mais especificamente, utilizando-se as diferenças:

> e  $i \neq j$ .  $k = 1, 2, \ldots, (m-1)$  $i, j = 1, 2, \ldots, n,$ para  $d_{ij}^k = p_{k+1,i} - p_{kj}$  $i_j^k = p_{k+1,i}$

onde:

*pk+1,i* é o tempo de processamento da tarefa J*<sup>i</sup>* na máquina (*k + 1*) e

*pkj* o tempo de processamento da tarefa J<sup>j</sup> na máquina *k*.

Moccellin (1995) apresentou um método melhorativo para a solução do problema de Programação de Operações *Flow shop* Permutacional denominado FSHOPH que utiliza uma analogia com o problema do Caixeiro-viajante, porém a expressão referente à "distância" entre duas tarefas é totalmente diferente daquela formulada por Widmer e Hertz (1989).

No problema de Programação de Operações *Flow shop* Permutacional, considerando-se uma seqüência qualquer *S* das *n* tarefas nas *m* máquinas, a Duração Total da Programação *M(S)* é dada por:

$$
M(S) = \sum_{j=1}^{n} p_{mj} + \sum_{j=0}^{n-1} X_{j+1}^{m}
$$

onde:

- *pmj* = tempo de processamento, na última máquina, da tarefa que ocupa a *j*-ésima posição na seqüência *S*;
- $X_{j+1}^m$  = intervalo de tempo entre o término da operação da tarefa que ocupa a *j*-ésima posição na seqüência *S* e o início da operação da tarefa que ocupa a posição (*j+1*) de *S*, na última máquina; e
- $j = 0$ , corresponde a uma tarefa fictícia com tempos de processamento nulos que ocupa sempre a 1ª posição em qualquer seqüência das *n* tarefas.
Se  $X_{j+1}^m$  for considerado como a "distância" entre as tarefas da sequência S que ocupam as posições *j* e (*j+1*), então o problema de Programação de Operações *Flow shop* Permutacional torna-se análogo ao problema Direcionado do Caixeiro-viajante. Assim, a sequência *S \** que minimiza a Duração Total da Programação é dada pela "rota mínima que interliga" as *n* tarefas. Entretanto, deve-se observar que os valores  $X_{j+1}^m$  não são previamente conhecidos, uma vez que dependem da seqüência *S* que for considerada. Desta forma, as distâncias entre as tarefas devem ser estimadas a partir dos dados do problema, ou seja, dos tempos de processamento das tarefas, de maneira que a solução do problema do Caixeiroviajante corresponda a uma solução heurística do problema original de Programação de Operações.

No método FSHOPH, a distância entre duas tarefas quaisquer é fundamentada em uma propriedade do problema de Programação de Operações *Flow shop* Permutacional identificada a partir de investigações que foram realizadas sobre as características do problema e sua solução (MOCCELLIN, 1992). Tal propriedade é descrita por:

$$
UBX_{j+1}^{k+1} = \max(0, UBX_{j+1}^k + (p_{k,j+1} - p_{k+1,j}))
$$

onde

 $\frac{1}{i+1} = 0$  e  $UBX_{j+1}^1 =$ 

 $UBX_{j+1}^{k+1}$  = um Limitante Superior de  $X_{j+1}^{k+1}$  (intervalo de tempo entre o término da operação da tarefa que ocupa a *j*-ésima posição na seqüência *S* e o início da operação da tarefa que ocupa a posição (*j+1*) de *S*, na máquina (*k+1*));

 $UBX_{j+1}^k$  = um limitante Superior de  $X_{j+1}^k$ ;

 $p_{k,i+1}$  = tempo de processamento na máquina *k* da tarefa que ocupa a posição (*j*+*1*);

*pk+1,j* = tempo de processamento na máquina (*k+1*) da tarefa que ocupa a posição *j*".

- A partir dessa propriedade, tem-se que:
- a) Para uma seqüência qualquer *S* das *n* tarefas, a Duração Total da Programação *M(S)* é limitada superiormente por:

$$
UBM(S) = \sum_{j=1}^{n} p_{mj} + \sum_{j=0}^{n-1} UBX_{j+1}^{m}
$$

b) Se as tarefas *u* e *v* são respectivamente programadas nas posições *j* e (*j+1*), então para qualquer  $j = 0, 1, 2, ..., n-1$ , tem-se que:

$$
UBG_{uv} = max(0, UBX_{uv}^{m-1} + (p_{m-1,v} - p_{mu}))
$$

Onde *UBGuv* é um Limitante Superior do tempo de espera, na última máquina, entre as operações das tarefas adjacentes *u* e *v*.

No primeiro passo básico do método FSHOPH, a "distância" de uma tarefa *u* a uma outra tarefa *v* é dada por *UBGuv* e busca-se obter a "rota" (seqüência *S* das *n* tarefas) que minimiza o Limitante Superior da Duração Total da Programação *UBM(S).* No segundo passo básico, melhora-se a solução inicial, utilizando-se a técnica de Busca Tabu.

Sevast'janov (1995) propôs um algoritmo para o problema de *flow shop* permutacional, reduzindo para um problema de adição de vetores. Nesse caso, o algoritmo de Sevast'janov obtém uma seqüência com um valor *Cmax* , tal que:

$$
C_{max} - C_{max}^* \leq \left( m^2 - 3m + 3 + \frac{1}{m - 2} \right) \left( \frac{p_{ij}}{m} \right)
$$

onde:

*m* é o número de máquinas e *\* <sup>C</sup>max* é o valor ótimo do *makespan*.

Lourenço (1996) implementou o algoritmo de Sevast'janov usando Programação Linear. Na experimentação efetuada, se o tempo de computação não for considerado um fator crítico, o algoritmo NEH apresenta um melhor desempenho do que o de Sevast'janov, quanto à qualidade da solução. No entanto, se o tempo de computação for considerado relevante, o algoritmo de Sevast'janov se apresenta como uma boa alternativa, especialmente em problemas com um grande número de tarefas e um número relativamente pequeno de máquinas. Deve ser salientado que o algoritmo de Sevast'janov é altamente dependente do programa computacional utilizado para resolver o problema de Programação Linear.

Koulamas (1998) apresentou um novo método heurístico construtivo denominado HFC para o problema de *flow shop* permutacional e também não-permutacional. O algoritmo HFC determina a posição de duas tarefas quaisquer na seqüência final baseado no problema de duas máquinas. A inspiração para o algoritmo HFC foi o algoritmo de Johnson, onde para duas máquinas este último fornece uma solução ótima. A principal idéia proposta no caso de 3 máquinas do algoritmo HFC é que se a tarefa *i* precede *j* na seqüência ótima, então para todos os casos M1-M2, M2-M3 e M1-M3 a tarefa *i* precede *j* em todas as fases. Cada tarefa *i* tem um índice de prioridade I*<sup>i</sup>* inicialmente zero, e após determinada a relação de precedência das tarefas, os índices de prioridade I<sub>i</sub> e I<sub>j</sub> são quantificados, subtraindo 1 para a prioridade I<sub>i</sub> da tarefa *i* e adicionando 1 na prioridade I*<sup>j</sup>* da tarefa *j*. O processo é repetido para todos os pares de tarefas e, em seguida, os índices de prioridade são ordenados de forma não decrescente e a

seqüência das tarefas é obtida. O algoritmo HFC foi comparado com o NEH, para a verificação do seu desempenho foram realizadas duas experimentações: na primeira, os tempos de processamento de todas as tarefas foram gerados aleatoriamente num intervalo de variação discreta de [1,100] uniformemente distribuídos. Na segunda experimentação, os tempos de processamento das tarefas para cada problema foram gerados nos intervalos de [1,10] e [10,50]. Esta forma de geração aleatória dos tempos de processamento das tarefas permite, com maior chance, a formulação de problemas nos quais a solução ótima pode ser não-permutacional e com um subconjunto significativo de soluções não-permutacionais subótimas, ou seja, com qualidade de solução superior às permutacionais. Na primeira experimentação computacional, os algoritmos HFC e NEH tiveram praticamente o mesmo desempenho. Na segunda, porém, o HFC apresentou melhor desempenho, o que seria esperado, uma vez que o NEH considera somente o espaço de soluções permutacionais.

Nagano e Moccellin (2002) propuseram uma heurística construtiva denominada N&M onde há uma mudança apenas na fase de ordenação inicial em relação ao NEH (1983). A ordenação inicial é feita em dois passos:

Passo 1 – Para cada tarefa calcular:

$$
I_v = \sum TP_v - max \sum LBY_{Jv}
$$

onde,

$$
max\sum LBY_{Jv} = \max_{\substack{u=1\\u \neq v}} \left\{ \sum_{k=1}^{m-1} LBY_{uv}^k \right\}
$$

$$
\sum TP_v = \sum_{k=1}^m p_{kv}
$$

 $p_{ki}$  = tempo de processamento da tarefa *i* na máquina *k*;

 $n =$ número de tarefas

*m* = número de máquinas

$$
LBY_{uv}^k = max(0, (pk + 1, u - pk, v) - UBX_{uv}^k)
$$

$$
UBX_{uv}^k = max(0, UBX_{uv}^{k-1} + (pk - 1, v - pk, u))
$$

sendo,

$$
UBX_{uv}^1 = 0
$$

A tarefa *u* é imediatamente precedente da tarefa *v*.

Passo 2 – Ordenar todos os I*<sup>i</sup>* de forma decrescente e utilizar os próximos passos idênticos ao NEH. Este método apresentou resultados iguais ou superiores com relação ao NEH (NAWAZ; ENSCORE JR.; HAM, 1983).

Framinan et al., (2003) realizaram uma extensa experimentação computacional verificando mudanças na primeira fase (fase de indexação) do NEH, a qual avaliou as funções objetivo, tempo total da programação das tarefas (*makespan*), tempo ocioso das máquinas (*idletime*) e tempo total de fluxo das tarefas (*flowtime*). Nessa experimentação foram utilizados 177 critérios para a ordenação das tarefas. Na minimização do *makespan, idletime* e *flowtime* foram selecionados os cinco melhores métodos para a obtenção da seqüência inicial denominados B5MS (*best five makespan*), B5IT (*best five idletime*) e B5FS (*best five flowshop*) respectivamente. Para cada uma das 177 ordenações iniciais da seqüência com sua respectiva função objetivo foi calculado a porcentagem de desvio relativo (ARPD - *Average*  *Relative Percentage Deviation*). O resultados obtidos mostraram que os métodos propostos não superam o NEH com o critério de minimização do *makespan* e *idletime*. Entretanto, para a minimização do *flowtime*, o método proposto (B5FS) apresentou melhores resultados que o NEH.

Kalezynski e Kamburowski (2007) propuseram um novo método heurístico construtivo denominado NEHKK. O método proposto apresentou uma modificação do NEH no processo de construção da seqüência solução, onde as seqüências parciais obtidas no caso de empates nas soluções parciais são avaliadas levando em consideração a regra de Johnson. Os resultados obtidos através da experimentação computacional verificaram o melhor desempenho comparados com o N&M (NAGANO; MOCCELLIN, 2002) e o NEH (NAWAZ; ENSCORE JR.; HAM, 1983). O método NEHKK é constituído pelos seguintes passos:

Passo 1 – Calcule  $TP_i = \sum p_{ii}, \forall n \in \mathbb{N}$ *m i*  $p_{ij} = \sum p_{ij}, \ \forall \, n \in$ 1  $=\sum_{i=1}^{m} p_{ij}, \forall n \in$ = , e coloque em ordem não-crescente;

Passo 2 – Seleciona-se as duas primeiras tarefas da ordenação, seqüenciando-as de maneira a minimizar o *makespan*, e faça  $\pi = (J_{[1]}, J_{[2]},)$ .

Passo 3 – Insira próxima tarefa *r*, da ordenação *TP<sup>j</sup>* , na primeira posição da sequência parcial e assuma que a sequência atual seja  $\pi^* = (r, J_{[2]}, J_{[3]}, \dots, J_{[k]})$ , e faça  $l^* \leftarrow 1$ .

Para *l* de 2 até *n* faça:

Teste *r* na posição *l* de π e avalie segundo o seguinte critério:

**SE** (o *makespan* da sequência avaliada π é menor que o *makespan* da sequência  $\pi^*$ ).

**OU SE** (o *makespan* da sequência avaliada π é igual ao *makespan* da sequência π\*) **E** (o *makespan* da sequência (J*l\**, ... , J*l-1*, *r*) é menor que o *makespan* da sequência (*r*, J*l\**, ... , J*l-1*)). Então faça  $l^* \leftarrow l$  e  $\pi^* \leftarrow \pi$ .

Dong, Huang e Chen (2007) propuseram um método heurístico construtivo baseado no método NEH, de Nawaz, Enscore Jr. e Ham (1983), chamado de NEH – D. O algoritmo altera a Fase I do NEH, criando uma regra de prioridade que é uma combinação linear da média (*AVGj*) e do desvio padrão (*DEVj*) dos tempos de processamento das tarefas, dadas da seguinte forma:

$$
I_{j} = \alpha AVG_{j} + (1 - \alpha)DEV_{j}, \text{com } \alpha \in [0,1].
$$
  
\n
$$
AVG_{j} = \frac{1}{m} \sum_{i=1}^{m} p_{ij},
$$
  
\n
$$
DEV_{j} = \left[ \sum_{i=1}^{m} (p_{ij} - AVG_{j})^{2} \right]^{1/2},
$$
  
\n
$$
STD_{j} = \left[ \frac{1}{m-1} \sum_{i=1}^{m} (p_{ij} - AVG_{j})^{2} \right]^{1/2}.
$$

A combinação linear  $I_j = \alpha A V G_j + (1 - \alpha) D E V_j$  é utilizada para atribuir um valor para cada tarefa. Após atribuir o valor, as tarefas são arranjadas em ordem não-crescente da regra de prioridade, sendo esta a Fase I modificada do algoritmo NEH. Os autores propuseram ainda uma estratégia para os casos em que houver empates entre as tarefas. O desempate é calculado da seguinte forma:

Considere π(*x*) a tarefa na posição *x* de uma permutação π. Então *pi,π(x)* é o tempo de processamento de π(*x*) sobre a maquina *i*,  $C$ <sup>*i*</sup>,*π*(*x*)</sub> é a primeira data de termino da tarefa π(*x*) sobre a máquina *i*, *Si,π(x)* denota a última data de início da tarefa π(*x*) sobre a máquina *i*, então as duas seguintes medidas podem ser computadas para a tarefa  $\pi(x)$ .

$$
E_{\pi(x)} = \frac{1}{m} \sum_{i=1}^{m} \frac{p_{i,\pi(x)}}{S_{i,\pi(x+1)} - C_{i,\pi(x-1)}}, \qquad x = 1,...,n.
$$
  

$$
D_{\pi(x)} = \sum_{i=1}^{m} \left(\frac{p_{i,\pi(x)}}{S_{i,\pi(x+1)} - C_{i,\pi(x-1)}} - E_{\pi(x)}\right)^2, \qquad x = 1,...,n.
$$

Para o desempate, a tarefa é inserida na posição *x* com o menor *D<sup>π</sup>(x)*. A seguir é apresentado o método NEH-D de forma detalhada:

- Passo 1 Calcule a média *AVG<sup>j</sup>* e o desvio padrão *STD<sup>j</sup>* dos tempos de processamento para cada tarefa *j*, e classifique as tarefas segundo a ordem não-crescente de *Ij= AVG<sup>j</sup>* + *STDj*;
- Passo 2 Coloque a primeira tarefa, da ordenação do Passo 1, como seqüência parcial, como se a solução fosse somente essa tarefa;
- Passo 3 A parir da segunda tarefa faça, para *k = 2* até *n*, avalie o *makespan* da tarefa *k* em todas as possíveis posições da sequência parcial e insira-a na posição que minimize o *makespan*; caso exista empate, a posição *x* com *D<sup>π</sup>(x)* é escolhida, se ainda persistirem os empates, qualquer das posições é aceitável.

A complexidade do Passo 1 é a mesma que em NEH, a diferença está no Passo 3, visto que, pelo NEH – D, os empates são considerados utilizando  $D_{\pi(x)}$ .

Rad, Ruiz e Boroojerdian (2009) apresentaram novos métodos heurísticos construtivos para o problema, chamados de FRB1, FRB2, FRB3 e FRB4 e também uma meta-heurística chamada de FRB5. Dentre os algoritmos construtivos, o FRB3 e FRB4 foram os que obtiveram os melhores resultados. O método FRB3 é detalhado a seguir:

Passo 1 – Calculate 
$$
TP_j = \sum_{i=1}^{m} p_{ij}
$$
,  $\forall j \in n$ , e coloque em ordem não-crescente de  $TP_j$ , e  
 $\pi \leftarrow \emptyset$ ;

Passo 2 – Para *l* = *1* até *n*, testar a tarefa *h*, na posição *l* de *TP<sup>j</sup>* , em todas as possíveis posições de π e inserir a tarefa na posição com menor *makespan*;

Passo 2.1 – Para *i* = *1* até *l*, retire a tarefa *h* na posição *i* de π e teste *h* em todas as possíveis posições de π, inserir a tarefa na posição com menor *makespan*;

 O algoritmo FRB4 é uma variação do seu anterior FRB3, com uma alteração no processo de busca do passo 2.1. O FRB3 realiza a busca em *l* possíveis posições, já o FRB4 faz a busca em um intervalo definido entre o máximo de *l* e *p – k* e o mínimo de *l* e *p + k*, onde *p* é a posição em que a tarefa foi inserida no passo 2 e *k* é um valor pré-definido para o método e varia entre {2, 4, 6, 8, 10, 12}. O método FRB4 é apresentado a seguir:

Passo 1 – Calcule  $TP_i = \sum_{i=1}^{m} p_{ij}, \forall j \in n$  $\hat{p}_j = \sum_{i=1}^{n} p_{ij}, \ \forall j \in$ , e coloque em ordem não-crescente de *TP<sup>j</sup>* , e  $\pi \leftarrow \emptyset$ :

- Passo 2 Para *l* = *1* até *n*, testar a tarefa *h*, na posição *l* de *TP<sup>j</sup>* , em todas as possíveis posições de π e inserir a tarefa na posição com menor *makespan*;
- Passo 2.1 Para *i* = Max( *1*, *p k*) até Mín( *l*, *p + k*), retire a tarefa *h* na posição *i* de π e teste-a em todas as possíveis posições de π. Insira a tarefa *h* na posição com menor *makespan*;

É válido ressaltar que dentre os métodos NEHKK, NEH–D, FRB3 e FRB4, ambos foram analisados separadamente por seus autores e comparados ao *benchmark* de Taillard. Neste trabalho, tais algoritmos serão analisados em conjunto com a heurística proposta, para validar os resultados de todos e verificar qual o melhor método heurístico construtivo presente na literatura atual. Será realizada uma experimentação computacional com duas bases de dados, a de Taillard e a de Ruiz para problemas *no idle*, com isso os métodos são comparados entre si e em seguida comparados ao método proposto nesse projeto de mestrado.

# **CAPÍTULO 3**

## **3 MÉTODO HEURÍSTICO PROPOSTO**

Entre os métodos presentes na literatura atual, quatro devem ser citados como os melhores: NEHKK de Kalezynski e Kamburowski (2007), NEH-D de Dong, Huang e Chen (2009) e FRB3 e FRB4 de Rad, Ruiz e Boroojerdian (2009), tais métodos são apresentados por seus autores como sendo os melhores métodos heurísticos da atualidade para a solução do problema em questão. No entanto, não são comparados entre si, devido à proximidade de suas publicações.

O objetivo deste capítulo é apresentar um novo método heurístico modificado referente ao método FRB3, com aproximada eficiência computacional, mas como resultados superiores em comparação aos métodos NEHKK, NEH-D, FRB3 e FRB4. A idéia principal do novo método é a realização de uma avaliação na sua fase de construção da sequência solução, pela permutação de tarefas vizinhas a uma tarefa alocada na sequência. Isto é, sempre que uma tarefa for inserida na sequência, duas tarefas devem ser permutadas levando a uma nova sequência, se o *makespan* dessa nova sequência for menor que o da sequência atual, a sequência atual é então atualizada. Este procedimento é repetido de forma recursiva até que todas as tarefas estejam sequenciadas.

Desta forma o procedimento pode ser definido da seguinte forma:

Seja  $\pi = (J_{[1]}, J_{[2]}, ..., J_{[h-1]}, J_{[h]}, J_{[h+1]}, ..., J_{[k]})$  a sequência parcial de um conjunto de tarefas, onde *k* é o número de tarefas da seqüência parcial, e J[*h*] uma determinada tarefa inserida na posição *h* na seqüência parcial π.

Se  $h > 1$  e  $h < k$  então faça  $\pi^* = (J_{[1]}, J_{[2]}, ..., J_{[h+1]}, J_{[h]}, J_{[h+1]}, ..., J_{[k]}),$  ou seja, permute de posição as tarefas J<sub>[*h-1*]</sub> e J<sub>[*h+1*]</sub> da seqüência π. Se C<sub>max</sub>(π<sup>\*</sup>) < C<sub>max</sub>(π), então π ← π<sup>\*</sup>.

Se  $h = I$  então faça  $\pi^* = (J_{h}, J_{h+2}, J_{h+1}, ..., J_{k})$ , ou seja, permute de posição as tarefas  $J_{[h+I]}$  e  $J_{[h+2]}$  da sequência π. Se  $C_{max}(\pi^*) < C_{max}(\pi)$ , então π ← π<sup>\*</sup>.

Se  $h = k$  então faça  $\pi^* = (J_{[1]}, J_{[2]}, ..., J_{[h-1]}, J_{[h-2]}, J_{[h]})$ , ou seja, permute de posição as tarefas J<sub>[*h-2*]</sub> e J<sub>[*h-1*]</sub> da seqüência π. Se C<sub>max</sub>(π<sup>\*</sup>) < C<sub>max</sub>(π), então π ← π<sup>\*</sup>.

O procedimento acima será chamado de ENG (*Exchange* Nagano Gigante) e será incorporado ao melhor método heurístico construtivo apresentado na literatura atual (FRB3). A adição deste procedimento busca proporcionar ao algoritmo uma melhoria significativa dos resultados, com um pequeno acréscimo do tempo computacional em relação ao método original.

A seguir são apresentados os passos do método FRB3+ENG:

Passo 1 – Calcule  $TP_i = \sum_{i=1}^{m} p_{ij}, \forall j \in n$  $p_j = \sum_{i=1}^{n} p_{ij}, \ \forall j \in$ , e coloque em ordem não-crescente de *TP<sup>j</sup>* , e  $\pi \leftarrow \emptyset$ ;

Passo 2 – Para *t* = *1* até *n*, testar a tarefa na posição *t* de *TP<sup>j</sup>* , em todas as possíveis posições de π e inserir a tarefa na posição com menor *makespan*; Passo 2.1 – Se *t ≥ 3*, e *t* a posição de uma tarefa inserida na seqüência parcial π, então aplique o procedimento ENG;

> Passo 2.2 – Para *i* = *1* até *t*, retire a tarefa *h* da posição de π e teste *h* em todas as possíveis posições de π, inserir a tarefa na posição com menor *makespan*;

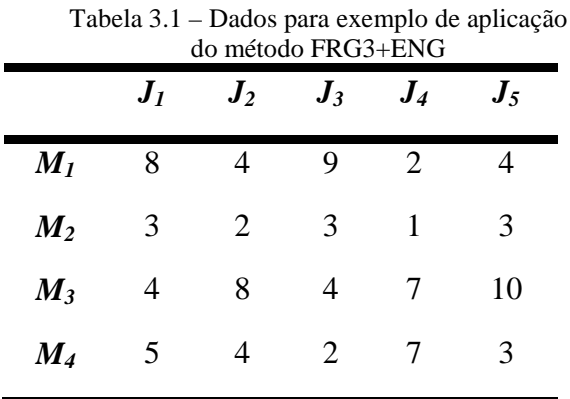

Para explicar de forma simples a aplicação do método ENG, segue exemplo:

Resolvendo pelo método FRB3+ENG, resulta em:

Passo 1 – Soma dos tempos de processamento e ordenação seguindo a ordem nãocrescente, que resulta na sequência: *J1 J5 J2 J3 J4*.

Passo 2 – Então a primeira tarefa é tomada como solução logo:  $\pi = (J_I)$ .

Inserindo a próxima tarefa *J5* em todas as possíveis posições:

Resulta nas seqüências:

 $J_1 J_5$ , Cmax = 28;

 $J_5 J_1$ , Cmax = 26;

Portando  $\pi = (J_5, J_1)$ .

*t* = 2, não aplica o ENG.

No passo 2.2 o algoritmo permanece inalterado.

Próxima iteração:

Inserindo a próxima tarefa *J2* em todas as possíveis posições:

Resultando nas seqüências:

 $J_2 J_5 J_1$ , C<sub>max</sub> = 33;

- $J_5 J_2 J_1$ , C<sub>max</sub> = 34;
- $J_5 J_1 J_2$ , C<sub>max</sub> = 33;

Portanto  $\pi = (J_2 J_5 J_1)$ .

*t* = 3, primeira aplicação do procedimento ENG.

Como *J2* foi inserida na posição 1, o algoritmo ENG irá testar a sequência:

 $J_2 J_1 J_5$ , C<sub>max</sub> = 32.

Portanto  $\pi = (J_2 J_1 J_5)$ .

No passo 2.2, a seqüência permanece inalterada;

Próxima iteração:

Inserindo a tarefa *J3*, testando todas as possíveis posições:

$$
J_3 J_2 J_1 J_5, C_{\text{max}} = 41;
$$

 $J_2 J_3 J_1 J_5$ , C<sub>max</sub> = 41;

 $J_2 J_1 J_3 J_5$ , C<sub>max</sub> = 41;

 $J_2 J_1 J_5 J_3$ , C<sub>max</sub> = 35;

Portanto  $\pi = (J_2 J_1 J_5 J_3)$ .

Passo 2.1, ENG, como *J3* foi inserida na posição 4, seqüência testada será:

 $J_2 J_5 J_1 J_3$ , C<sub>max</sub> = 35, não é menor, solução permanece inalterada.

No passo 2.2, a solução permanece inalterada.

Próxima iteração:

Inserindo a tarefa *J4* e testando em todas as possíveis posições:

 $J_4 J_2 J_1 J_5 J_3$ , C<sub>max</sub> = 38;  $J_2 J_4 J_1 J_5 J_3$ , C<sub>max</sub> = 41;  $J_2 J_1 J_4 J_5 J_3$ , C<sub>max</sub> = 42;  $J_2 J_1 J_5 J_4 J_3$ , C<sub>max</sub> = 45;  $J_2 J_1 J_5 J_3 J_4$ , C<sub>max</sub> = 47;

Passo 2.1, como *J4* foi inserida na posição 1, sequência testada será:

 $J_4 J_1 J_2 J_5 J_3$ , C<sub>max</sub> = 41, não é menor, solução permanece inalterada.

No passo 2.2 o algoritmo permanece inalterado.

Portanto o resultado final é: *J4 J2 J1 J5 J3* com *makespan* 38, o mesmo problema aplicando o algoritmo FRB3 resultou na seqüência *J4 J2 J5 J1 J3* com o *makespan* de 39. Os resultados podem observados nas figuras a seguir:

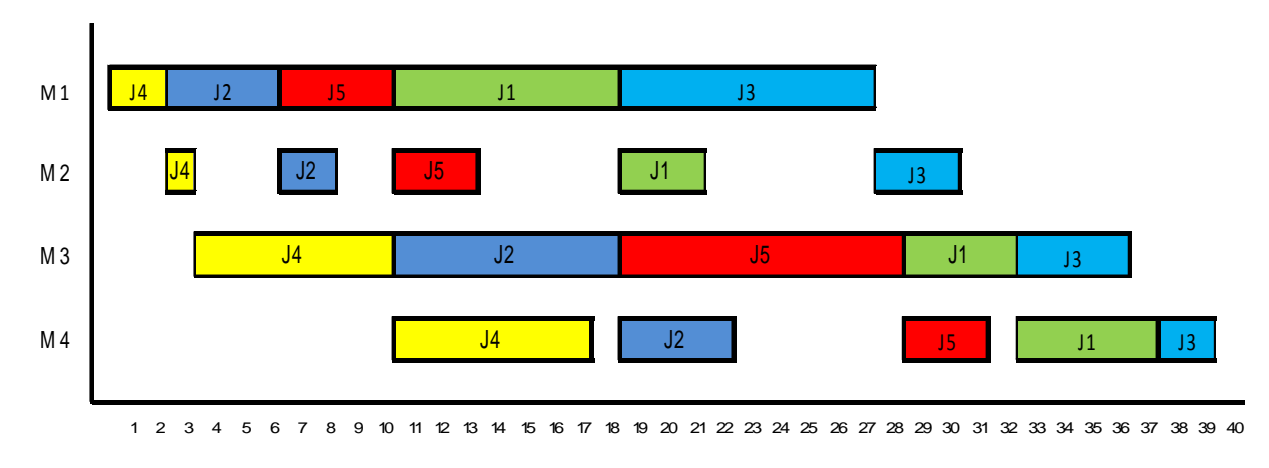

Figura 3.1 – Resultado da aplicação do FRB3,  $C_{max} = 39$ 

Comparando as figuras 3.1 e 3.2, verifica-se que a troca de posição das tarefas  $J_5$  e  $J_1$ gerada pelo procedimento ENG no FRB3 (FRB3+ENG) resultou em uma redução do tempo total da programação.

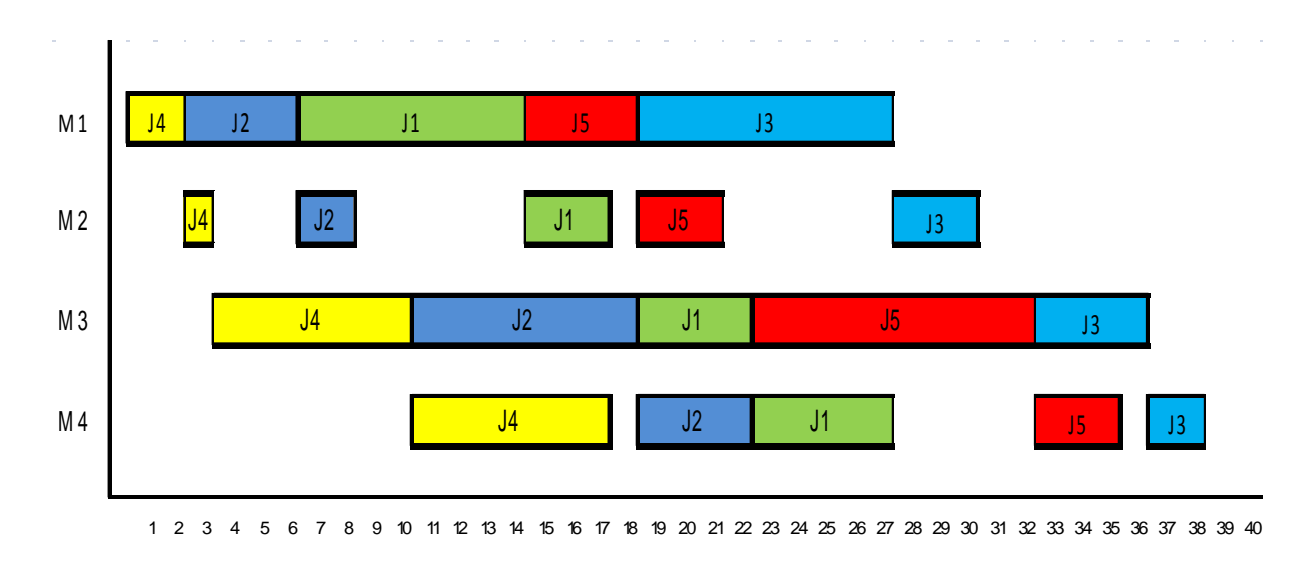

Figura 3.2 – Sequência resultante do FRB3+ENG, *makespan* 38

A inserção do método ENG no algoritmo FRB3 não apresenta aumento significativo de esforço computacional, deve-se atentar ao fato que é adicionada apenas uma troca de posição entre duas tarefas ao final de cada iteração do passo 2.

Para o desenvolvimento do método algumas alternativas diferentes foram testadas sem sucesso em relação aos principais métodos heurísticos. Dentre as alternativas, uma ordenação não crescente em relação à média dos tempos de processamento, combinação dos métodos NEHKK + FRB3 ou FRB4 e ainda a ordenação inicial do NEH-D com o critério de desempate do NEHKK.

 O sucesso obtido com o método FRB3 + ENG deve-se ao fato de que o impacto no *makespan* de uma determinada sequência é maior se houver uma perturbação nas extremidades, primeira ou última posição. Devido ao fato de que a base do calculo do makespan é a primeira ou a última tarefa.

 A idéia principal para o desenvolvimento do método foi gerar uma perturbação, na duração total da sequência em construção, que seja reduzido o *gap* entre as tarefas. O tempo de espera entre as máquinas é modificado a cada inserção de tarefa na solução parcial, favorecendo assim que o procedimento ENG encontre melhores soluções para qualquer tamanho de problema.

No capítulo seguinte serão apresentados os resultados da experimentação computacional resultante da incorporação do procedimento ENG ao melhor método heurístico presente na literatura atual. Os resultados que serão apresentados mostrarão que o método aqui proposto melhora significativamente a qualidade das soluções apresentadas pelo método original e com um aumento não significativo do tempo computacional.

# **CAPÍTULO 4**

## **4 EXPERIMENTAÇÃO COMPUTACIONAL**

Neste capítulo são apresentados os resultados de uma experimentação computacional realizada com o objetivo de determinar qual o melhor método heurístico construtivo para problemas de seqüenciamento de tarefas em ambiente *flow shop* permutacional. O experimento foi realizado em um *workstation* com 2 processadores modelo Intel Xeon X5450 3.00 GHz e 32 GB de memória RAM. Os programas foram desenvolvidos em linguagem C usando o compilador Dev-C++ versão 4.9.9.2.

### **4.1 DETERMINAÇÃO DAS AMOSTRAS DO EXPERIMENTO**

Na experimentação computacional foram utilizadas duas bases de dados aplicadas para os problemas de *flow shop*, a base de Taillard com 120 problemas divididos em 12 classes com 10 problemas de cada classe variando máquinas entre 5, 10, 20 e as tarefas entre 20, 50, 100, 200, 500, divididas nas seguintes classes (tarefas, máquinas): (20, 5), (20, 10), (20, 20), (50, 5), (50, 10), (50, 20), (100, 5), (100, 10), (100,20), (200, 10), (200,20), (500,20). Para uma experimentação mais abrangente foi utilizado uma base de dados proposta por Ruben Ruiz disponível no endereço eletrônico: http://soa.iti.es/problem-instances. Os problemas utilizados neste trabalho são encontrados no link para download nomeado "*Instances for noidle permutation flowshops*". Esta base de dados é composta de 250 problemas variando máquinas entre 10, 20, 30, 40, 50 e as tarefas entre 50, 100, 150, 200, 250, 300, 350, 400, 450, 500 com 5 problemas de cada classe e gerando 50 classes na aplicação de todas as possíveis

combinações entre as máquinas e tarefas disponíveis: (50, 10), (50, 20),..., (500, 40), (500, 50).

#### **4.2 MÉTODO DE ANÁLISE DOS RESULTADOS**

Os resultados obtidos na experimentação computacional foram submetidos à análise avaliando a porcentagem de sucesso, desvio relativo médio e o tempo médio de computação dos métodos apresentados.

Para o cálculo da porcentagem de sucesso é considerado sucesso o método que obtiver o menor *makespan* para o problema em questão. Se houver empate entre dois ou mais algoritmos, ambos são considerados sucesso, sendo a porcentagem de sucesso calculada dividindo a quantidade total de sucesso pelo número total de problemas resolvidos por um determinado método.

O desvio relativo mede a distância da solução obtida por um determinado método em relação a melhor solução obtida para um determinado problema. O método que apresentar o menor desvio relativo médio é o método que apresenta a melhor qualidade das soluções. O desvio relativo de um método para um determinado problema pode ser calculado da seguinte forma:

$$
DR(x) = \frac{C_{\text{max}}(x) - C_{\text{max}}^*}{C_{\text{max}}^*}
$$

onde  $C_{\text{max}}(x)$  é o *makespan* obtido por um determinado método para um determinado problema e  $C_{\text{max}}^*$  é o menor *makespan* conhecido para o mesmo problema em avaliação. E o desvio relativo médio para um determinado método é a soma dos desvios relativos *DR(x)* dividido pelo número de problemas avaliados.

O tempo médio de computação é obtido realizando a soma do tempo de computação de todos os problemas resolvidos por um determinado método, dividido pelo total de problemas. A utilização deste critério de comparação fornece informações sobre qual dos métodos é mais rápido na busca por soluções, o método que apresentar a menor média é considerado o mais rápido, apresentando maior eficiência computacional.

#### **4.3 RESULTADOS DA EXPERIMENTAÇÃO COMPUTACIONAL**

Todos os métodos foram avaliados utilizando as bases de dados de Taillard e Ruben Ruiz, apresentadas na seção 4.1., e analisados segundo os critérios apresentados na seção 4.2.

## **4.3.1 COMPARAÇÃO DOS MÉTODOS DA LITERATURA**

Os resultados da experimentação são expostos nas tabelas a seguir, primeiramente os resultados da porcentagem de sucesso dos métodos.

As tabelas 4.1, 4.2, 4.3 e 4.4 mostram superioridade do método FRB3 em relação aos demais métodos avaliados, a diferença da porcentagem de sucesso do FRB3 comparado aos resultados apresentados pelos métodos NEHKK e NEH-D é muito significativa. Nas tabelas 4.1 e 4.2 são apresentados os resultados dos métodos quando submetidos à avaliação para os problemas de Taillard. O FRB3 apresenta 73,33% e 71% de sucesso em relação aos demais métodos, com máquinas não agrupadas e agrupadas respectivamente. As tabelas 4.3 e 4.4 os resultados referentes aos problemas de Ruben Ruiz, para estes problemas o FRB3 apresentou 94% de sucesso sobre os demais métodos com classes agrupadas em relação ao número de máquinas.

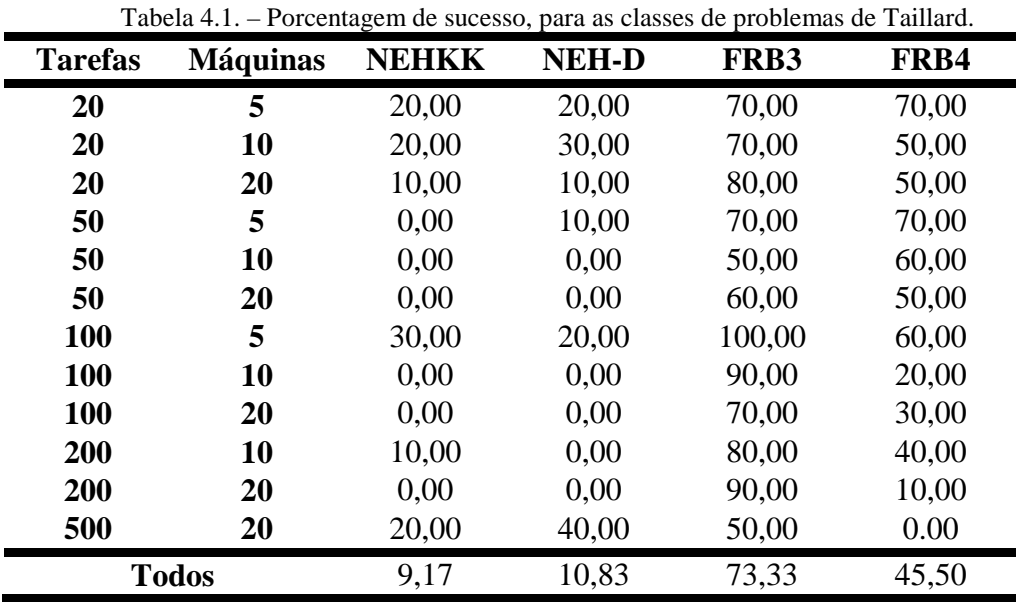

Tabela 4.2. – Porcentagem de sucesso com classes agrupadas para os problemas de Taillard

| <b>Tarefas</b> | <b>NEHKK</b> | <b>NEH-D</b> | FRB3  | FRB4  |
|----------------|--------------|--------------|-------|-------|
| 20             | 16,67        | 20,00        | 73,33 | 56,67 |
| 50             | 0,00         | 3,33         | 60,00 | 60,00 |
| <b>100</b>     | 10,00        | 6,67         | 86,67 | 36,67 |
| 200            | 5,00         | 0,00         | 85,00 | 25,00 |
| 500            | 20,00        | 40,00        | 50,00 | 0,00  |
| <b>Todos</b>   | 10,33        | 14,00        | 71,00 | 35,67 |

Tabela 4.3 – Porcentagem de sucesso para as classes de problemas de Ruben Ruiz

| <b>Tarefas</b> | <b>Máquinas</b> | <b>NEHKK</b> | <b>NEH-D</b> | FRB3   | FRB4     |
|----------------|-----------------|--------------|--------------|--------|----------|
| 50             | 10              | 0,00         | 0,00         | 80,00  | 60,00    |
| 50             | 20              | 0,00         | 0,00         | 80,00  | 20,00    |
| 50             | 30              | 0,00         | 0,00         | 100,00 | 0,00     |
| 50             | 40              | 0,00         | 0,00         | 100,00 | 0,00     |
| 50             | 50              | 0,00         | 0,00         | 60,00  | 4,00     |
|                |                 |              |              |        | continua |

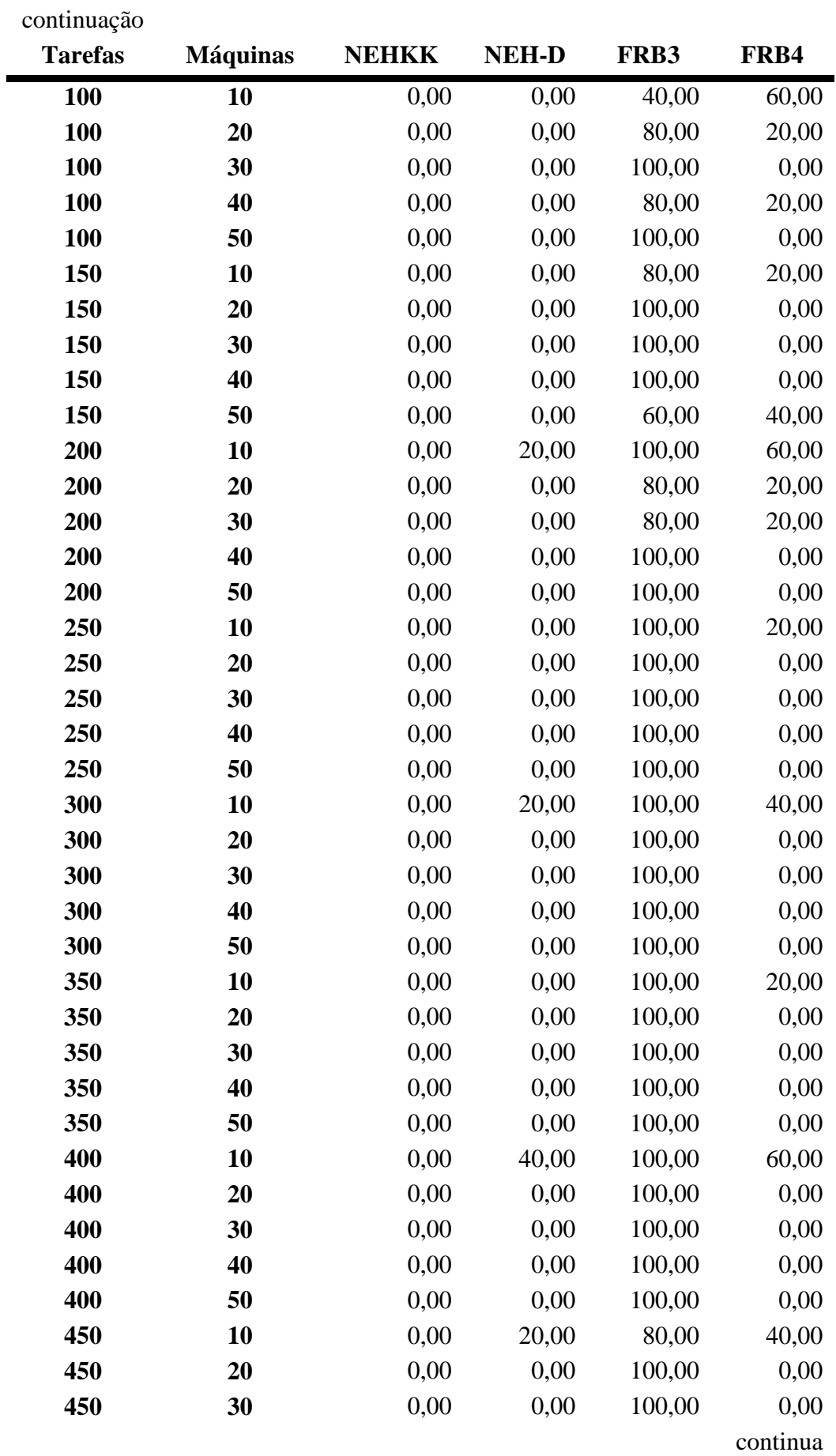

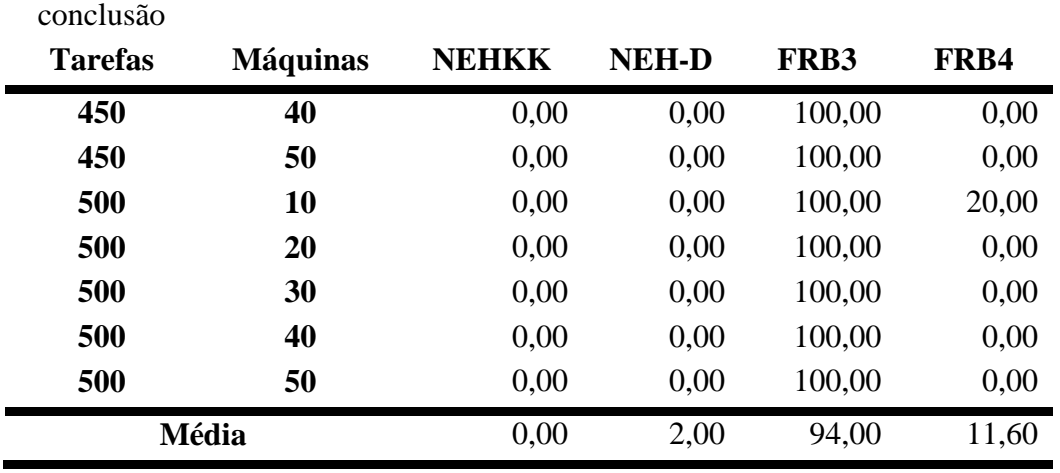

Tabela 4.4 – Porcentagem de sucesso com classes agrupadas para os problemas de Ruben Ruiz.

| <b>Tarefas</b> | <b>NEHKK</b> | <b>NEH-D</b> | FRB3   | FRB4  |
|----------------|--------------|--------------|--------|-------|
| 50             | 0,00         | 0,00         | 84,00  | 24,00 |
| <b>100</b>     | 0,00         | 0,00         | 80,00  | 20,00 |
| 150            | 0,00         | 0,00         | 88,00  | 12,00 |
| 200            | 0,00         | 4,00         | 92,00  | 20,00 |
| 250            | 0,00         | 0,00         | 100,00 | 4,00  |
| 300            | 0,00         | 4,00         | 100,00 | 80,00 |
| 350            | 0,00         | 0,00         | 100,00 | 4,00  |
| 400            | 0,00         | 8,00         | 80,00  | 40,00 |
| 450            | 0,00         | 4,00         | 100,00 | 20,00 |
| 500            | 0,00         | 0,00         | 100,00 | 4,00  |
| Média          | 0,00         | 2,00         | 94,00  | 11,60 |

As tabelas 4.5, 4.6, 4.7 e 4.8 apresentam os resultados referentes ao desvio relativo médio encontrado para os problemas avaliados. As tabelas 4.5 e 4.6 mostram os resultados para os problemas de Taillard e as tabelas 4.7 e 4.8, os resultados para os problemas de Ruben Ruiz. Para os problemas de Taillard o FRB3 apresenta o menor desvio relativo médio de 0,05612 e 0,04987, para máquinas não agrupadas e agrupadas respectivamente. Para os problemas propostos por Ruben Ruiz, o método FRB3 resultou em menor desvio relativo médio de 0,01430 e 0,01430, para máquinas não agrupadas e agrupadas respectivamente.

Portanto, em ambos os casos o algoritmo FRB3 apresentou menor desvio relativo médio em comparação aos métodos NEHKK, NEH-D e FRB4.

|                | problema        |              |              |         |         |  |  |  |  |
|----------------|-----------------|--------------|--------------|---------|---------|--|--|--|--|
| <b>Tarefas</b> | <b>Máquinas</b> | <b>NEHKK</b> | <b>NEH-D</b> | FRB3    | FRB4    |  |  |  |  |
| 20             | 5               | 0,15364      | 0,15733      | 0,13963 | 0,13982 |  |  |  |  |
| 20             | 10              | 0,12877      | 0,11613      | 0,10350 | 0,10675 |  |  |  |  |
| 20             | 20              | 0,08510      | 0,08543      | 0,07287 | 0,07427 |  |  |  |  |
| 50             | 5               | 0,07434      | 0,07508      | 0,06989 | 0,07001 |  |  |  |  |
| 50             | 10              | 0,06832      | 0,06494      | 0,05034 | 0,04536 |  |  |  |  |
| 50             | 20              | 0,05842      | 0,05236      | 0,03554 | 0,03769 |  |  |  |  |
| 100            | 5               | 0,04856      | 0,04804      | 0,04561 | 0,04635 |  |  |  |  |
| 100            | 10              | 0,07782      | 0,07508      | 0,06724 | 0,06974 |  |  |  |  |
| 100            | <b>20</b>       | 0,04133      | 0,03941      | 0,02231 | 0,02570 |  |  |  |  |
| 200            | 10              | 0,03939      | 0,03744      | 0,03253 | 0,03384 |  |  |  |  |
| 200            | 20              | 0,02485      | 0,02049      | 0,00636 | 0,00962 |  |  |  |  |
| 500            | 20              | 0,03414      | 0,03069      | 0,02761 | 0,03000 |  |  |  |  |
|                | Média           | 0,06956      | 0,06687      | 0,05612 | 0,05741 |  |  |  |  |

Tabela 4.5 – Desvio relativo médio da melhor solução em relação ao número de máquinas e tarefas no

Tabela 4.6 – Desvio relativo médio em relação ao número de tarefas do problema

| <b>Tarefas</b> | <b>NEHKK</b> | <b>NEH-D</b> | FRB3    | FRB4    |
|----------------|--------------|--------------|---------|---------|
| 20             | 0,1225       | 0,1196       | 0,1053  | 0,1069  |
| 50             | 0,06702      | 0,6413       | 0,05192 | 0,05102 |
| <b>100</b>     | 0,05590      | 0,05418      | 0,04505 | 0,04726 |
| 200            | 0,03212      | 0,02896      | 0,01945 | 0,02173 |
| 500            | 0,03414      | 0,03069      | 0,02761 | 0,03000 |
| <b>Média</b>   | 0,06234      | 0,05952      | 0,04987 | 0,05138 |

Tabela 4.7 – Desvio Relativo médio para as classes de problemas de Ruben Ruiz

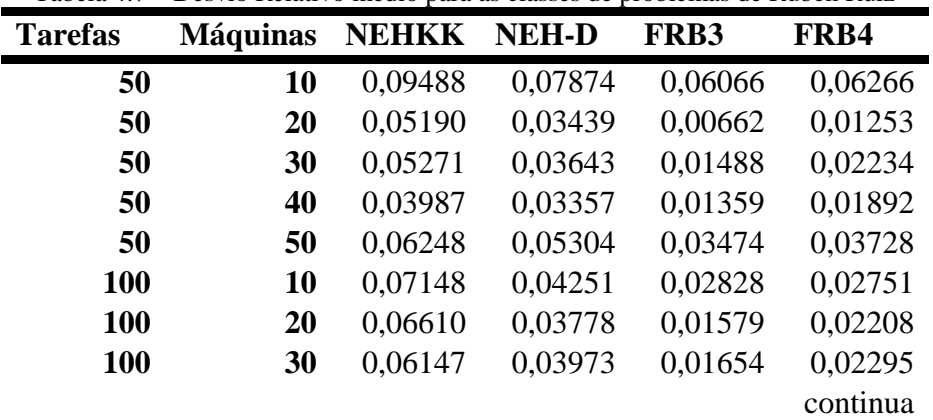

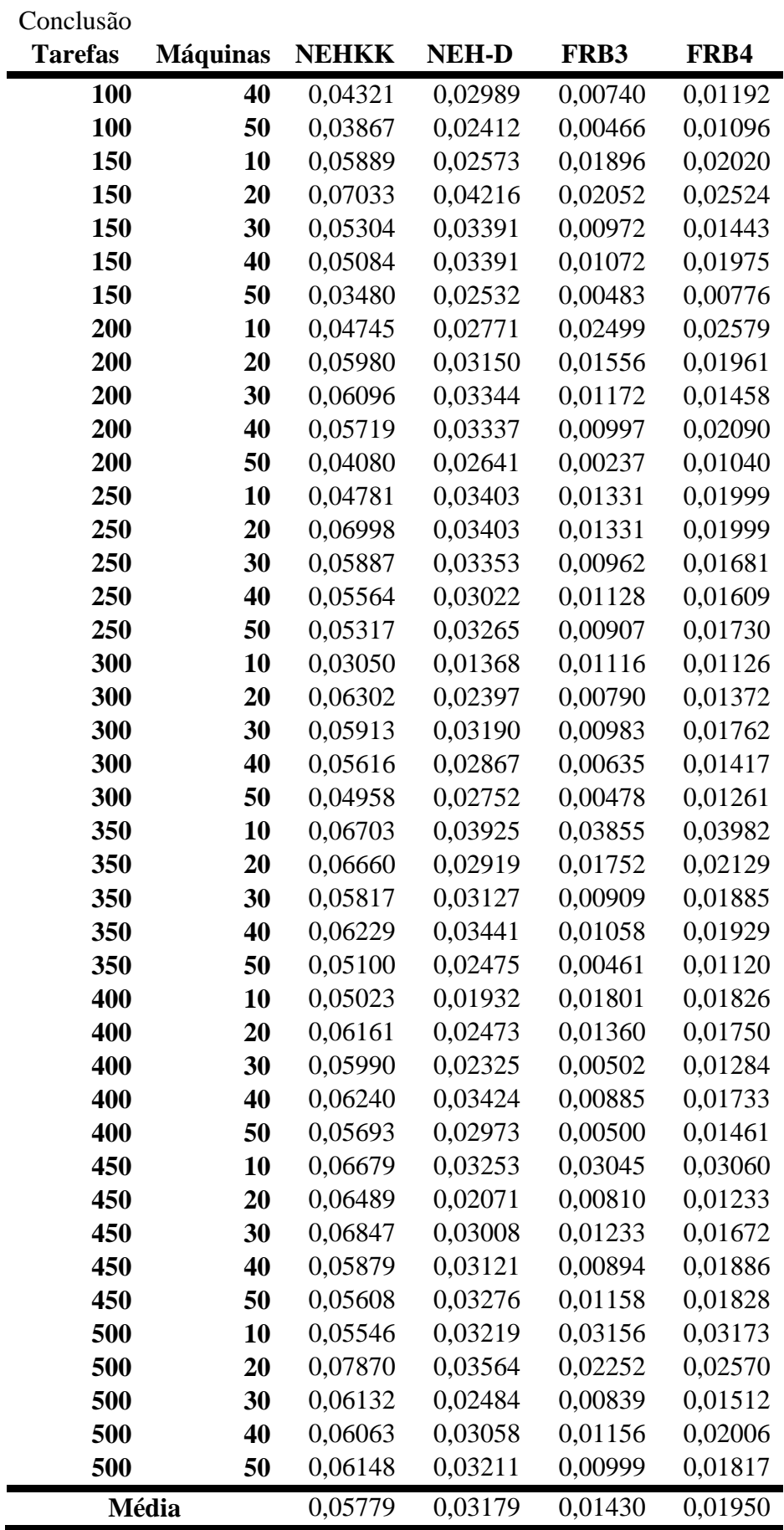

| <b>Tarefas</b> | <b>NEHKK</b> | <b>NEH-D</b> | FRB3     | FRB4     |
|----------------|--------------|--------------|----------|----------|
| 50             | 0,060368     | 0,047234     | 0,026099 | 0,030744 |
| 100            | 0,056188     | 0,034807     | 0,014535 | 0,019085 |
| 150            | 0,053578     | 0,032206     | 0,012949 | 0,017474 |
| 200            | 0,05324      | 0,030486     | 0,012923 | 0,018257 |
| 250            | 0,057094     | 0,029466     | 0,011288 | 0,016776 |
| 300            | 0,051678     | 0,025147     | 0,008004 | 0,013876 |
| 350            | 0,06102      | 0,031775     | 0,016068 | 0,022091 |
| 400            | 0,058213     | 0,026525     | 0,010094 | 0,016108 |
| 450            | 0,063002     | 0,02946      | 0.014282 | 0,01936  |
| 500            | 0,063518     | 0,031074     | 0,016803 | 0,022156 |
| Média          | 0,05779      | 0,031791     | 0,014305 | 0,019593 |

Tabela 4.8 – Desvio Relativo dos Métodos sobre o banco de dados de Ruben Ruiz

 Para verificar a eficiência dos métodos foi analisado o tempo médio de computação dos algoritmos, os resultados são apresentados nas tabelas 4.9, 4.10, 4.11 e 4.12:

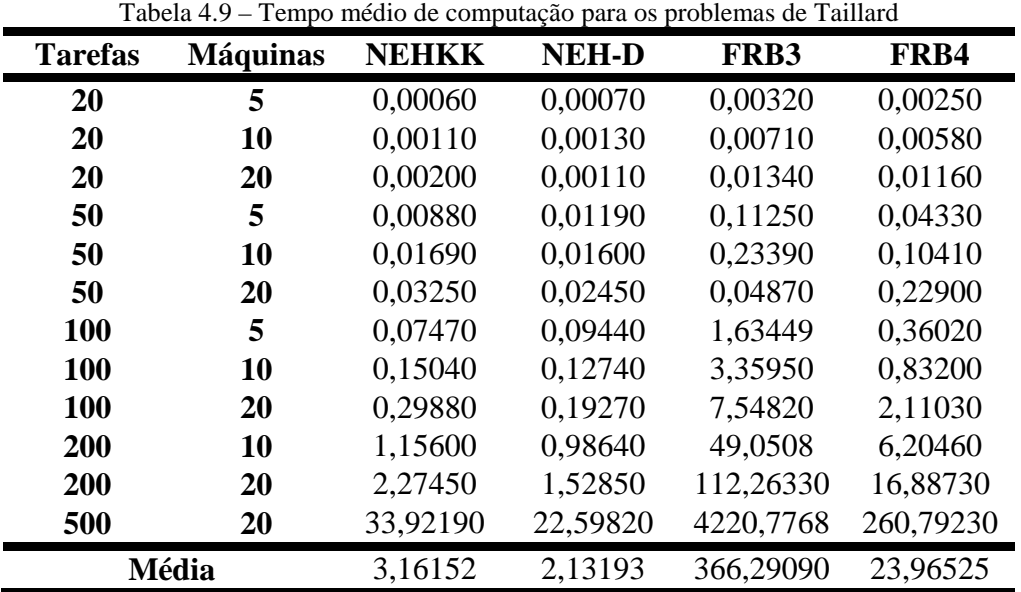

| <b>Tarefas</b> | <b>NEHKK</b> | <b>NEH-D</b> | FRB3       | FRB4      |
|----------------|--------------|--------------|------------|-----------|
| 20             | 0,00123      | 0,00103      | 0,00790    | 0,00663   |
| 50             | 0,01940      | 0,01747      | 0,27787    | 0,12547   |
| 100            | 0,17463      | 0,13817      | 4,18087    | 1,10083   |
| 200            | 1,71525      | 1,25745      | 80,65705   | 11,54595  |
| 500            | 33,92190     | 22,59820     | 4220,77680 | 260,79230 |
| <b>Média</b>   | 7,16648      | 4,80246      | 861,18010  | 54,71424  |

Tabela 4.10 – Tempo médio de computação com classes agrupadas para os problemas de Taillard

Tabela 4.11 – Tempo médio de computação para os problemas de Ruben Ruiz

 $\blacksquare$ 

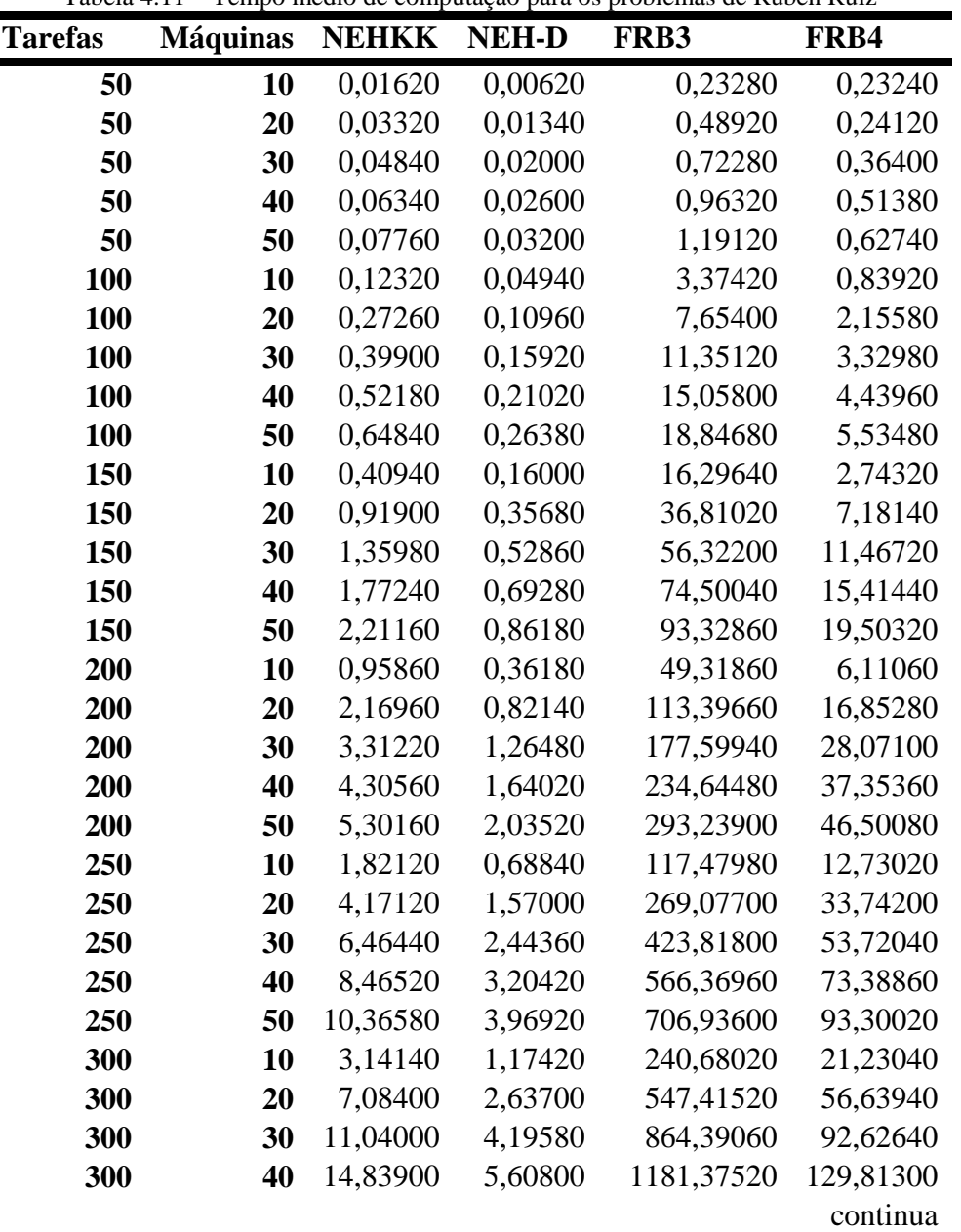

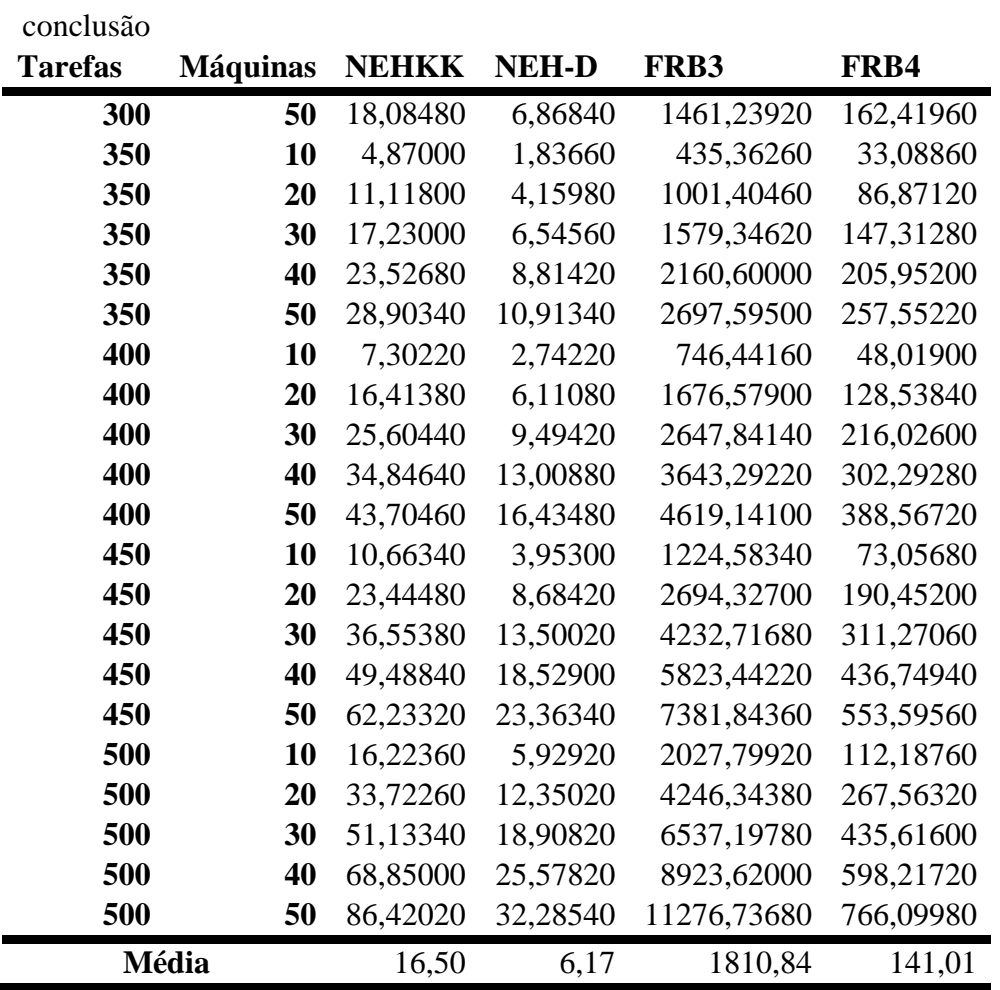

Tabela 4.12 – Tempo de médio de computação para os problemas de Ruben Ruiz com máquinas agrupadas

| <b>Tarefas</b> | <b>NEHKK</b> | <b>NEH-D</b> | FRB3    | FRB4   |
|----------------|--------------|--------------|---------|--------|
| 50             | 0,05         | 0,02         | 0,72    | 0,37   |
| 100            | 0,39         | 0,16         | 11,26   | 3,26   |
| 150            | 1,33         | 0,52         | 55,45   | 11,26  |
| 200            | 3,21         | 1,22         | 173,64  | 26,98  |
| 250            | 6,26         | 2,38         | 416,74  | 53,38  |
| 300            | 10,84        | 4,10         | 859,02  | 92,55  |
| 350            | 17,13        | 6,45         | 1574,86 | 146,16 |
| 400            | 25,57        | 9,56         | 2666,66 | 216,69 |
| 450            | 36,48        | 13,61        | 4271,38 | 312,82 |
| 500            | 63,72        | 23,68        | 8078,71 | 546,66 |
| Média          | 16,50        | 6,17         | 1810,84 | 141,01 |

 Pelo que se pode verificar nas tabelas 4.9, 4.10, 4.11 e 4.12, o tempo de computação do método FRB3 é muito superior quando comparado aos demais métodos. É possível notar também que os tempos apresentados nesta dissertação são superiores aos encontrados no artigo original, deve-se atribuir essa diferença dos tempos a alguns fatores como de funções utilizadas na programação. Entretanto verifica-se a manutenção da proporção relativa entre os tempos de execução dos métodos.

### **4.3.2 EXPERIMENTAÇÃO COM O NOVO MÉTODO HEURÍSTICO PROPOSTO**

 Os resultados expostos na subseção anterior apresentaram que o método FRB3 obtém melhores soluções em comparação aos métodos apresentados na literatura para o problema flow shop permutacional com critério de minimização do *makespan*. Com isso o objetivo da dissertação é aplicar a um determinado procedimento heurístico de melhoramento conforme apresentado no capítulo anterior, realizando-se uma integração dos métodos FRB3 e ENG, criando o algoritmo chamado FRB3+ENG que possibilite obter soluções de melhor qualidade com diferenças significativas comparadas aos demais métodos avaliados.

|                | і аннаға сопі<br>0 MEIODO FRB3+ENG |              |              |       |       |          |  |  |  |
|----------------|------------------------------------|--------------|--------------|-------|-------|----------|--|--|--|
| <b>Tarefas</b> | <b>Máquinas</b>                    | <b>NEHKK</b> | <b>NEH-D</b> | FRB4  | FRB3  | FRB3+ENG |  |  |  |
| 20             | 5                                  | 0,00         | 0.00         | 10,00 | 10,00 | 90,00    |  |  |  |
| 20             | 10                                 | 10,00        | 10,00        | 50,00 | 70,00 | 30,00    |  |  |  |
| 20             | 20                                 | 0,00         | 10,00        | 30,00 | 40,00 | 80,00    |  |  |  |
| 50             | 5                                  | 0,00         | 10,00        | 10,00 | 10,00 | 80,00    |  |  |  |
| 50             | 10                                 | 0,00         | 0,00         | 50,00 | 30,00 | 40,00    |  |  |  |
| 50             | 20                                 | 0,00         | 0,00         | 20,00 | 50,00 | 60,00    |  |  |  |
| 100            | 5                                  | 0,00         | 0,00         | 10,00 | 20,00 | 80,00    |  |  |  |
| 100            | <b>10</b>                          | 0,00         | 0,00         | 10,00 | 30.00 | 70,00    |  |  |  |
| 100            | 20                                 | 10,00        | 0,00         | 0,00  | 30,00 | 80,00    |  |  |  |
|                |                                    |              |              |       |       | continua |  |  |  |

Tabela 4.13– Porcentagem de sucesso para as classes de problema de Taillard com o método FRB3+ENG

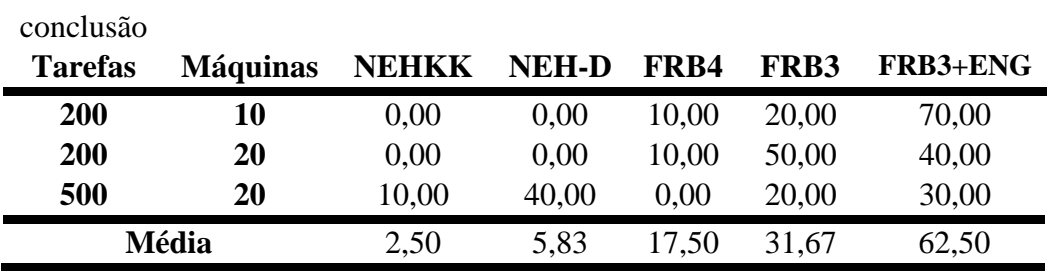

Tabela 4.14 – Porcentagem de sucesso com classes agrupadas para os problemas de Taillard com o método FRB3+GN

| <b>Tarefas</b> | <b>NEHKK</b> | <b>NEH-D</b> | FRB4  | FRB3  | FRB3+ENG |
|----------------|--------------|--------------|-------|-------|----------|
| 20             | 3,33         | 6,67         | 30,00 | 40,00 | 66,67    |
| 50             | 0.00         | 3,33         | 26,67 | 30,00 | 60,00    |
| <b>100</b>     | 3,33         | 0.00         | 6,67  | 26,67 | 76,67    |
| 200            | 0.00         | 0.00         | 10,00 | 35,00 | 55,00    |
| 500            | 10,00        | 40,00        | 0.00  | 20,00 | 30,00    |
| <b>Média</b>   | 3,33         | 10,00        | 14,67 | 30,33 | 57,67    |

Tabela 4.15 – Porcentagem de sucesso para os problemas de Ruben Ruiz com o método FRB3+ENG

| <b>Tarefas</b> | <b>Máquinas</b> | <b>NEHKK</b> | <b>NEH-D</b> | FRB4  | FRB3   | FRB3+ENG |
|----------------|-----------------|--------------|--------------|-------|--------|----------|
| 50             | 10              | 0,00         | 0,00         | 0,00  | 60,00  | 40,00    |
| 50             | 20              | 0,00         | 0,00         | 20,00 | 40,00  | 40,00    |
| 50             | 30              | 0,00         | 0,00         | 0,00  | 60,00  | 80,00    |
| 50             | 40              | 0,00         | 0,00         | 0,00  | 100,00 | 60,00    |
| 50             | 50              | 0,00         | 0,00         | 0,00  | 60,00  | 80,00    |
| 100            | 10              | 0,00         | 0,00         | 0,00  | 20,00  | 80,00    |
| 100            | 20              | 0,00         | 0,00         | 0,00  | 60,00  | 60,00    |
| 100            | 30              | 0,00         | 0,00         | 0,00  | 80,00  | 80,00    |
| 100            | 40              | 0,00         | 0,00         | 0,00  | 40,00  | 80,00    |
| 100            | 50              | 0,00         | 0,00         | 0,00  | 20,00  | 80,00    |
| 150            | 10              | 0,00         | 20,00        | 0,00  | 20,00  | 60,00    |
| 150            | 20              | 0,00         | 0,00         | 0,00  | 60,00  | 40,00    |
| 150            | 30              | 0,00         | 0,00         | 0,00  | 20,00  | 100,00   |
| 150            | 40              | 0,00         | 0,00         | 0,00  | 0,00   | 100,00   |
| 150            | 50              | 0,00         | 0,00         | 20,00 | 60,00  | 60,00    |
| 200            | 10              | 0,00         | 0,00         | 0,00  | 20,00  | 80,00    |
| 200            | 20              | 0,00         | 0,00         | 20,00 | 40,00  | 60,00    |
| 200            | 30              | 0,00         | 0,00         | 0,00  | 60,00  | 40,00    |
|                |                 |              |              |       |        | continua |

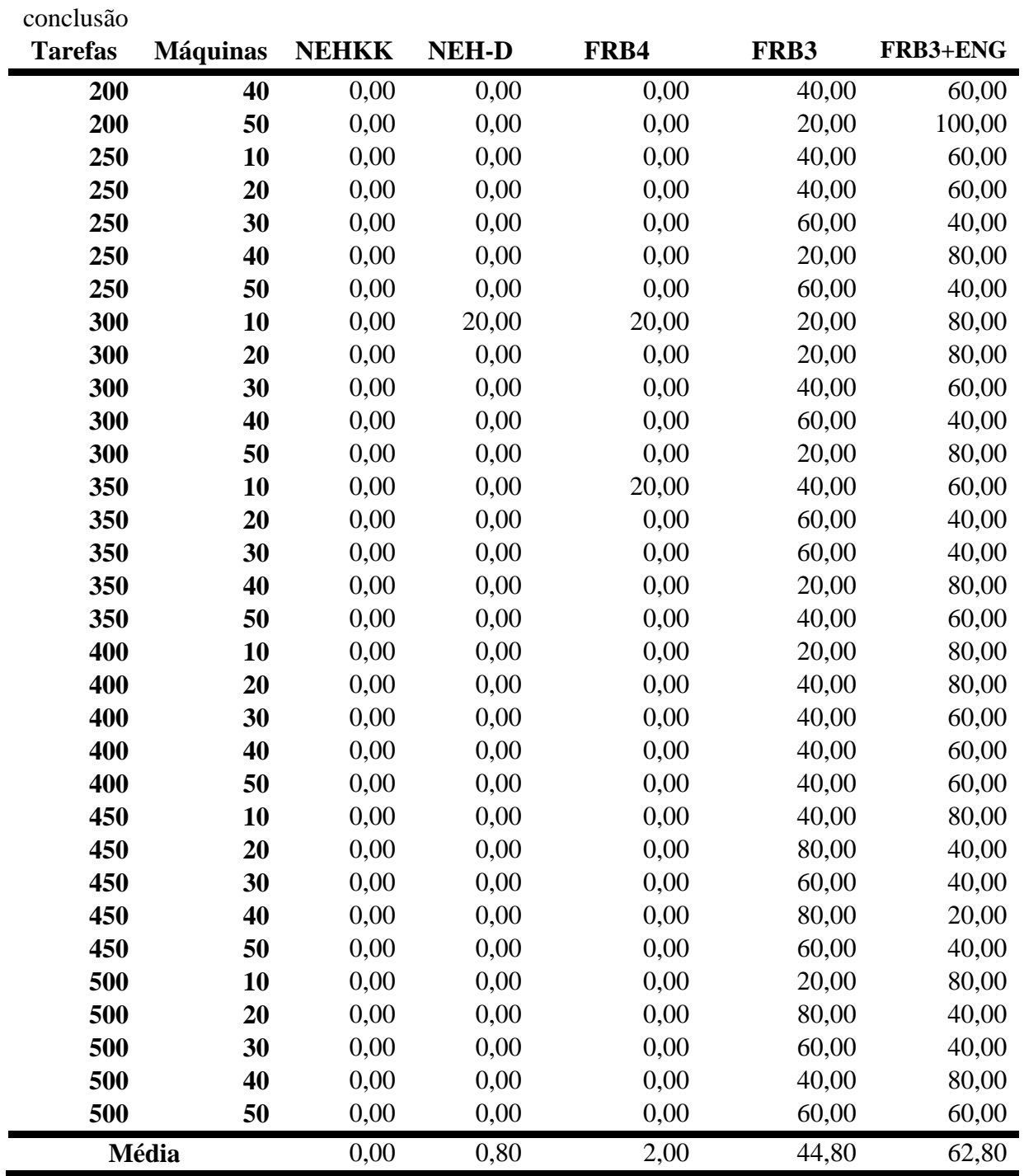

Tabela 4.16 – Porcentagem de sucesso com classes agrupadas para os problemas de Ruben Ruiz

| <b>Tarefas</b> | <b>NEHKK</b> | <b>NEH-D</b> | FRB4 | FRB3  | FRB3+ENG |
|----------------|--------------|--------------|------|-------|----------|
| 50             | 0,00         | 0,00         | 4,00 | 64,00 | 60,00    |
| <b>100</b>     | 0,00         | 0,00         | 0,00 | 44,00 | 76,00    |
| 150            | 000          | 4,00         | 4,00 | 32,00 | 72,00    |
|                |              |              |      |       | Continua |

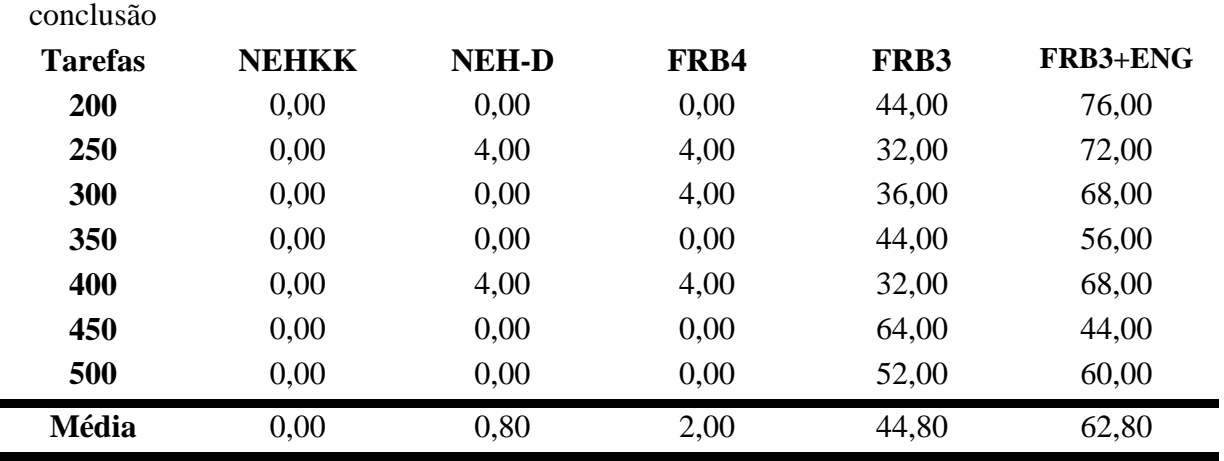

 As tabelas 4.13, 4.14, 4.15 e 4.16 mostram a porcentagem de sucesso dos métodos, para os problemas de Taillard. Nas tabelas 4.13 e 4.14, verifica-se uma diferença significativa para o algoritmo FRB3+ENG com 62,50% de sucesso para todos os problemas e 57,67% com máquinas agrupadas. Para os problemas de Ruben Ruiz, tabelas 4.15 e 4.16, o método que foi incorporado ao método FRB3 apresenta uma porcentagem de sucesso superior aos demais métodos com 62,80% de sucesso, para máquinas não agrupadas e agrupadas, contra 44,80% de sucesso do método FRB3. A seguir são apresentados os dados da comparação do desvio relativo em relação ao melhor resultado.

| <b>Tarefas</b> | <b>Máquinas</b> | <b>NEHKK</b> | <b>NEH-D</b> | FRB4     | FRB3     | FRB3+GN  |
|----------------|-----------------|--------------|--------------|----------|----------|----------|
| 20             | 5               | 0,15364      | 0.15733      | 0,13982  | 0,13963  | 0,11235  |
| 20             | 10              | 0,128765     | 0,116131     | 0,106567 | 0,103498 | 0,102712 |
| 20             | 20              | 0.089182     | 0,089511     | 0.078316 | 0,076905 | 0.067592 |
| 50             | 5               | 0,084915     | 0,085664     | 0,080544 | 0.080425 | 0.065104 |
| 50             | 10              | 0.071605     | 0,068218     | 0,048580 | 0,053575 | 0,048478 |
| 50             | 20              | 0,058423     | 0,052361     | 0,037688 | 0.035542 | 0,034335 |
| 100            | 5               | 0,050858     | 0.050339     | 0,048643 | 0,047905 | 0.040982 |
| 100            | 10              | 0,084745     | 0.081985     | 0,076616 | 0,074102 | 0,071380 |
| 100            | 20              | 0,041330     | 0.039412     | 0,025704 | 0.022308 | 0,018346 |
| 200            | 10              | 0,046140     | 0,044173     | 0,040550 | 0,039233 | 0,036259 |
| 200            | 20              | 0,025478     | 0,021111     | 0.010237 | 0,006979 | 0.006481 |
| 500            | 20              | 0,03412      | 0.030691     | 0.030003 | 0,027612 | 0,027320 |
| Média          |                 | 0,072435     | 0,069744     | 0.058976 | 0,060272 | 0,052612 |

Tabela 4.17 – Desvio relativo médio de todas as classes com FRB3+ENG, Taillard

| <b>Tarefas</b> | <b>NEHKK</b> | <b>NEH-D</b> | FRB4     | FRB3     | FRB3+ENG |
|----------------|--------------|--------------|----------|----------|----------|
| 20             | 0,123862     | 0,120990     | 0,108233 | 0,106678 | 0,094218 |
| 50             | 0,071648     | 0.068747     | 0,055604 | 0,056514 | 0,049306 |
| 100            | 0.058978     | 0.057245     | 0,050321 | 0,048105 | 0,043569 |
| <b>200</b>     | 0,035809     | 0,032642     | 0.025393 | 0,023106 | 0,021370 |
| 500            | 0,034142     | 0,030691     | 0,030003 | 0,027612 | 0,027320 |
| Média          | 0,064888     | 0,062063     | 0,053911 | 0.052403 | 0,047157 |

Tabela 4.18 – Desvio relativo médio com máquinas agrupadas para os problemas de Taillard, com o método FRB3+ENG

Tabela 4.19 – Desvio relativo médio para os problemas de Ruben Ruiz com o método FRB3+ENG

| <b>Tarefas</b> | <b>Máquinas</b> | <b>NEHKK</b> | <b>NEH-D</b> | FRB4     | FRB3     | FRB3+ENG |
|----------------|-----------------|--------------|--------------|----------|----------|----------|
| 50             | 10              | 0,094884     | 0,078738     | 0,062658 | 0,060664 | 0,061196 |
| 50             | 20              | 0,051899     | 0,034394     | 0,012526 | 0,006622 | 0,009292 |
| 50             | 30              | 0,052705     | 0,036431     | 0,022339 | 0,014878 | 0,014529 |
| 50             | 40              | 0,039872     | 0,033566     | 0,018916 | 0,013593 | 0,014046 |
| 50             | 50              | 0,062479     | 0,053039     | 0,037284 | 0,034737 | 0,032801 |
| 100            | 10              | 0,082344     | 0,053078     | 0,037928 | 0,038703 | 0,029525 |
| 100            | 20              | 0,066096     | 0,037782     | 0,022084 | 0,015792 | 0,017038 |
| 100            | 30              | 0,061473     | 0,039732     | 0,022946 | 0,016539 | 0,015690 |
| 100            | 40              | 0,044373     | 0,031032     | 0,013045 | 0,008524 | 0,008474 |
| 100            | 50              | 0,039488     | 0,024927     | 0,011757 | 0,005452 | 0,004801 |
| 150            | 10              | 0,064855     | 0,031513     | 0,025952 | 0,024699 | 0,022821 |
| 150            | 20              | 0,070328     | 0,042165     | 0,025235 | 0,020515 | 0,021741 |
| 150            | 30              | 0,056658     | 0,037456     | 0,017910 | 0,013185 | 0,009340 |
| 150            | 40              | 0,055248     | 0,038250     | 0,024032 | 0,014964 | 0,013061 |
| 150            | 50              | 0,034797     | 0,025316     | 0,007755 | 0,004834 | 0,004476 |
| 200            | 10              | 0,047453     | 0,027712     | 0,025794 | 0,024986 | 0,018481 |
| 200            | 20              | 0,061101     | 0,032765     | 0,020863 | 0,016802 | 0,014807 |
| 200            | 30              | 0,06096      | 0,033435     | 0,014576 | 0,011725 | 0,012015 |
| 200            | 40              | 0,057186     | 0,033371     | 0,020903 | 0,009974 | 0,010123 |
| 200            | 50              | 0,041232     | 0,026836     | 0,010818 | 0,002788 | 0,002053 |
| 250            | 10              | 0,052805     | 0,021761     | 0,018520 | 0,017990 | 0,016840 |
| 250            | 20              | 0,070604     | 0,034634     | 0,020585 | 0,013903 | 0,014353 |
| 250            | 30              | 0,058869     | 0,033526     | 0,016810 | 0,009621 | 0,011260 |
| 250            | 40              | 0,055637     | 0,030215     | 0,016086 | 0,011281 | 0,009060 |
| 250            | 50              | 0,053173     | 0,032648     | 0,017304 | 0,009068 | 0,010910 |
| 300            | 10              | 0,032390     | 0,015538     | 0,013113 | 0,013012 | 0,010877 |
| 300            | 20              | 0,064377     | 0,025276     | 0,015019 | 0,099184 | 0,007491 |
| 300            | 30              | 0,059127     | 0,031901     | 0,017625 | 0,009830 | 0,010344 |
| 300            | 40              | 0,056163     | 0,028670     | 0,014168 | 0,006350 | 0,007267 |
| 300            | 50              | 0,055392     | 0,033209     | 0,018214 | 0,010348 | 0,008779 |
|                |                 |              |              |          |          | continua |

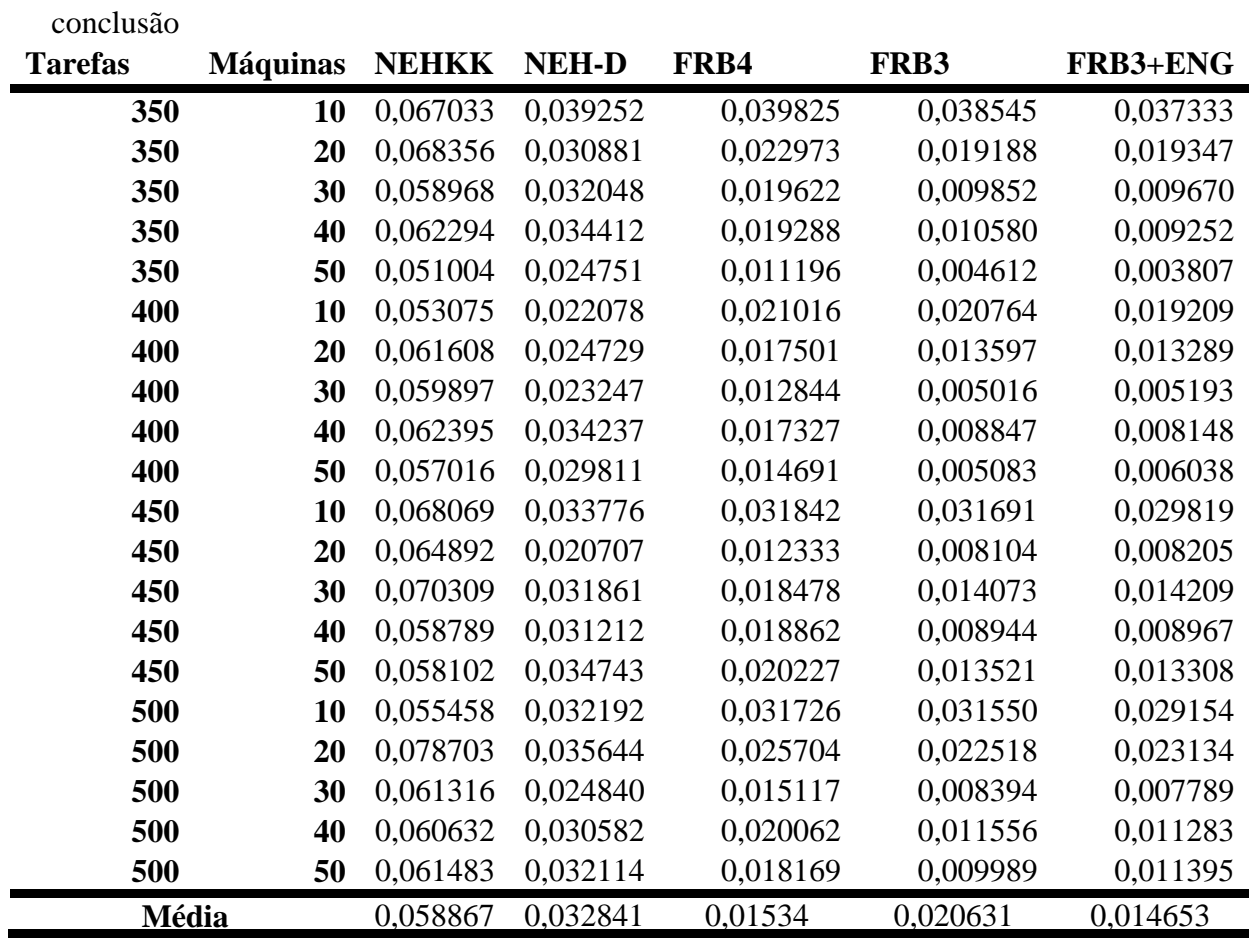

Tabela 4.20 – Desvio relativo médio com máquinas agrupadas para os problemas de Ruben Ruiz com o método FB3+ENG

| <b>Tarefas</b> | <b>NEHKK</b> | 1 DJ LIVO<br><b>NEH-D</b> | FRB4     | FRB3     | FRB3+ENG |
|----------------|--------------|---------------------------|----------|----------|----------|
| 50             | 0,060368     | 0,047234                  | 0,030744 | 0,026099 | 0,026373 |
| 100            | 0,058755     | 0,03731                   | 0,021552 | 0,017002 | 0,015106 |
| 150            | 0,056377     | 0,03494                   | 0,020177 | 0,01564  | 0,014406 |
| 200            | 0.053586     | 0.030824                  | 0.018591 | 0.013255 | 0.011496 |
| 250            | 0.058218     | 0.030557                  | 0,017861 | 0.012373 | 0.012485 |
| 300            | 0,05349      | 0.026919                  | 0.015628 | 0,009745 | 0.008852 |
| <b>350</b>     | 0.061531     | 0.032269                  | 0,022581 | 0.016555 | 0,015882 |
| 400            | 0.058798     | 0.026821                  | 0,016676 | 0,010661 | 0.010375 |
| 450            | 0.064032     | 0,03046                   | 0,020349 | 0,015267 | 0,014902 |
| 500            | 0.063518     | 0.031074                  | 0,022156 | 0,016803 | 0,016551 |
| Média          | 0,058867     | 0,032841                  | 0,020631 | 0,01534  | 0,014653 |

 Nas tabelas 4.17, 4.18, 4.19 e 4.20, são apresentados os resultados referentes ao critério de desvio relativo em relação ao melhor resultado obtido pelo método. As tabelas 4.12 e 4.13 apresentam os resultados dos métodos para a base de dados de Taillard, o qual se verifica que o menor desvio em ambas as tabelas é para o método FRB3+ENG. Analisando a tabela 4.14 também se verifica que o método FRB3+ENG apresenta menor desvio relativo em relação aos demais métodos estudados neste trabalho.

**Tarefas NEHKK NEH-D FRB4 FRB3 FRB3+ENG 20** 0,00123 0,00103 0,00663 0,00790 0,00807 **50** 0,01940 0,01747 0,12547 0,27787 0,27660 **100** 0,17463 0,13817 1,10083 4,18087 4,21953 **200** 1,71525 1,25745 11,54595 80,65705 80,99400 **500** 33,92190 22,59820 260,79230 4220,77680 4251,11580

**Média** 7,16648 4,80246 54,71424 861,18010 867,32280

Tabela 4.21 – Tempo de execução para os problemas de Taillard com o método FRB3+ENG

Tabela 4.22 – Tempo de execução para os problemas de Ruben Ruiz com o método FRB3+ENG

| <b>Tarefas</b> | <b>NEHKK</b> | <b>NEH-D</b> | FRB4   | FRB3    | FRB3+ENG |
|----------------|--------------|--------------|--------|---------|----------|
| 50             | 0,05         | 0,02         | 0,37   | 0,72    | 0,72     |
| <b>100</b>     | 0,39         | 0,16         | 3,26   | 11,26   | 11,19    |
| 150            | 1,33         | 0,52         | 11,26  | 55,45   | 55,40    |
| 200            | 3,21         | 1,22         | 26,98  | 173,64  | 173,19   |
| 250            | 6,26         | 2,38         | 53,38  | 416,74  | 418,23   |
| 300            | 10,84        | 4,10         | 92,55  | 859,02  | 860,51   |
| 350            | 17,13        | 6,45         | 146,16 | 1574,86 | 1577,74  |
| 400            | 25,57        | 9,56         | 216,69 | 2666,66 | 2670,70  |
| 450            | 36,48        | 13,61        | 312,82 | 4271,38 | 4267,86  |
| 500            | 63,72        | 23,68        | 546,66 | 8078,71 | 8078,47  |
| Média          | 16,50        | 6,17         | 141,01 | 1810,84 | 1811,40  |

 As tabelas 4.15 e 4.16 mostram que o método FRB3+ENG é o método de maior custo computacional, entretanto comparando as soluções obtidas não existe diferença significativa
em comparação conjunta ao melhor método FRB3, o acréscimo de tempo é praticamente nulo e pode ser desprezado, pois é menor que 1% em média. Desta forma o método FRB3+ENG apresenta a mesma eficiência computacional que o método FRB3, mas obtém soluções de melhor qualidade.

## **CAPÍTULO 5**

#### **5. CONCLUSÕES**

O desenvolvimento de métodos heurísticos construtivos para a programação de operações em ambiente *flow shop* permutacional motivou o desenvolvimento deste projeto. A grande quantidade de publicações de métodos heurísticos cada vez mais eficientes na busca por soluções melhores leva a motivação de pesquisadores na busca de resultados que atinjam as soluções ótimas ou semi ótimas em tempo computacional inferior em comparação aos métodos de solução exata.

O procedimento proposto neste projeto, método ENG, usado em conjunto com o método heurístico construtivo FRB3, apresentou resultados muito satisfatórios melhorando a solução encontrada. A porcentagem de sucesso do FRB3+ENG é superior à dos demais métodos para as duas bases de dados utilizadas, Taillard e de Ruben Ruiz.

Em relação ao desvio relativo médio, o algoritmo também apresentou uma redução no desvio relativo médio para os problemas de Taillard e de Ruben Ruiz.

O tempo de computação do método FRB3+ENG é superior a todos os demais métodos, se forem considerados somente os tempos totais de computação. No entanto, a diferença entre o tempo de execução do método FRB3 e FRB3+ENG é menor que 1% em média. Por este fato a incorporação do ENG ao método FRB3 original apresenta uma melhoria real no desempenho do método, resultando em soluções melhores com pequeno acréscimo do tempo de computação do método.

O método apresentado neste trabalho de mestrado, ENG, se mostrou eficiente para a solução de problemas de *flow shop* permutacional. Os resultados apresentados no capítulo anterior fortalecem que sua utilização pode ser expandida para outros tipos de problemas de programação de operações em máquinas, *no-idle flow shop*, *no-wait flow shop*, *flow shop* com tempo de *setup*, entre outros.

### **REFERÊNCIAS**

BAKER, K.R. (1974). *Introduction to sequencing and scheduling*. New York: John Wiley.

CAMPBELL, H.G.; DUDEK, R.A.; SMITH, M.L. (1970). A Heuristic algorithm for the njob, m-machine sequencing problem. *Management Science*, Providence, v.16, n.9, p.630-637, May.

CHAKRABORTY, U.K.; LAHA, D. (2007). An Improved heuristic for permutation flowshop scheduling. *International Journal Information and Communication Technology*, v.1, p.89-97.

DANNENBRING, D.G. (1977). An Evaluation of flow-shop sequencing heuristics. *Management Science*, Providence, v.23, n.11, p.1174-1182, July.

DAVOUD POUR, H. (2001). A New heuristic for the n-job, m-machine flow-shop problem. *Production Planning and Control*, London, v.12, n.7, p.648-653.

DONG, X.; HUANG, H.; CHEN, P. (2008). An Improved NEH-based heuristic for the permutation flowshop problem. *Computer & Operations Research*, Amsterdam, v.35, n.12, p.3962-3968, Dez.

DUDEK, R.A.; PANWALKAR, S.S.; SMITH, M.L. (1991). The Lessons of flow-shop scheduling research. *Operations Research*, Linthicum, v.40, n.1, p.7-13, Jan.

FRAMINAN, J.M.; GUPTA, J.N.D.; LEISTEN, R. (2004). A Review and classification of heuristics for permutation flow-shop scheduling with makespan objective. *Journal of the Operational Research Society*, London, v.55, n.12, p.1243-1255, Dec.

FRAMINAN, J.M.; LEISTEN, R.; RAJENDRAN, C. (2003). Different initial sequences for the heuristic of nawaz, enscore and ham to minimize makespan, idletime or flowtime in the static permutation flowshop sequencing problem. *International Journal of Production Research*, London, v.41, n.1, p.121-148.

FRAMINAN, J.M.; LEISTEN, R.; RUIZ-USANO, R. (2005). Comparison of heuristics for flowtime minimisation in permutation flowshops. *Computers & Operations Research*, Amsterdan, v.32, n.5, p.1237-1254, May.

FRENCH, S. (1982). *Sequencing and scheduling*: an introduction to the mathematics of the job shop. New York: John Wiley.

GAREY; M.R.; JOHNSON, D.S. (1979). *Computers and intractability*: a guide of NPcompleteness. New York: W.H.Freemon. p.300-340.

GAREY, M.R.; JOHNSON, D.S.; SETHI, R. (1976). The Complexity of flow-shop and jobshop scheduling. *Mathematics of Operations Research*, Providence, v.1, n.2, p.117-129, May.

GRABOWSKI, J.; WODECKI, M. (2004). A Very fast tabu search algorithm for the permutation flow shop problem with makespan criterion. *Computer & Operations Research*, Amsterdam, v.31, n.11, p.1891-1909, Sept.

GRAVES, S.G. (1981). A Review of production scheduling. *Operations Research*, Linthicum, v.29, n.4, p.646-675, July.

GUPTA, J.N.D. (1971). A Functional heuristic algorithm for the flow-shop scheduling problem. *Operational Research Quarterly*, London, v.22, n.1, p.39-47, Mar.

GUPTA, J.N.D.; STAFFORD, E.F. (2005). Flow shop scheduling research after five decades. *European Journal of Operational Research*, Amsterdam, v.169, n.3, p.699-711, Mar.

HEJAZI, S.R.; SAGHAFIAN, S. (2005). Flowshop scheduling problems with makespan criterion: a review. *International Journal of Production Research*, London, v.43, n.14, p.2895-2929.

HO, J.C.; CHANG, Y.L. (1991). A New heuristic for the n-job, m-machine flow-shop problem. European Journal of Operational Research, Amsterdam, v.52, n.2, p.194-202, May.

HUNDAL, T.S.; RAJGOPAL, J. (1988). An Extension of Palmer's heuristic for the flowshop scheduling problem. *International Journal of Production Research*, London, v.26, n.6, p.1119-1124.

JOHNSON, S.M. (1954). Optimal two-and three-stage production schedules with setup times included. *Naval Research Logistics Quarterly*, Washington, v.1, n.1, p.61-68, Mar.

KALCZYNSKI, P.J.; KAMBUROWSKI, J. (2007). On the NEH heuristic for minimizing the makespan in permutation flow shops. *Omega*: the international journal of management science, Oxford, v.35, n.1, p.53-60, Feb.

KALCZYNSKI, P.J.; KAMBUROWSKI, J. (2008). An Improved NEH heuristic to minimize makespan in permutation flow shops. *Computers & Operations Research*, Amsterdam, v.35, n.9, p.3001-3008, Sept.

KOULAMAS, C. (1998). A New constructive heuristic for the flowshop scheduling problem. *European Journal of Operational Research*, Amsterdam, v.105, n.1, p.66-71, Feb.

LOURENÇO, H.L. (1996). Sevast'yanov's algorithm for the flow-shop scheduling problem. *European Journal of Operational Research*, Amsterdam, v.91, n.1, p.176-189, May.

MACCARTHY, B.L.; LIU, J. (1993). Addressing the gap in scheduling research: a review of optimization and heuristic methods in production scheduling. *International Journal of Production Research*, London, v.31, n.1, p.59-79.

MOCCELLIN, J.V. (1992). *Uma contribuição à programação de operações em sistemas de produção intermitente flow-shop*. 126p. Tese (Livre-Docência) – Escola de engenharia de São Carlos, Universidade de São Paulo, São Carlos, 1992.

MOCCELLIN, J.V. (1995). A New heuristic method for the permutation flow shop scheduling problem. *Journal of the Operational Research Society*, London, v.46, n.7, p.883- 886, July.

MOCCELLIN, J.V.; NAGANO, M.S. (1998). Evaluating the performance of tabu search procedures for flow shop sequencing. *Journal of the Operational Research Society*, London, v.49, n.12, p.1296-1302, Dec.

NAGANO, M.S.; MOCCELLIN, J.V. (2002). A High quality solution constructive for flow shop sequencing. *Journal of the Operational Research Society*, London, v.53, n.12, p.1374- 1379, Dec.

NAGANO, M.S.; MOCCELLIN, J.V.; LORENA, L.A.N. (2005). Redução do estoque em processamento em sistemas de produção flow shop permutacional. *Revista Produção On Line*, Florianópolis, v.5, n.3, Sept. Disponível em:<http://producaoonline.org.br/index/php/rpo/article/view/363/447>. Acesso em: 10 ago. 2010.

NAWAZ, M.; ENSCORE JR., E.E.; HAM, I. (1983). A Heuristic algorithm for the mmachine, n-job flow-shop sequencing problem. *Omega*: the international journal of management science, Oxford, v.11, n.1, p.91-95.

NOWICKI, E.; SMUTNICKI, C. (1996). A Fast tabu algorithm for the permutation flowshop problem. *European Journal of Operational Research*, Amsterdam, v.91, n.1, p.160-175, May.

OGBU, F.A.; SMITH, D.K. (1990). The Application of the simulated annealing algorithms to the solution of the  $n/m/C_{max}$  flowshop problem. *Computers & Operations Research*, Amsterdam, v.17, n.3, p.243-253.

OSMAN, I.H.; POTTS, C.N. (1989). Simulated annealing for permutation flow-shop scheduling. *Omega*: the international journal of management science, Oxford, v.17, n.6, p.551-557.

PALMER, D.S. (1965). Sequencing jobs through a multi-stage process in the minimum total time - A quick method of obtaining a near optimum. *Operational Research Quarterly*, London, v.16, n.1, p.101-107, Mar.

POTTS, C.N. (1980). An Adaptive branching rule for the permutation flow-shop problem. *European Journal of Operational Research*, Amsterdam, v.5, n.1, p.19-25, July.

RAD, S.F.; RUIZ, R.; BOROOJERDIAN, N. (2009). New high perfoming heuristic for minimizing makespan in permutation flowshops. *Omega*: the international journal of managemente science, Oxford, v.37, n.2, p.331-345, Apr.

RAJENDRAN, C.; ZIEGLER, H. (2004). Ant-colony algorithms for permutation flowshop scheduling to minimize makespan/total flowtime of jobs. *European Journal of Operational Research*, Amsterdam, v.155, n.2, p.426-436, June.

REEVES, C.R. (1993). Improving the efficiency of tabu search for machine sequencing problems. *Journal of the Operational Research Society*, London, v.44, n.4, p.375-382, Apr.

REEVES, C.R. (1995). A Genetic algorithm for flowshop sequencing. *Computers & Operations Research*, v.22, n.1, p.5-13, Jan.

RICKEL, J. (1988). Issues in the design of scheduling systems. In: OLIFF, M. (Ed.). *Expert systems and intelligent manufacturing*. New York: Elsevier Science. p.70-89.

RODAMMER, F.A.; WHITE JR., K.P. (1988). A Recent survey of production scheduling. *IEEE Transactions on Systems, Man and Cybernetics*, New York, v.18, n.6, p.841-851.

RUIZ, R.; MAROTO, C. (2005). A Comprehensive review and evaluation of permutation flowshop heuristics. *European Journal of Operational Research*, Amsterdam, v.165, n.2, p.479-494, Sept.

SEVASTJANOV, S. (1995). Vector summation in banach space and polynomial algorithms for flow shops and open shops. *Mathematics of Operations Research*, Providence, v.20, n.1, p.90-103, Feb.

STÜTZLE, T. (1998). *Applying iterated local search to the permutation flow shop problem*. Darmstadt: Darmstad University of Technology. (Technical report, AIDA-98-04).

TAILLARD, E. (1990). Some efficient heuristic methods for the flow shop sequencing problem. *European Journal of Operational Research*, Amsterdam, v.47, n.1, p.65-74, July.

WIDMER, M.; HERTZ, A. (1989). A New heuristic method for the flow shop sequencing problem. *European Journal of Operational Research*, Amsterdam, v.41, n.2, p.186-19, July.

## **APÊNDICE A**

### TABELAS DE RESULTADOS DOS MÉTODOS

| Tabela A.I – Resultados dos metodos para os problemas de Taillard. |                 |                         |              |              |      |      |          |  |  |  |  |
|--------------------------------------------------------------------|-----------------|-------------------------|--------------|--------------|------|------|----------|--|--|--|--|
| <b>Tarefas</b>                                                     | <b>Máquinas</b> | Problema                | <b>NEHKK</b> | <b>NEH-D</b> | FBR4 | FRB3 | FRB3+ENG |  |  |  |  |
| 20                                                                 | 5               | $\mathbf{1}$            | 1286         | 1297         | 1289 | 1289 | 1184     |  |  |  |  |
|                                                                    |                 | $\overline{2}$          | 1365         | 1383         | 1365 | 1365 | 1348     |  |  |  |  |
|                                                                    |                 | $\overline{\mathbf{3}}$ | 1132         | 1132         | 1085 | 1100 | 1098     |  |  |  |  |
|                                                                    |                 | $\overline{\mathbf{4}}$ | 1325         | 1306         | 1304 | 1299 | 1299     |  |  |  |  |
|                                                                    |                 | 5                       | 1305         | 1283         | 1250 | 1250 | 1197     |  |  |  |  |
|                                                                    |                 | 6                       | 1225         | 1264         | 1210 | 1210 | 1130     |  |  |  |  |
|                                                                    |                 | 7                       | 1251         | 1251         | 1241 | 1251 | 1257     |  |  |  |  |
|                                                                    |                 | 8                       | 1227         | 1221         | 1214 | 1214 | 1205     |  |  |  |  |
|                                                                    |                 | 9                       | 1274         | 1289         | 1258 | 1258 | 1242     |  |  |  |  |
|                                                                    |                 | 10                      | 1127         | 1131         | 1151 | 1129 | 1109     |  |  |  |  |
|                                                                    | 10              | $\mathbf{1}$            | 1654         | 1662         | 1600 | 1598 | 1599     |  |  |  |  |
|                                                                    |                 | $\overline{2}$          | 1776         | 1718         | 1713 | 1713 | 1713     |  |  |  |  |
|                                                                    |                 | $\overline{\mathbf{3}}$ | 1538         | 1538         | 1543 | 1543 | 1543     |  |  |  |  |
|                                                                    |                 | $\overline{\mathbf{4}}$ | 1433         | 1427         | 1401 | 1401 | 1421     |  |  |  |  |
|                                                                    |                 | 5                       | 1502         | 1473         | 1458 | 1438 | 1444     |  |  |  |  |
|                                                                    |                 | 6                       | 1433         | 1447         | 1431 | 1431 | 1454     |  |  |  |  |
|                                                                    |                 | 7                       | 1555         | 1524         | 1526 | 1531 | 1454     |  |  |  |  |
|                                                                    |                 | 8                       | 1620         | 1529         | 1598 | 1572 | 1582     |  |  |  |  |
|                                                                    |                 | 9                       | 1647         | 1663         | 1620 | 1620 | 1620     |  |  |  |  |
|                                                                    |                 | 10                      | 1656         | 1656         | 1613 | 1613 | 1619     |  |  |  |  |
|                                                                    | 20              | $\mathbf{1}$            | 2443         | 2380         | 2365 | 2365 | 2287     |  |  |  |  |
|                                                                    |                 | $\overline{2}$          | 2134         | 2162         | 2147 | 2147 | 2126     |  |  |  |  |
|                                                                    |                 | $\overline{\mathbf{3}}$ | 2418         | 2387         | 2399 | 2378 | 2378     |  |  |  |  |
|                                                                    |                 | 4                       | 2263         | 2248         | 2249 | 2247 | 2208     |  |  |  |  |
|                                                                    |                 | 5                       | 2384         | 2363         | 2373 | 2373 | 2373     |  |  |  |  |
|                                                                    |                 | 6                       | 2349         | 2378         | 2273 | 2273 | 2234     |  |  |  |  |
|                                                                    |                 | 7                       | 2383         | 2366         | 2345 | 2345 | 2348     |  |  |  |  |
|                                                                    |                 | 8                       | 2249         | 2279         | 2232 | 2232 | 2232     |  |  |  |  |
|                                                                    |                 | 9                       | 2313         | 2292         | 2279 | 2272 | 2248     |  |  |  |  |
|                                                                    |                 | 10                      | 2220         | 2308         | 2263 | 2263 | 2263     |  |  |  |  |
| 50                                                                 | 5               | $\mathbf{1}$            | 2732         | 2724         | 2729 | 2729 | 2733     |  |  |  |  |

Tabela A.1 – Resultados dos métodos para os problemas de Taillard.

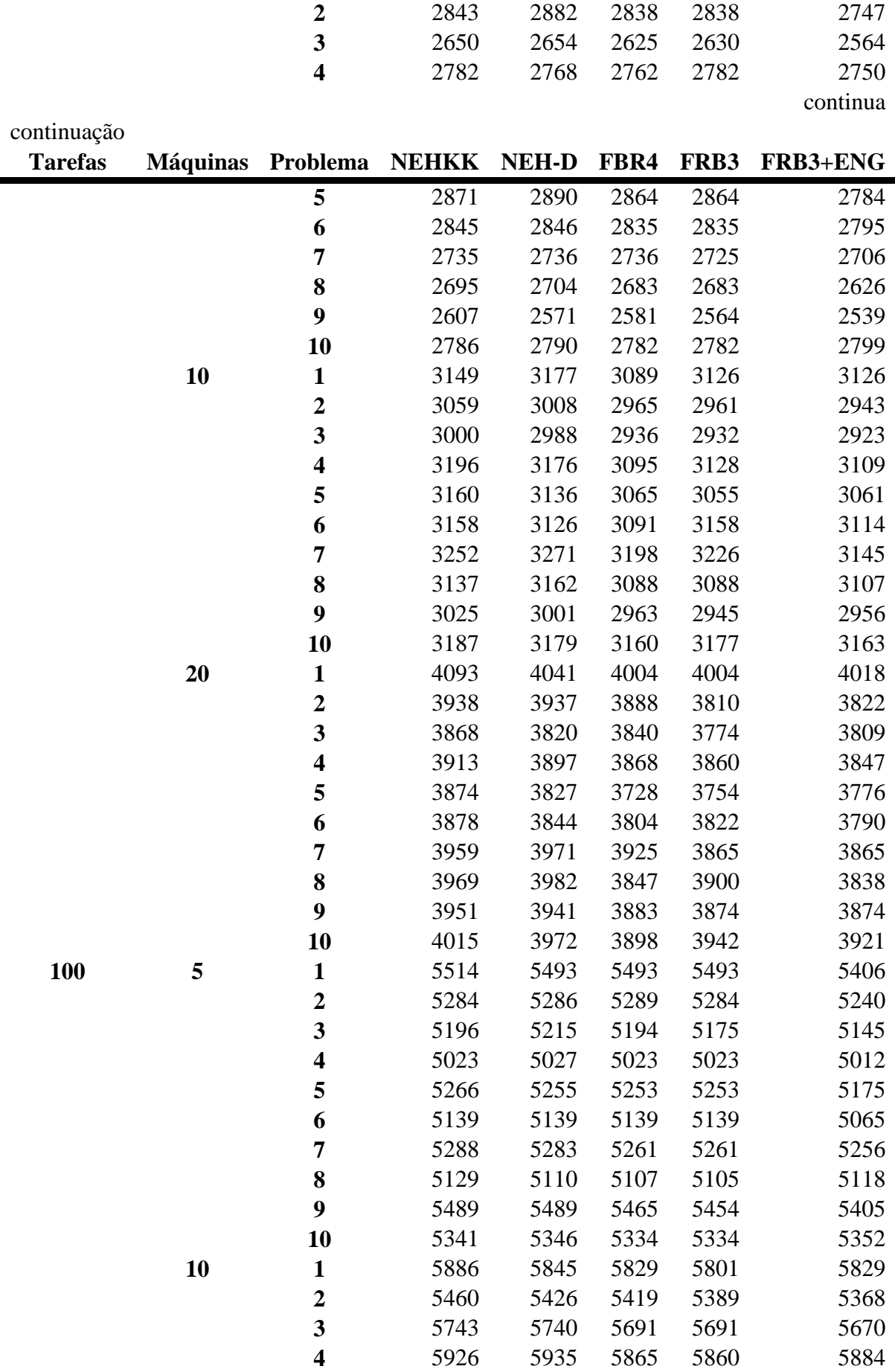

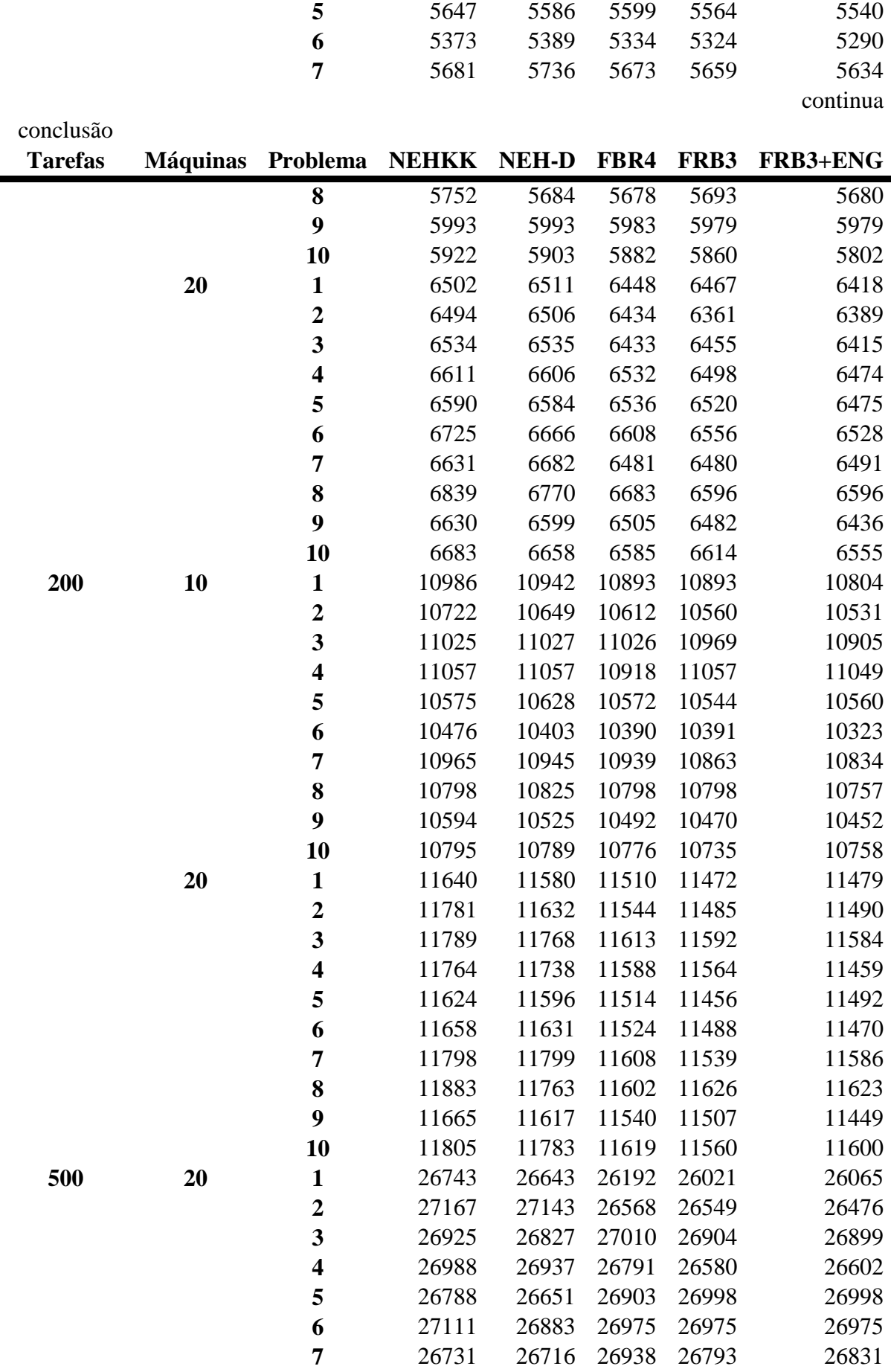

|    | 27027 27064 27066 27036 |                   | 26948 |
|----|-------------------------|-------------------|-------|
| Q  | 26627 26467 26992 26963 |                   | 27029 |
| 10 | 26987                   | 26865 26582 26576 | 26496 |

Tabela A.2 – Tabela de resultados dos problemas de Ruben Ruiz

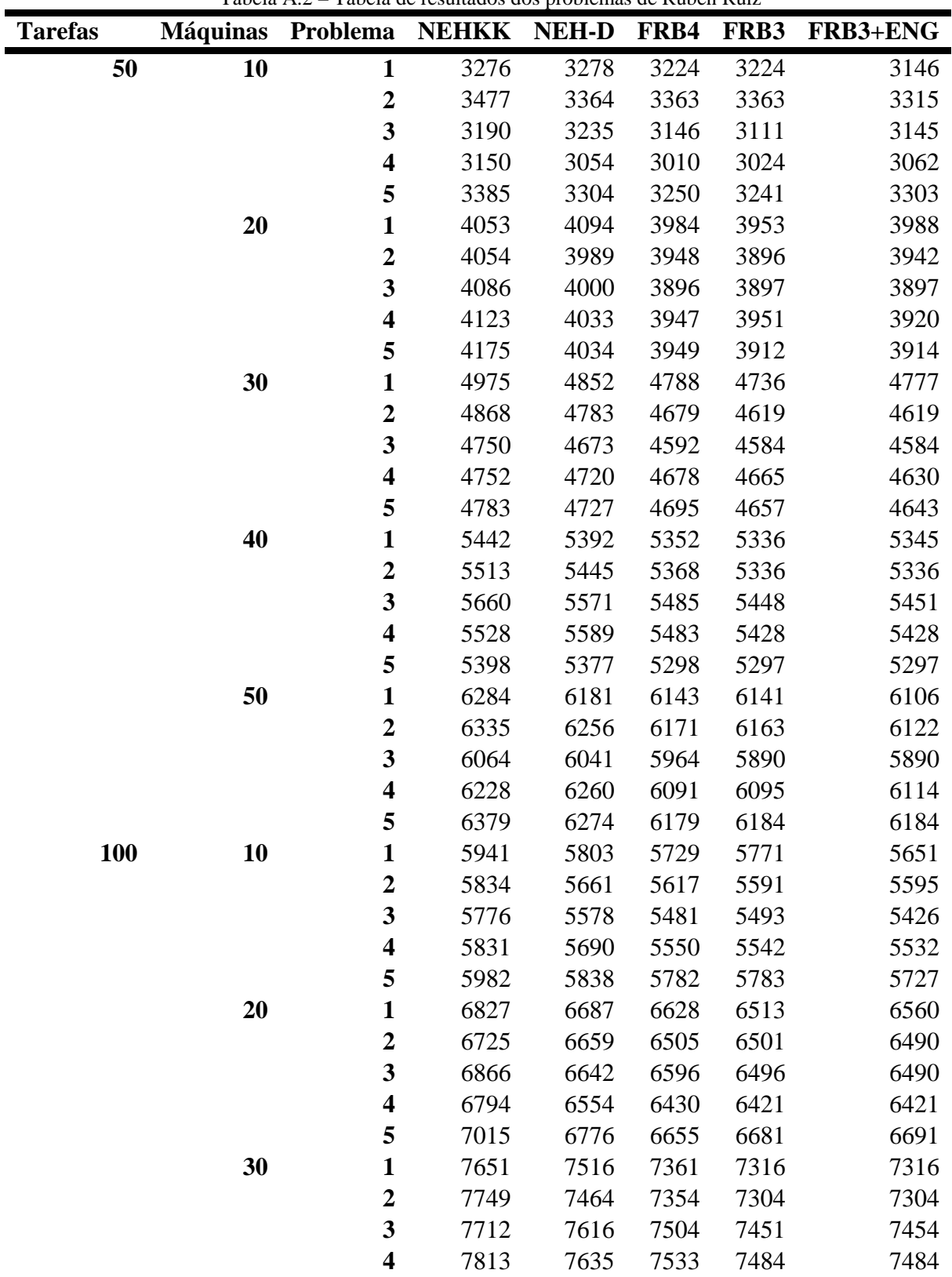

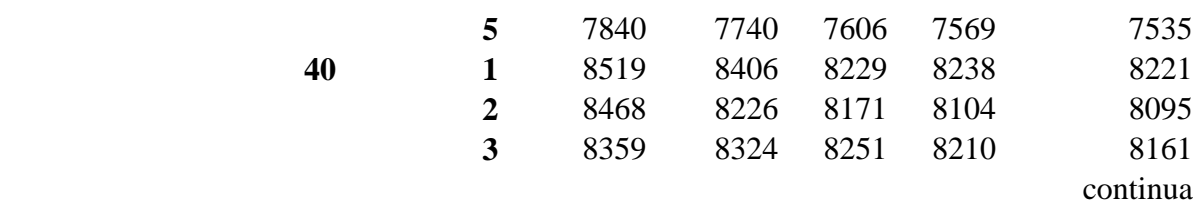

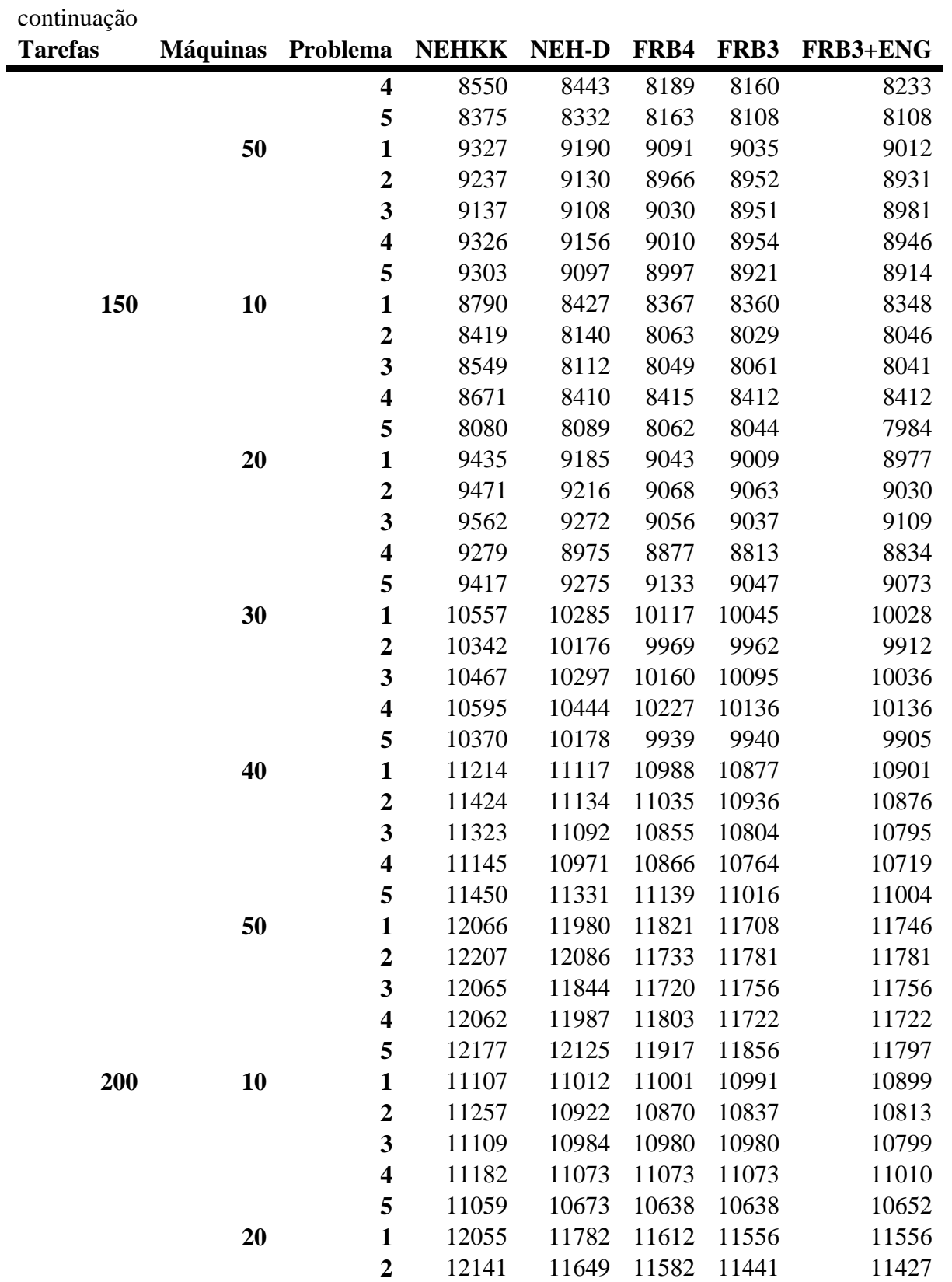

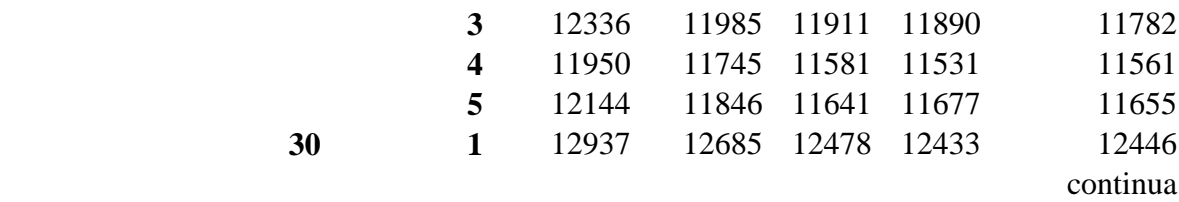

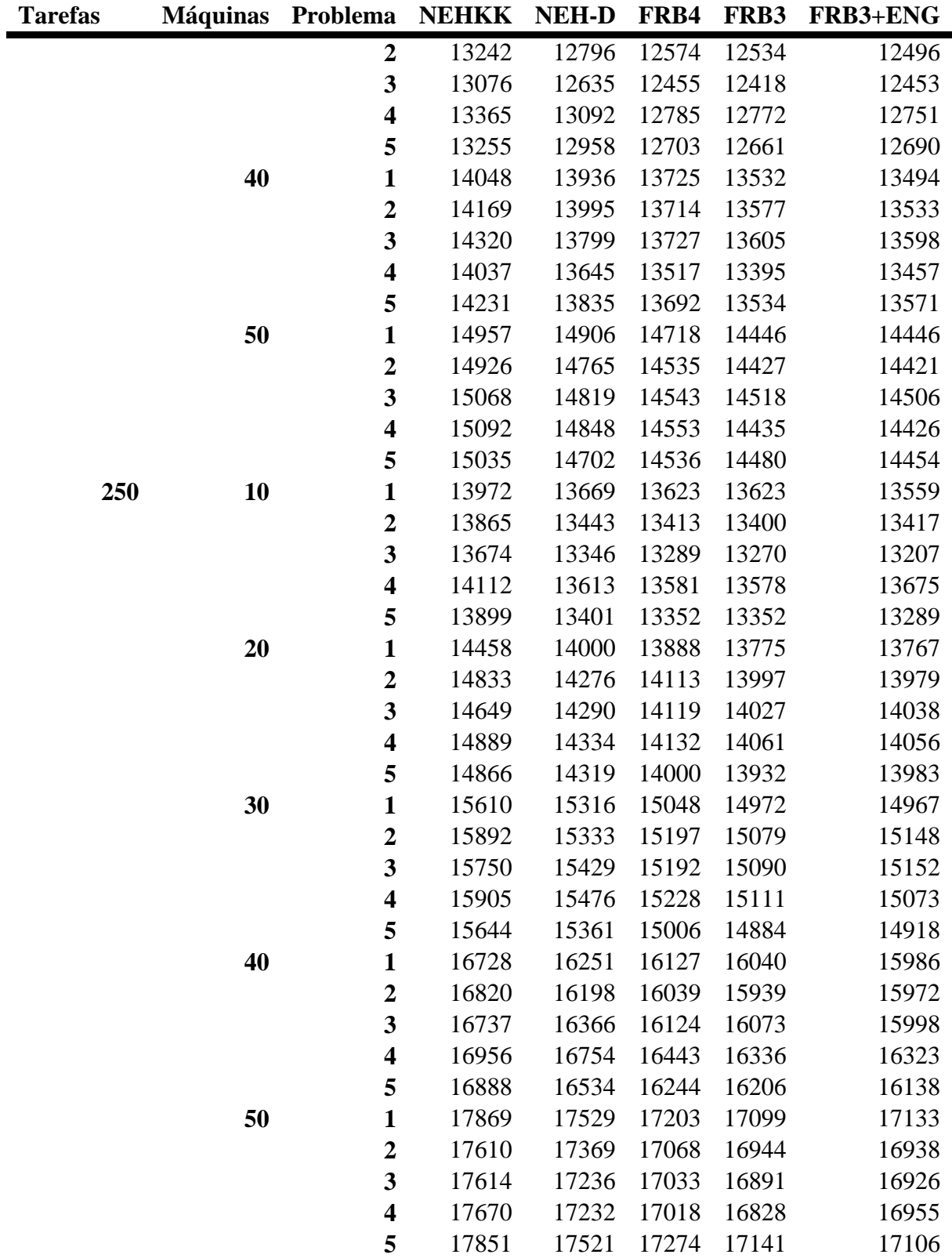

continuação

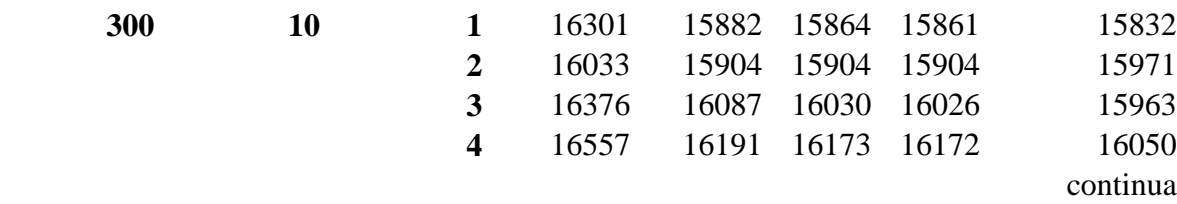

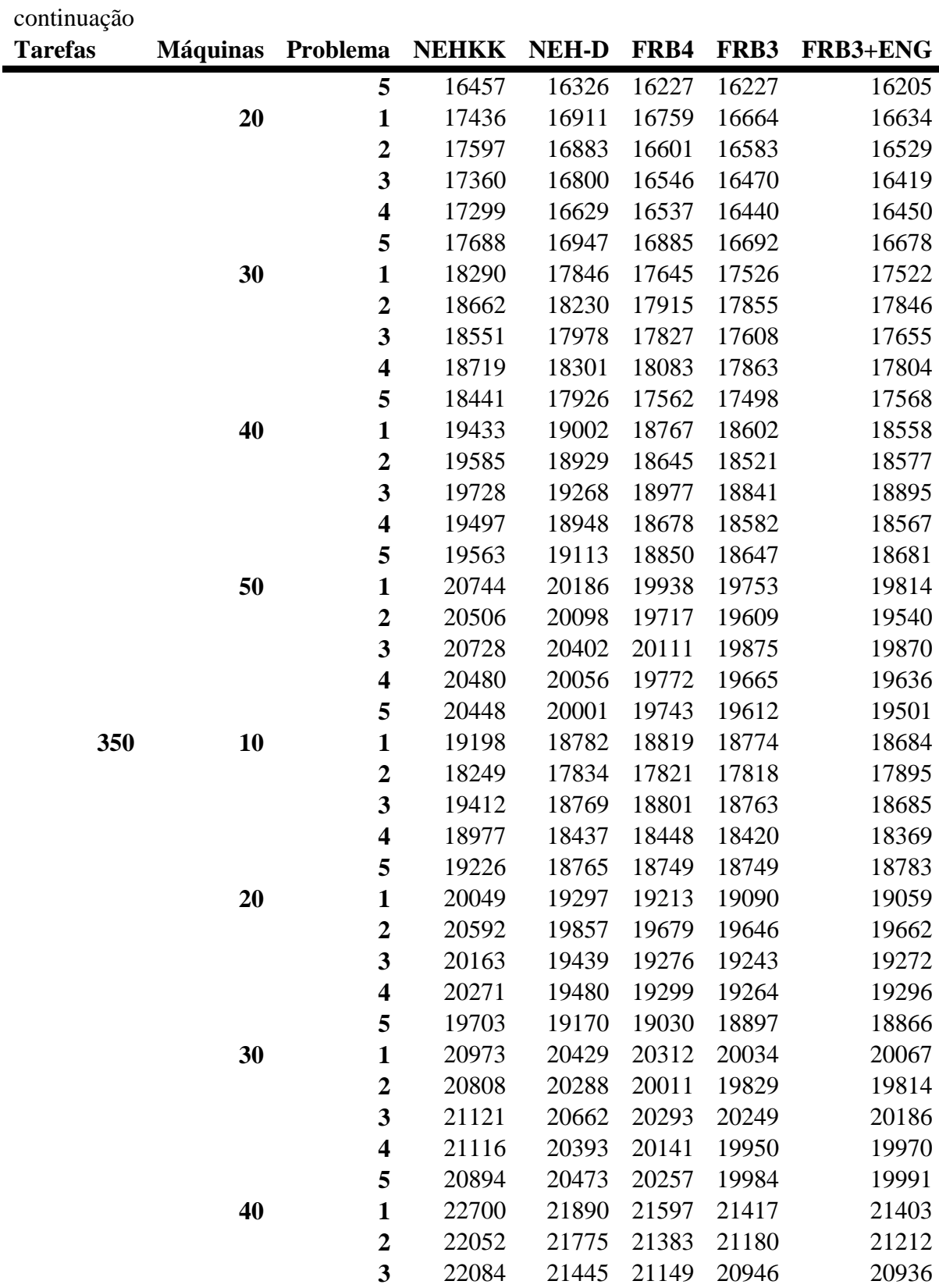

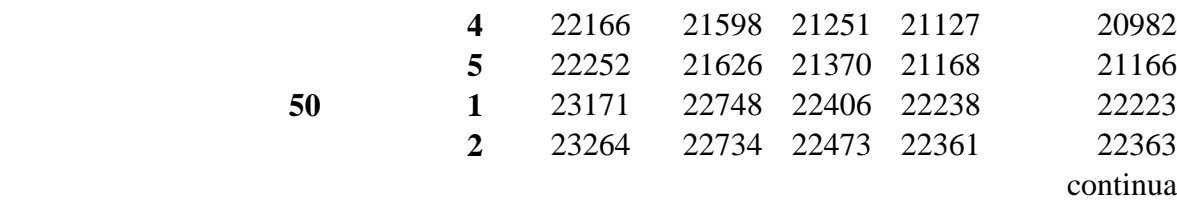

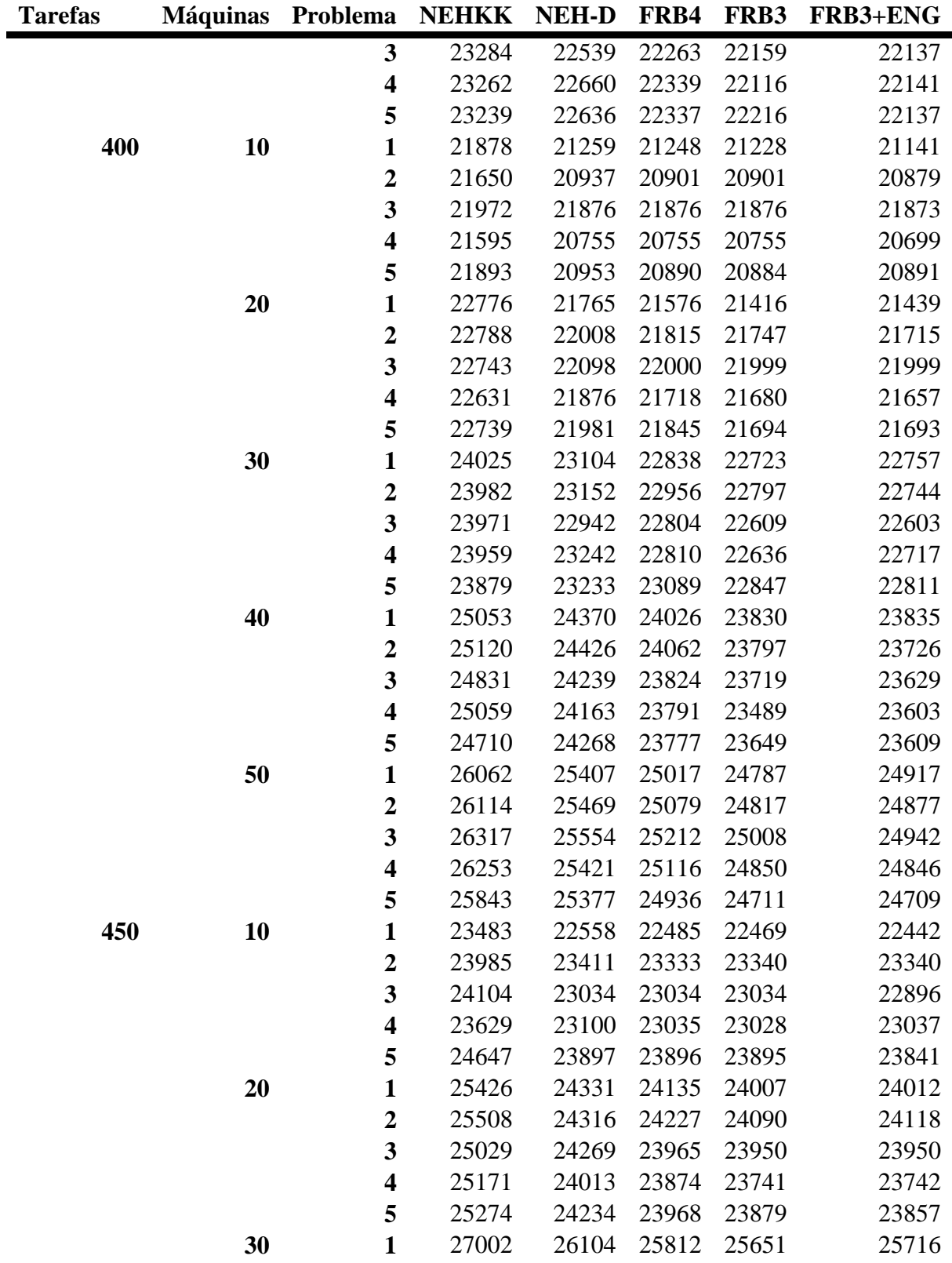

continuação

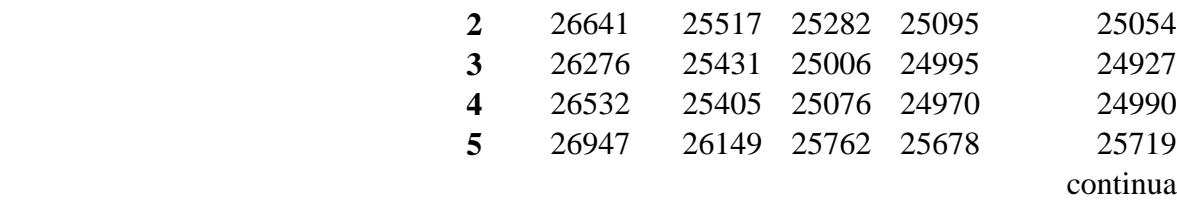

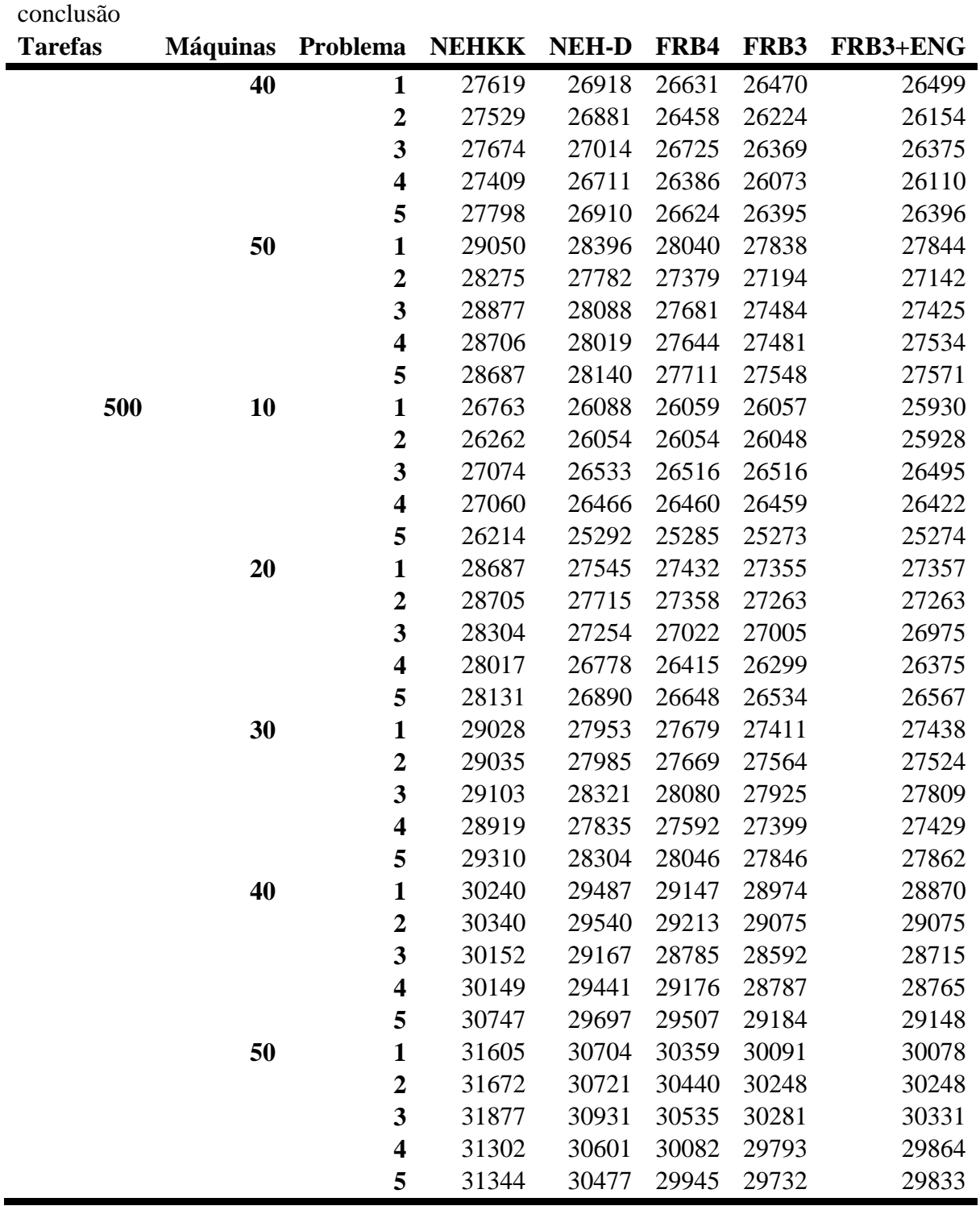

## **APÊNDICE B**

### CÓDIGO FONTE DO MÉTODO PROPOSTO

int h; // posição onde a tarefa foi inserida

int l; // tamanho da sequência parcial.

int i, aux; // variáveis auxiliares.

int seq\_aux[n]; // Sequência teste

int best\_seq[n]; // Resultado atual

```
if((h > 1) && (l >=3) && (h < l)){
```

```
for(i=0;i <= 1;i++){
    seq_aux[i] = best_seq[i]; 
    } 
   aux = seq_aux[h-1];seq_aux[h-1] = seq_aux[h+1];seq_aux[h+1] = aux; Makespan_Teste = DataDeTermino(l); 
    if(Makespan_Teste < Makespan_Atual){ 
      for(i=0; i \le i; i++){
      best\_seq[i] = seq\_aux[i]; } 
       Makespan_Atual = Makespan_Teste; 
    } 
} 
if((h = = 1) & (l > = 3)){
   for(i=0;i=1;i++){
```

```
 seq_aux[i] = best_seq[i]; 
    } 
   aux = seq_aux[h+1];seq_aux[h+1] = seq_aux[h+2];seq_aux[h+2] = aux; Makespan_Teste = DataDeTermino (l); 
    if(Makespan_Teste < Makespan_Atual){ 
      for(i=0;i=1;i++){
      best\_seq[i] = seq\_aux[i]; } 
       Makespan_Atual = Makespan_Teste; 
    } 
} 
if((h == I) & (l >= 3)){
   for(i=0;i=1;i++)\{ seq_aux[i] = best_seq[i]; 
    } 
   aux = seq_aux[h-1];seq_aux[h-1] = seq_aux[h-2];seq_aux[h-2] = aux; Makespan_Teste = DataDeTermino (l); 
    if(Makespan_Teste < Makespan_Atual){ 
      for(i=0;i=1;i++){
      best\_seq[i] = seq\_aux[i]; } 
       Makespan_Atual = Makespan_Teste; 
    }
```
# **Livros Grátis**

( <http://www.livrosgratis.com.br> )

Milhares de Livros para Download:

[Baixar](http://www.livrosgratis.com.br/cat_1/administracao/1) [livros](http://www.livrosgratis.com.br/cat_1/administracao/1) [de](http://www.livrosgratis.com.br/cat_1/administracao/1) [Administração](http://www.livrosgratis.com.br/cat_1/administracao/1) [Baixar](http://www.livrosgratis.com.br/cat_2/agronomia/1) [livros](http://www.livrosgratis.com.br/cat_2/agronomia/1) [de](http://www.livrosgratis.com.br/cat_2/agronomia/1) [Agronomia](http://www.livrosgratis.com.br/cat_2/agronomia/1) [Baixar](http://www.livrosgratis.com.br/cat_3/arquitetura/1) [livros](http://www.livrosgratis.com.br/cat_3/arquitetura/1) [de](http://www.livrosgratis.com.br/cat_3/arquitetura/1) [Arquitetura](http://www.livrosgratis.com.br/cat_3/arquitetura/1) [Baixar](http://www.livrosgratis.com.br/cat_4/artes/1) [livros](http://www.livrosgratis.com.br/cat_4/artes/1) [de](http://www.livrosgratis.com.br/cat_4/artes/1) [Artes](http://www.livrosgratis.com.br/cat_4/artes/1) [Baixar](http://www.livrosgratis.com.br/cat_5/astronomia/1) [livros](http://www.livrosgratis.com.br/cat_5/astronomia/1) [de](http://www.livrosgratis.com.br/cat_5/astronomia/1) [Astronomia](http://www.livrosgratis.com.br/cat_5/astronomia/1) [Baixar](http://www.livrosgratis.com.br/cat_6/biologia_geral/1) [livros](http://www.livrosgratis.com.br/cat_6/biologia_geral/1) [de](http://www.livrosgratis.com.br/cat_6/biologia_geral/1) [Biologia](http://www.livrosgratis.com.br/cat_6/biologia_geral/1) [Geral](http://www.livrosgratis.com.br/cat_6/biologia_geral/1) [Baixar](http://www.livrosgratis.com.br/cat_8/ciencia_da_computacao/1) [livros](http://www.livrosgratis.com.br/cat_8/ciencia_da_computacao/1) [de](http://www.livrosgratis.com.br/cat_8/ciencia_da_computacao/1) [Ciência](http://www.livrosgratis.com.br/cat_8/ciencia_da_computacao/1) [da](http://www.livrosgratis.com.br/cat_8/ciencia_da_computacao/1) [Computação](http://www.livrosgratis.com.br/cat_8/ciencia_da_computacao/1) [Baixar](http://www.livrosgratis.com.br/cat_9/ciencia_da_informacao/1) [livros](http://www.livrosgratis.com.br/cat_9/ciencia_da_informacao/1) [de](http://www.livrosgratis.com.br/cat_9/ciencia_da_informacao/1) [Ciência](http://www.livrosgratis.com.br/cat_9/ciencia_da_informacao/1) [da](http://www.livrosgratis.com.br/cat_9/ciencia_da_informacao/1) [Informação](http://www.livrosgratis.com.br/cat_9/ciencia_da_informacao/1) [Baixar](http://www.livrosgratis.com.br/cat_7/ciencia_politica/1) [livros](http://www.livrosgratis.com.br/cat_7/ciencia_politica/1) [de](http://www.livrosgratis.com.br/cat_7/ciencia_politica/1) [Ciência](http://www.livrosgratis.com.br/cat_7/ciencia_politica/1) [Política](http://www.livrosgratis.com.br/cat_7/ciencia_politica/1) [Baixar](http://www.livrosgratis.com.br/cat_10/ciencias_da_saude/1) [livros](http://www.livrosgratis.com.br/cat_10/ciencias_da_saude/1) [de](http://www.livrosgratis.com.br/cat_10/ciencias_da_saude/1) [Ciências](http://www.livrosgratis.com.br/cat_10/ciencias_da_saude/1) [da](http://www.livrosgratis.com.br/cat_10/ciencias_da_saude/1) [Saúde](http://www.livrosgratis.com.br/cat_10/ciencias_da_saude/1) [Baixar](http://www.livrosgratis.com.br/cat_11/comunicacao/1) [livros](http://www.livrosgratis.com.br/cat_11/comunicacao/1) [de](http://www.livrosgratis.com.br/cat_11/comunicacao/1) [Comunicação](http://www.livrosgratis.com.br/cat_11/comunicacao/1) [Baixar](http://www.livrosgratis.com.br/cat_12/conselho_nacional_de_educacao_-_cne/1) [livros](http://www.livrosgratis.com.br/cat_12/conselho_nacional_de_educacao_-_cne/1) [do](http://www.livrosgratis.com.br/cat_12/conselho_nacional_de_educacao_-_cne/1) [Conselho](http://www.livrosgratis.com.br/cat_12/conselho_nacional_de_educacao_-_cne/1) [Nacional](http://www.livrosgratis.com.br/cat_12/conselho_nacional_de_educacao_-_cne/1) [de](http://www.livrosgratis.com.br/cat_12/conselho_nacional_de_educacao_-_cne/1) [Educação - CNE](http://www.livrosgratis.com.br/cat_12/conselho_nacional_de_educacao_-_cne/1) [Baixar](http://www.livrosgratis.com.br/cat_13/defesa_civil/1) [livros](http://www.livrosgratis.com.br/cat_13/defesa_civil/1) [de](http://www.livrosgratis.com.br/cat_13/defesa_civil/1) [Defesa](http://www.livrosgratis.com.br/cat_13/defesa_civil/1) [civil](http://www.livrosgratis.com.br/cat_13/defesa_civil/1) [Baixar](http://www.livrosgratis.com.br/cat_14/direito/1) [livros](http://www.livrosgratis.com.br/cat_14/direito/1) [de](http://www.livrosgratis.com.br/cat_14/direito/1) [Direito](http://www.livrosgratis.com.br/cat_14/direito/1) [Baixar](http://www.livrosgratis.com.br/cat_15/direitos_humanos/1) [livros](http://www.livrosgratis.com.br/cat_15/direitos_humanos/1) [de](http://www.livrosgratis.com.br/cat_15/direitos_humanos/1) [Direitos](http://www.livrosgratis.com.br/cat_15/direitos_humanos/1) [humanos](http://www.livrosgratis.com.br/cat_15/direitos_humanos/1) [Baixar](http://www.livrosgratis.com.br/cat_16/economia/1) [livros](http://www.livrosgratis.com.br/cat_16/economia/1) [de](http://www.livrosgratis.com.br/cat_16/economia/1) [Economia](http://www.livrosgratis.com.br/cat_16/economia/1) [Baixar](http://www.livrosgratis.com.br/cat_17/economia_domestica/1) [livros](http://www.livrosgratis.com.br/cat_17/economia_domestica/1) [de](http://www.livrosgratis.com.br/cat_17/economia_domestica/1) [Economia](http://www.livrosgratis.com.br/cat_17/economia_domestica/1) [Doméstica](http://www.livrosgratis.com.br/cat_17/economia_domestica/1) [Baixar](http://www.livrosgratis.com.br/cat_18/educacao/1) [livros](http://www.livrosgratis.com.br/cat_18/educacao/1) [de](http://www.livrosgratis.com.br/cat_18/educacao/1) [Educação](http://www.livrosgratis.com.br/cat_18/educacao/1) [Baixar](http://www.livrosgratis.com.br/cat_19/educacao_-_transito/1) [livros](http://www.livrosgratis.com.br/cat_19/educacao_-_transito/1) [de](http://www.livrosgratis.com.br/cat_19/educacao_-_transito/1) [Educação - Trânsito](http://www.livrosgratis.com.br/cat_19/educacao_-_transito/1) [Baixar](http://www.livrosgratis.com.br/cat_20/educacao_fisica/1) [livros](http://www.livrosgratis.com.br/cat_20/educacao_fisica/1) [de](http://www.livrosgratis.com.br/cat_20/educacao_fisica/1) [Educação](http://www.livrosgratis.com.br/cat_20/educacao_fisica/1) [Física](http://www.livrosgratis.com.br/cat_20/educacao_fisica/1) [Baixar](http://www.livrosgratis.com.br/cat_21/engenharia_aeroespacial/1) [livros](http://www.livrosgratis.com.br/cat_21/engenharia_aeroespacial/1) [de](http://www.livrosgratis.com.br/cat_21/engenharia_aeroespacial/1) [Engenharia](http://www.livrosgratis.com.br/cat_21/engenharia_aeroespacial/1) [Aeroespacial](http://www.livrosgratis.com.br/cat_21/engenharia_aeroespacial/1) [Baixar](http://www.livrosgratis.com.br/cat_22/farmacia/1) [livros](http://www.livrosgratis.com.br/cat_22/farmacia/1) [de](http://www.livrosgratis.com.br/cat_22/farmacia/1) [Farmácia](http://www.livrosgratis.com.br/cat_22/farmacia/1) [Baixar](http://www.livrosgratis.com.br/cat_23/filosofia/1) [livros](http://www.livrosgratis.com.br/cat_23/filosofia/1) [de](http://www.livrosgratis.com.br/cat_23/filosofia/1) [Filosofia](http://www.livrosgratis.com.br/cat_23/filosofia/1) [Baixar](http://www.livrosgratis.com.br/cat_24/fisica/1) [livros](http://www.livrosgratis.com.br/cat_24/fisica/1) [de](http://www.livrosgratis.com.br/cat_24/fisica/1) [Física](http://www.livrosgratis.com.br/cat_24/fisica/1) [Baixar](http://www.livrosgratis.com.br/cat_25/geociencias/1) [livros](http://www.livrosgratis.com.br/cat_25/geociencias/1) [de](http://www.livrosgratis.com.br/cat_25/geociencias/1) [Geociências](http://www.livrosgratis.com.br/cat_25/geociencias/1) [Baixar](http://www.livrosgratis.com.br/cat_26/geografia/1) [livros](http://www.livrosgratis.com.br/cat_26/geografia/1) [de](http://www.livrosgratis.com.br/cat_26/geografia/1) [Geografia](http://www.livrosgratis.com.br/cat_26/geografia/1) [Baixar](http://www.livrosgratis.com.br/cat_27/historia/1) [livros](http://www.livrosgratis.com.br/cat_27/historia/1) [de](http://www.livrosgratis.com.br/cat_27/historia/1) [História](http://www.livrosgratis.com.br/cat_27/historia/1) [Baixar](http://www.livrosgratis.com.br/cat_31/linguas/1) [livros](http://www.livrosgratis.com.br/cat_31/linguas/1) [de](http://www.livrosgratis.com.br/cat_31/linguas/1) [Línguas](http://www.livrosgratis.com.br/cat_31/linguas/1)

[Baixar](http://www.livrosgratis.com.br/cat_28/literatura/1) [livros](http://www.livrosgratis.com.br/cat_28/literatura/1) [de](http://www.livrosgratis.com.br/cat_28/literatura/1) [Literatura](http://www.livrosgratis.com.br/cat_28/literatura/1) [Baixar](http://www.livrosgratis.com.br/cat_30/literatura_de_cordel/1) [livros](http://www.livrosgratis.com.br/cat_30/literatura_de_cordel/1) [de](http://www.livrosgratis.com.br/cat_30/literatura_de_cordel/1) [Literatura](http://www.livrosgratis.com.br/cat_30/literatura_de_cordel/1) [de](http://www.livrosgratis.com.br/cat_30/literatura_de_cordel/1) [Cordel](http://www.livrosgratis.com.br/cat_30/literatura_de_cordel/1) [Baixar](http://www.livrosgratis.com.br/cat_29/literatura_infantil/1) [livros](http://www.livrosgratis.com.br/cat_29/literatura_infantil/1) [de](http://www.livrosgratis.com.br/cat_29/literatura_infantil/1) [Literatura](http://www.livrosgratis.com.br/cat_29/literatura_infantil/1) [Infantil](http://www.livrosgratis.com.br/cat_29/literatura_infantil/1) [Baixar](http://www.livrosgratis.com.br/cat_32/matematica/1) [livros](http://www.livrosgratis.com.br/cat_32/matematica/1) [de](http://www.livrosgratis.com.br/cat_32/matematica/1) [Matemática](http://www.livrosgratis.com.br/cat_32/matematica/1) [Baixar](http://www.livrosgratis.com.br/cat_33/medicina/1) [livros](http://www.livrosgratis.com.br/cat_33/medicina/1) [de](http://www.livrosgratis.com.br/cat_33/medicina/1) [Medicina](http://www.livrosgratis.com.br/cat_33/medicina/1) [Baixar](http://www.livrosgratis.com.br/cat_34/medicina_veterinaria/1) [livros](http://www.livrosgratis.com.br/cat_34/medicina_veterinaria/1) [de](http://www.livrosgratis.com.br/cat_34/medicina_veterinaria/1) [Medicina](http://www.livrosgratis.com.br/cat_34/medicina_veterinaria/1) [Veterinária](http://www.livrosgratis.com.br/cat_34/medicina_veterinaria/1) [Baixar](http://www.livrosgratis.com.br/cat_35/meio_ambiente/1) [livros](http://www.livrosgratis.com.br/cat_35/meio_ambiente/1) [de](http://www.livrosgratis.com.br/cat_35/meio_ambiente/1) [Meio](http://www.livrosgratis.com.br/cat_35/meio_ambiente/1) [Ambiente](http://www.livrosgratis.com.br/cat_35/meio_ambiente/1) [Baixar](http://www.livrosgratis.com.br/cat_36/meteorologia/1) [livros](http://www.livrosgratis.com.br/cat_36/meteorologia/1) [de](http://www.livrosgratis.com.br/cat_36/meteorologia/1) [Meteorologia](http://www.livrosgratis.com.br/cat_36/meteorologia/1) [Baixar](http://www.livrosgratis.com.br/cat_45/monografias_e_tcc/1) [Monografias](http://www.livrosgratis.com.br/cat_45/monografias_e_tcc/1) [e](http://www.livrosgratis.com.br/cat_45/monografias_e_tcc/1) [TCC](http://www.livrosgratis.com.br/cat_45/monografias_e_tcc/1) [Baixar](http://www.livrosgratis.com.br/cat_37/multidisciplinar/1) [livros](http://www.livrosgratis.com.br/cat_37/multidisciplinar/1) [Multidisciplinar](http://www.livrosgratis.com.br/cat_37/multidisciplinar/1) [Baixar](http://www.livrosgratis.com.br/cat_38/musica/1) [livros](http://www.livrosgratis.com.br/cat_38/musica/1) [de](http://www.livrosgratis.com.br/cat_38/musica/1) [Música](http://www.livrosgratis.com.br/cat_38/musica/1) [Baixar](http://www.livrosgratis.com.br/cat_39/psicologia/1) [livros](http://www.livrosgratis.com.br/cat_39/psicologia/1) [de](http://www.livrosgratis.com.br/cat_39/psicologia/1) [Psicologia](http://www.livrosgratis.com.br/cat_39/psicologia/1) [Baixar](http://www.livrosgratis.com.br/cat_40/quimica/1) [livros](http://www.livrosgratis.com.br/cat_40/quimica/1) [de](http://www.livrosgratis.com.br/cat_40/quimica/1) [Química](http://www.livrosgratis.com.br/cat_40/quimica/1) [Baixar](http://www.livrosgratis.com.br/cat_41/saude_coletiva/1) [livros](http://www.livrosgratis.com.br/cat_41/saude_coletiva/1) [de](http://www.livrosgratis.com.br/cat_41/saude_coletiva/1) [Saúde](http://www.livrosgratis.com.br/cat_41/saude_coletiva/1) [Coletiva](http://www.livrosgratis.com.br/cat_41/saude_coletiva/1) [Baixar](http://www.livrosgratis.com.br/cat_42/servico_social/1) [livros](http://www.livrosgratis.com.br/cat_42/servico_social/1) [de](http://www.livrosgratis.com.br/cat_42/servico_social/1) [Serviço](http://www.livrosgratis.com.br/cat_42/servico_social/1) [Social](http://www.livrosgratis.com.br/cat_42/servico_social/1) [Baixar](http://www.livrosgratis.com.br/cat_43/sociologia/1) [livros](http://www.livrosgratis.com.br/cat_43/sociologia/1) [de](http://www.livrosgratis.com.br/cat_43/sociologia/1) [Sociologia](http://www.livrosgratis.com.br/cat_43/sociologia/1) [Baixar](http://www.livrosgratis.com.br/cat_44/teologia/1) [livros](http://www.livrosgratis.com.br/cat_44/teologia/1) [de](http://www.livrosgratis.com.br/cat_44/teologia/1) [Teologia](http://www.livrosgratis.com.br/cat_44/teologia/1) [Baixar](http://www.livrosgratis.com.br/cat_46/trabalho/1) [livros](http://www.livrosgratis.com.br/cat_46/trabalho/1) [de](http://www.livrosgratis.com.br/cat_46/trabalho/1) [Trabalho](http://www.livrosgratis.com.br/cat_46/trabalho/1) [Baixar](http://www.livrosgratis.com.br/cat_47/turismo/1) [livros](http://www.livrosgratis.com.br/cat_47/turismo/1) [de](http://www.livrosgratis.com.br/cat_47/turismo/1) [Turismo](http://www.livrosgratis.com.br/cat_47/turismo/1)